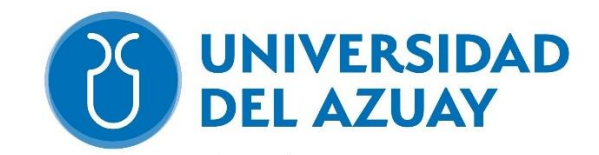

## **FACULTAD DE CIENCIA Y TECNOLOGIA**

# **ESCUELA DE INGENIERIA CIVIL**

**"Análisis de edificaciones con aisladores sísmicos para la ciudad de** 

**Cuenca"**

**Trabajo de graduación previo a la obtención del título de:**

**INGENIERO CIVIL**

**Elaborado por:**

## **PABLO ANTONIO MARTINEZ MARTINEZ**

# **PABLO ISMAEL PEREZ LEON**

**Director:** 

# **PABLO QUINDE PhD**

**CUENCA-ECUADOR**

**2023**

#### **DEDICATORIA**

A mis Padres María y Edison, a mi hermana José, A mis abuelas Rosa y Cecilia y a mis sobrinos Isabela y José quienes con su amor, esfuerzo y paciencia me han inculcado valores que me han permito llegar a ser el hombre que soy hoy en día; y que me han apoyado y cuidado a lo largo de mi vida. Todos son parte de mi vida y se han convertido en mi motor dándome fuerzas y enseñándome a estar siempre unidos a pesar de las adversidades que nos ha dado la vida A mis amigos Daniel, Guillermo, Juliana y Pablo por su amistad incondicional, porque han hecho que este viaje sea de aventuras, mi más sincero agradecimiento.

#### **Pablo A. Martínez Martínez**

Con gratitud y amor a los cinco que somos, a los que formamos un puño, a mi familia, quienes me enseñaron a perseverar y luchar por hasta llegar a la meta.

A mis amigos Brenda, Pablo, Jully, Jenny, Gaby, Juan y Byron, por su amistad incondicional, porque han hecho que este viaje sea de aventuras, mi más sincero agradecimiento.

## **Pablo I. Pérez León**

## **AGRADECIMIENTO**

La gratitud lleva a las personas a darse cuenta de las cosas que le han pasado en la vida, por lo que siempre haya que dar las gracias por los momentos y circunstancias que atravesamos, así como también a las personas que han estado con nosotros. Es por ello que queremos agradecer en primer lugar a Dios por habernos permitido llegar hasta este momento en el que estamos a punto de iniciar con nuestra vida profesional, a nuestros padres que han creído y confiado en nosotros en todo momento, a nuestro amigo y director de Tesis el Ing. Pablo Quinde quien nos ha sabido guiar en este trabajo de titulación y en esta última etapa de nuestra carrera.

## **Resumen:**

La presente investigación tiene como objetivo analizar el desempeño estructural de un edificio aporticado de hormigón armado de cuatro pisos, construido en 1983. Se utilizó una filosofía basada en desempeño aplicando las metodologías de análisis no lineal establecidas en el ASCE 41,ATC 40 y NEC-15 metodologías como análisis estático lineal en base a la normativa NEC-15. Se aplicó el análisis no lineal estático en base a las normativas ASCE 41-13 y ATC-40. Para la evaluación del comportamiento se utilizó un análisis no lineal estático y se verificó el punto de desempeño de la estructura utilizando el espectro de capacidad establecido en el FEMA 440. Finalmente se analizó una rehabilitación estructural utilizando aisladores sísmicos, buscando desarrollar metodologías de diseño que sirvan de guías para futuros proyectos.

## **Palabras clave:** Aisladores sísmicos, Análisis de desempeño, Análisis estático lineal, Análisisestático no lineal ASCE 41-13, Desempeño estructural, NEC-15., Vulnerabilidad sísmica **Abstract:**

The present research analyzes the structural performance of a four-story reinforced concrete framed building constructed in 1983. A performance-based philosophy was employed, applying nonlinear analysis methodologies established in ASCE 41, ATC 40, and NEC-15. Linear static analysis was performed based on the NEC-15 regulations. Nonlinear static analysis followed the ASCE 41-13 and ATC-40 guidelines. A nonlinear static analysis was employed for behavior evaluation, and the structure's performance point was verified using the capacity spectrum established in FEMA 440. Finally, structural rehabilitation was analyzed, incorporating seismic isolators to develop design methodologies that can serve as guidelines for future projects.

**Keywords:**Linear static analysis, NEC-15., Nonlinear static analysis ASCE 41-13, Performance analysis, Seismic isolators, Seismic vulnerability, Structural performance

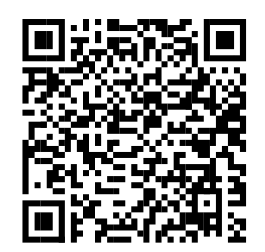

Este certificado se encuentra en el repositorio digital de la Universidad delAzuay, para verificar su autenticidad escanee el código QR

Este certificado consta de: 1 página

# INDICE DE CONTENIDO

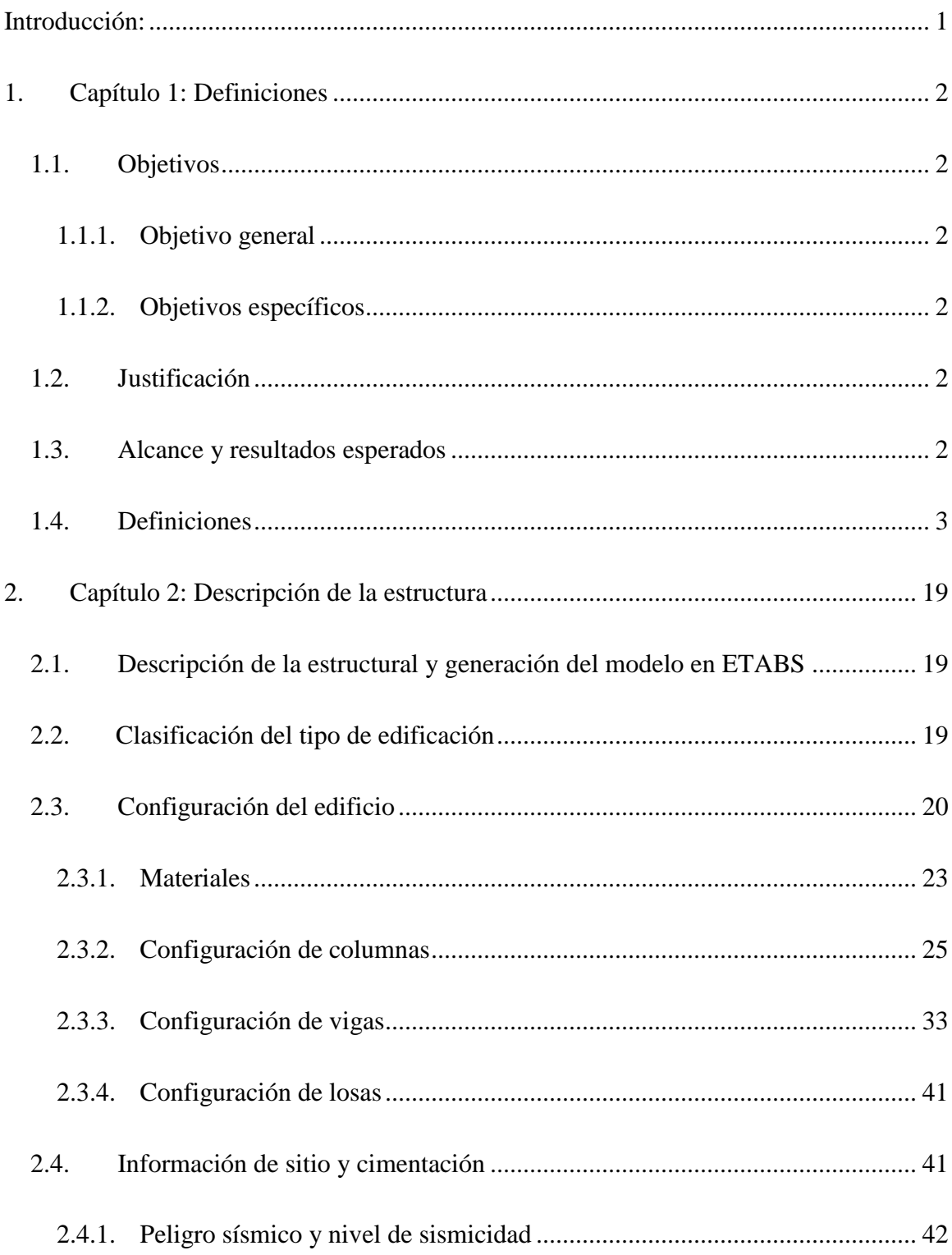

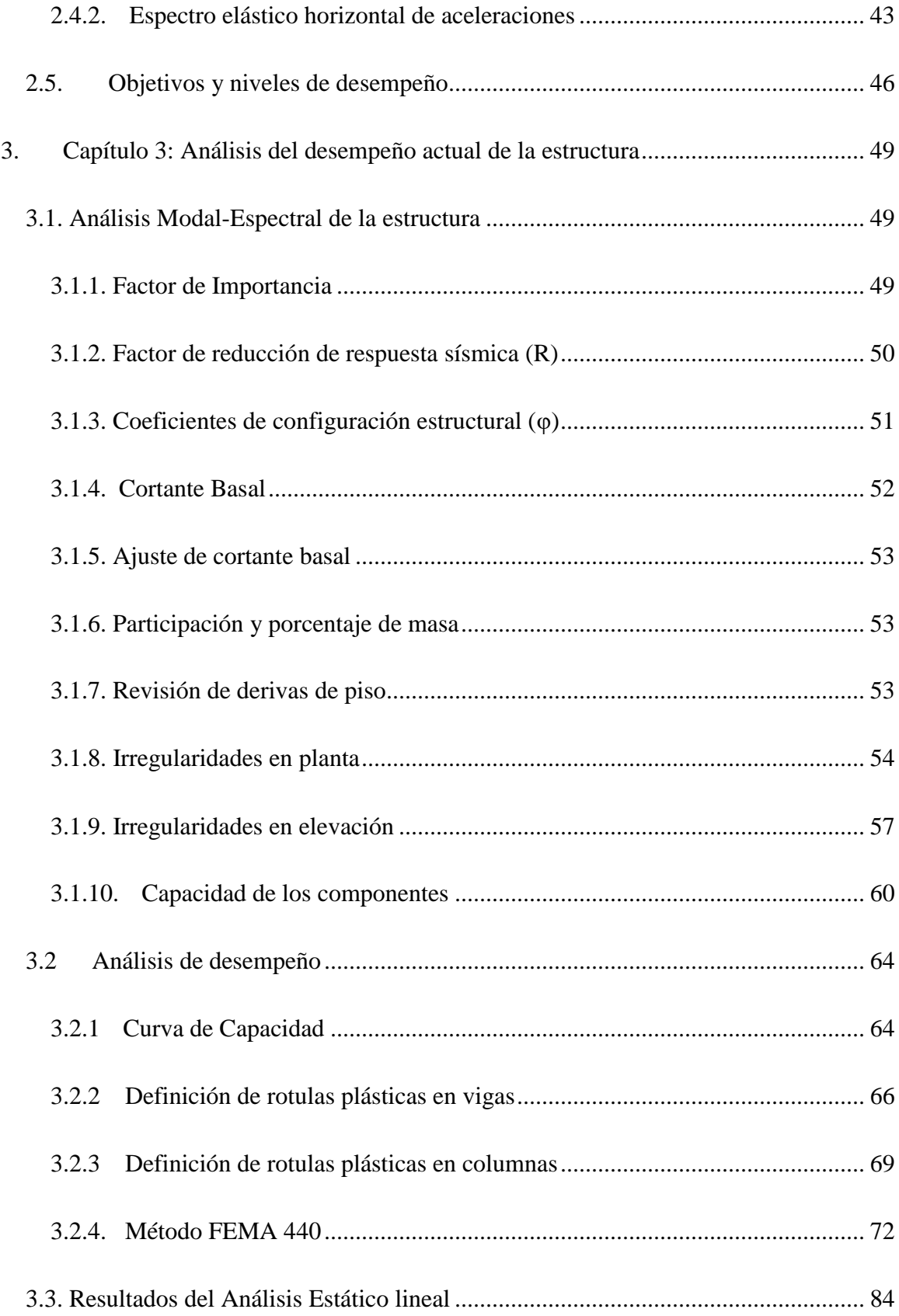

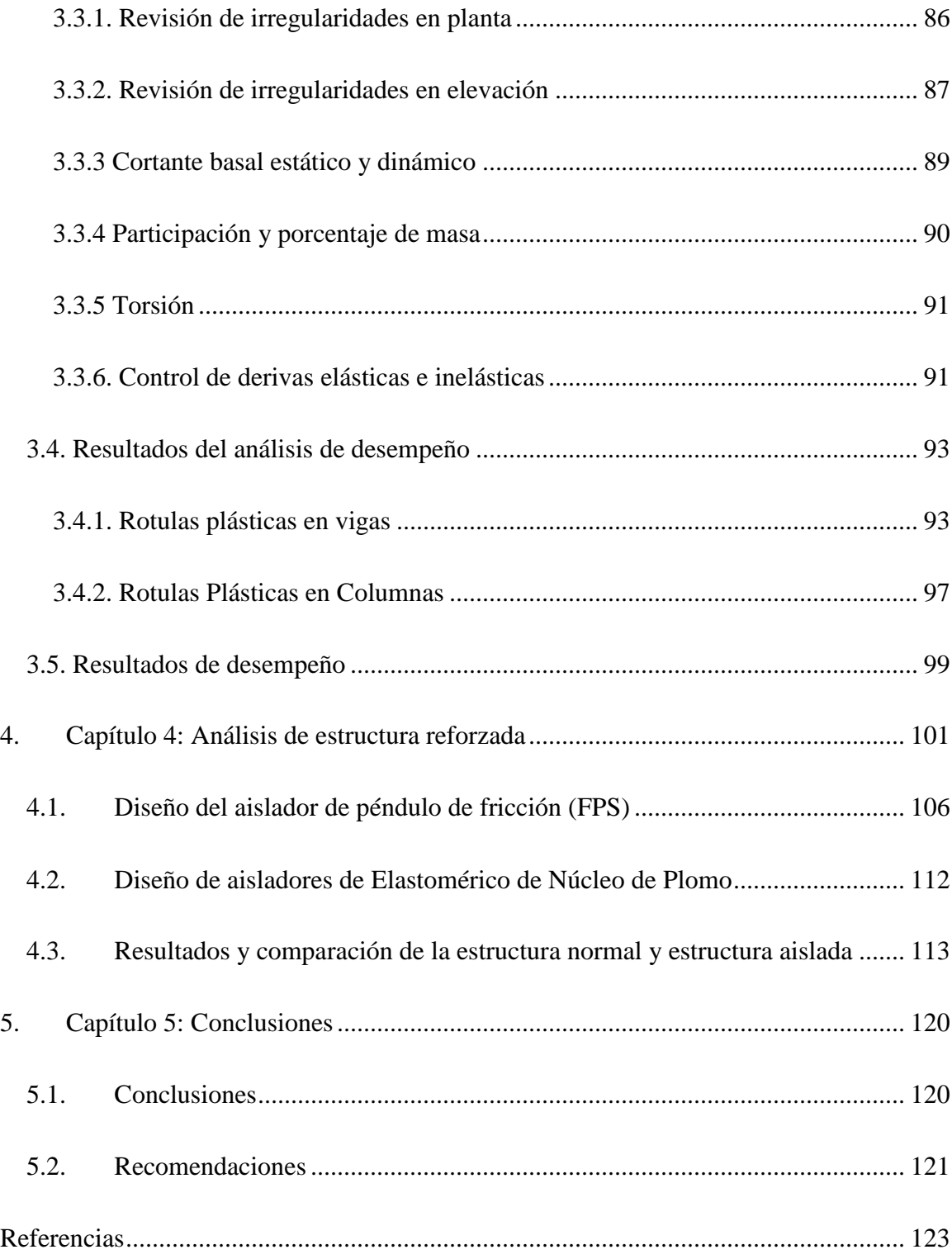

# INDICE DE TABLAS

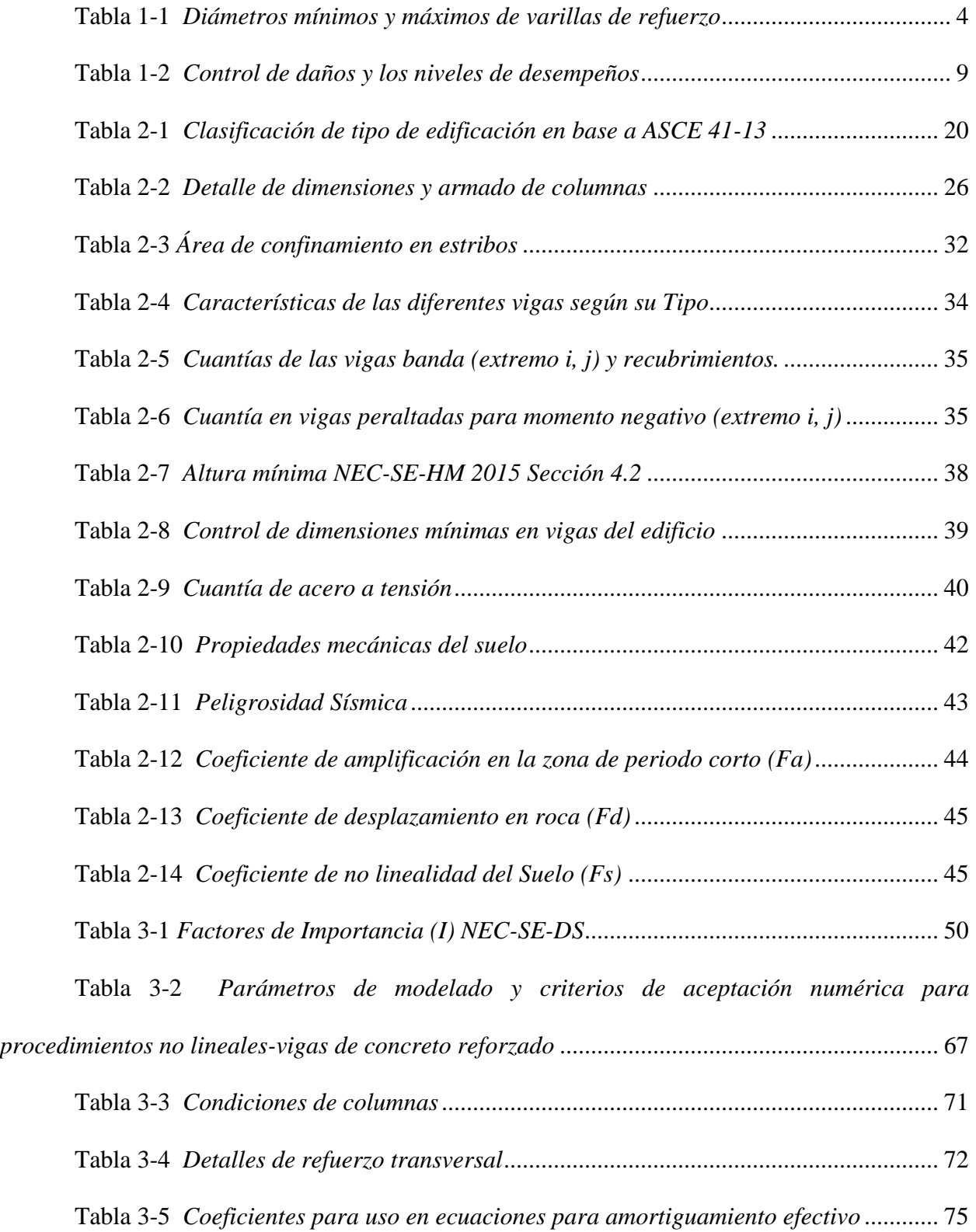

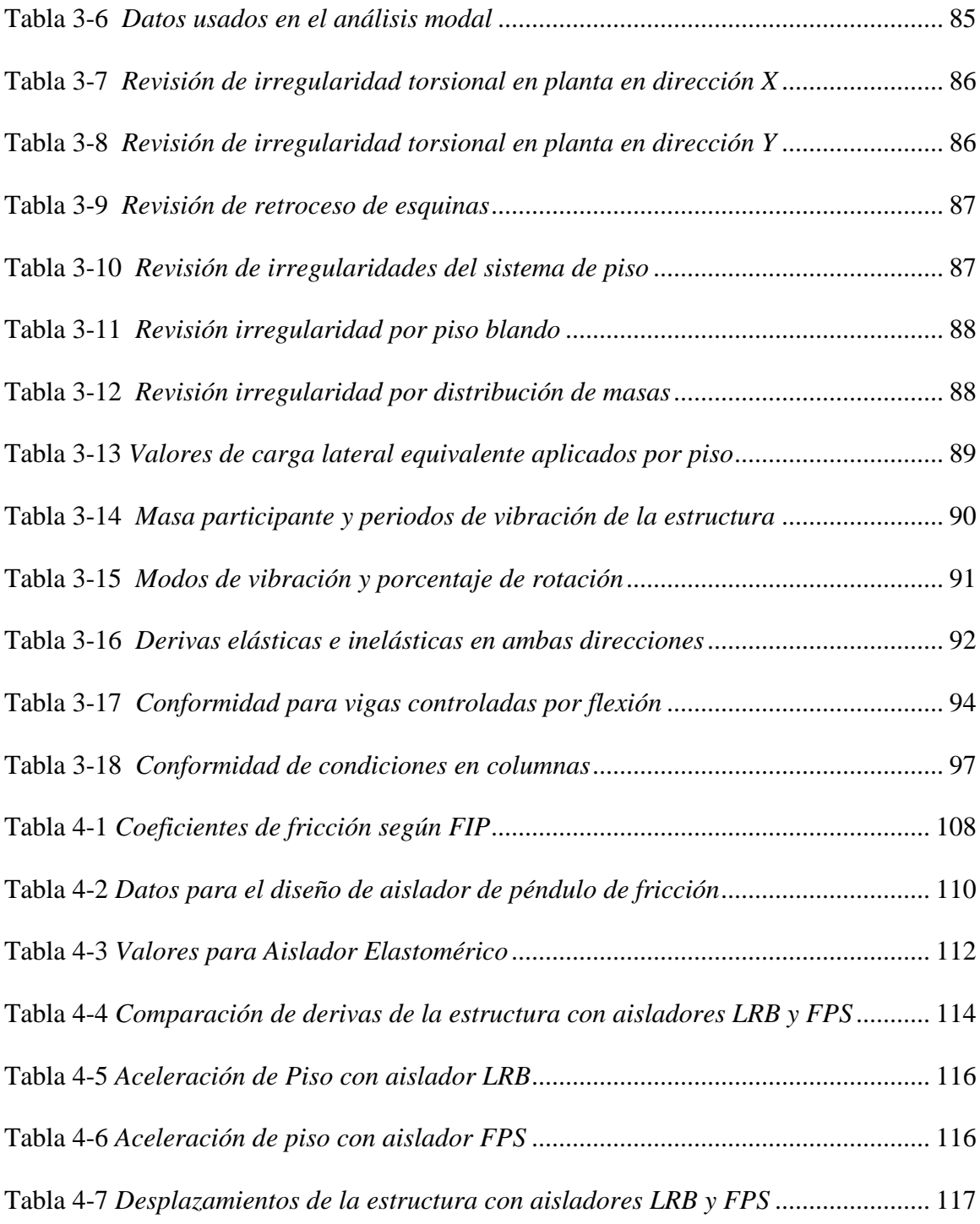

# INDICE DE FIGURAS

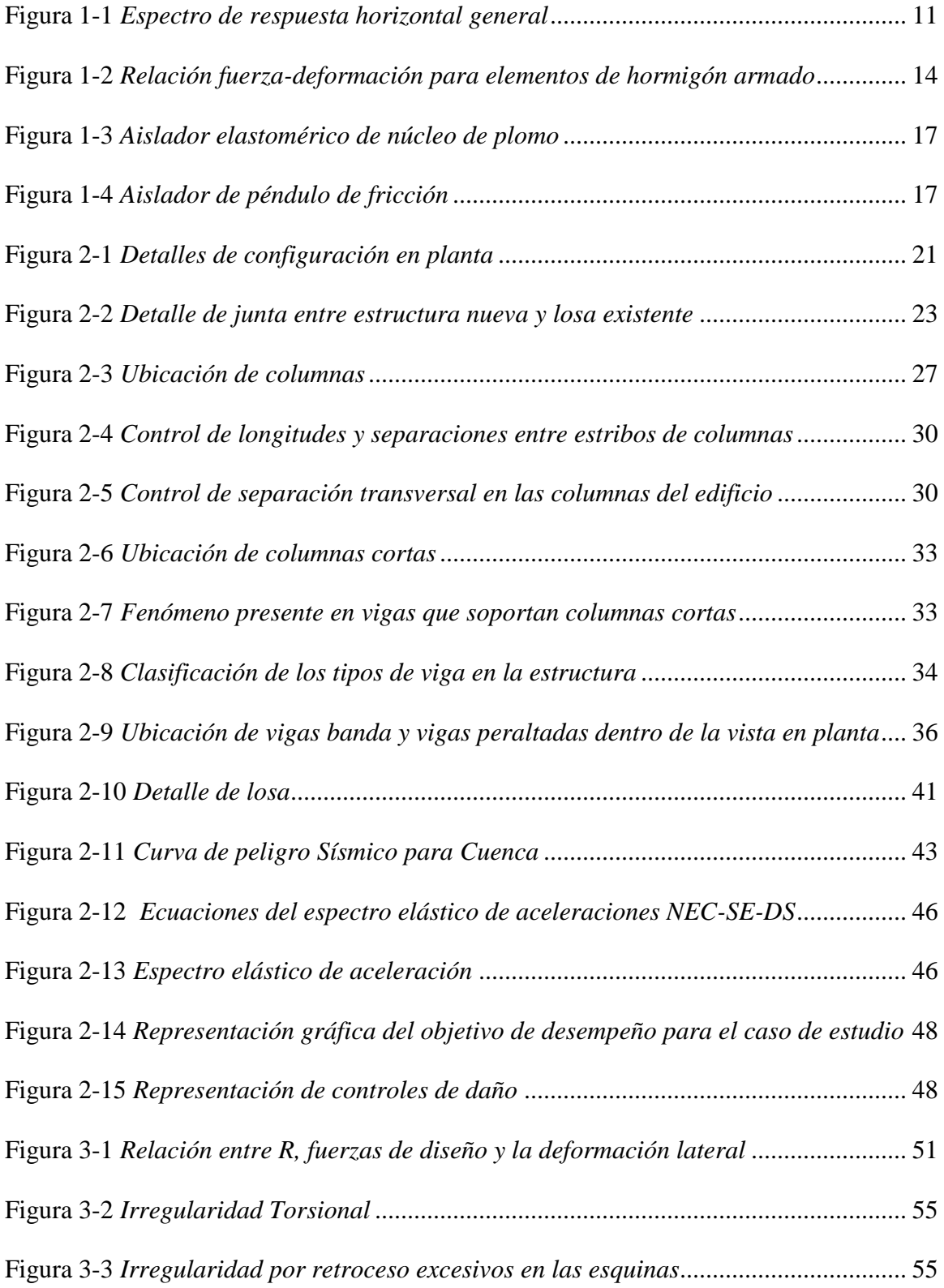

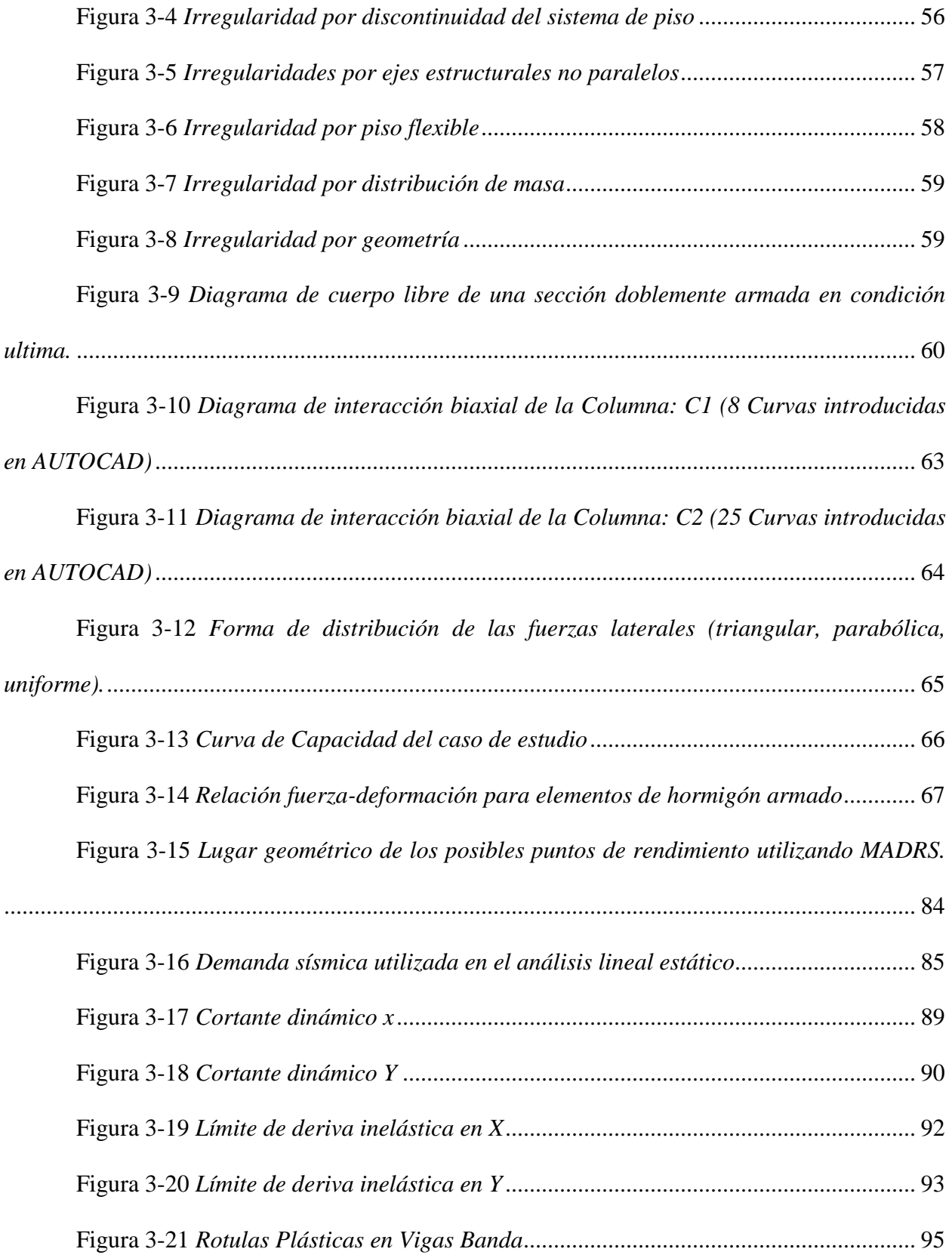

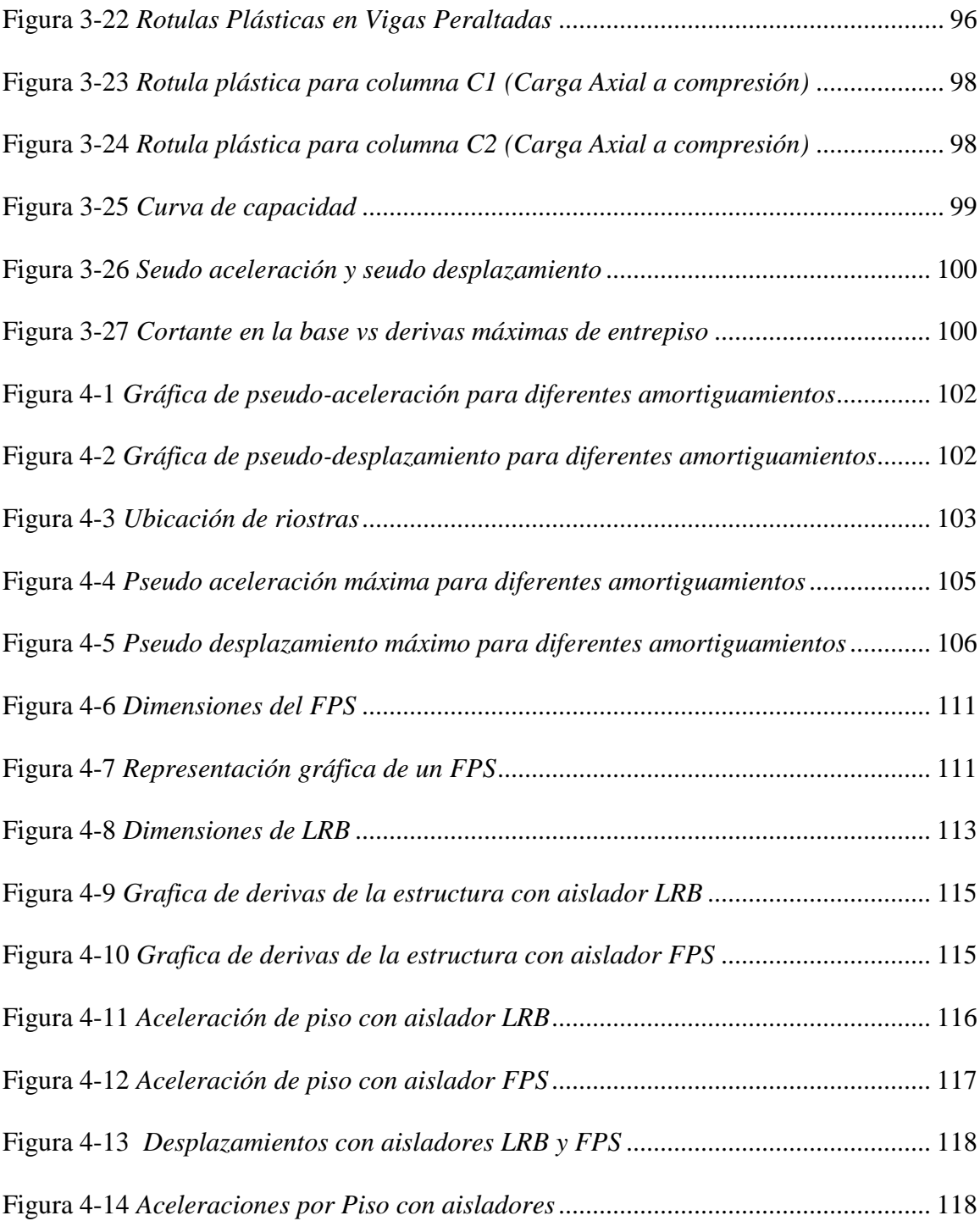

# **INDICE DE ECUACIONES**

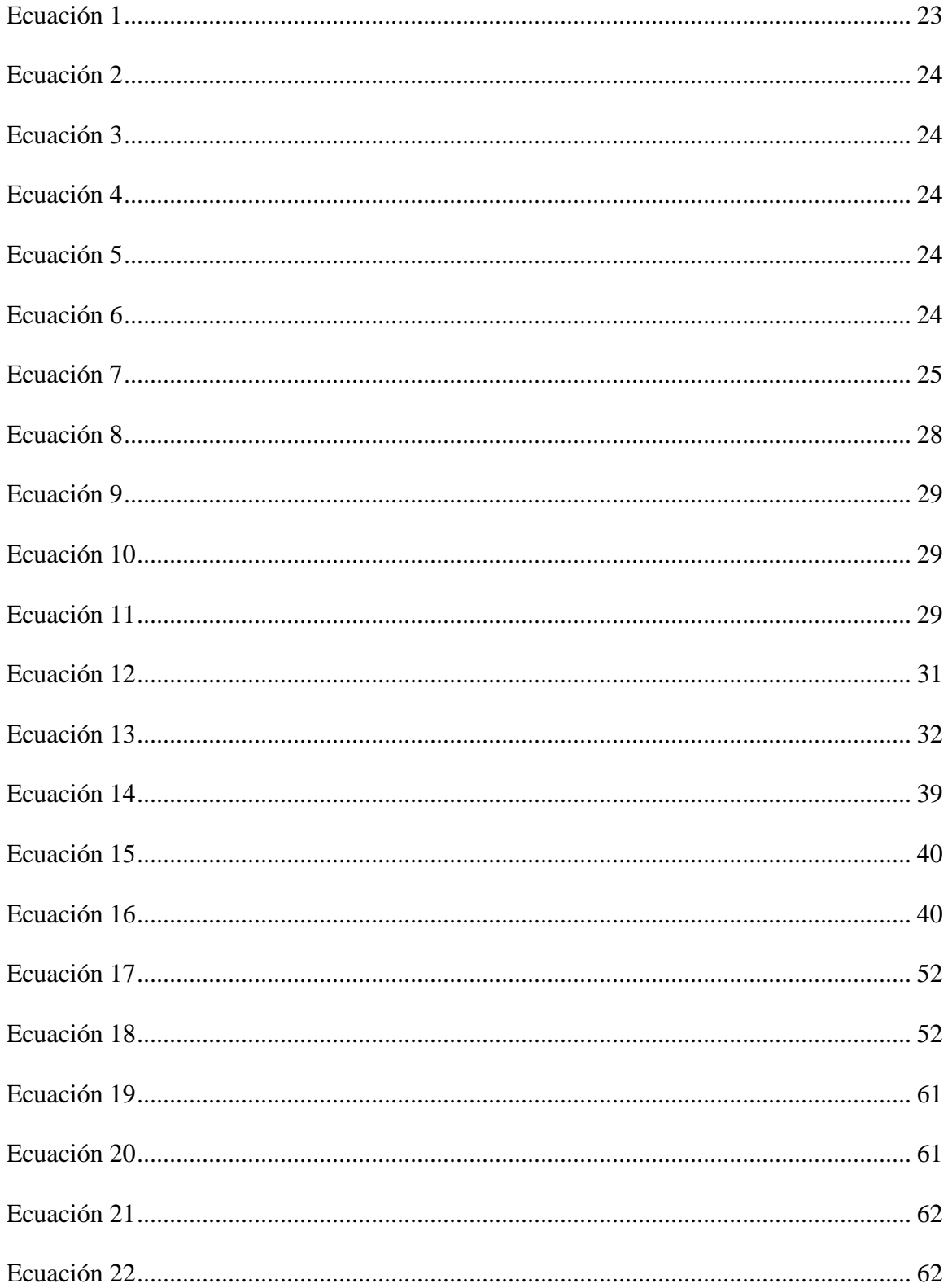

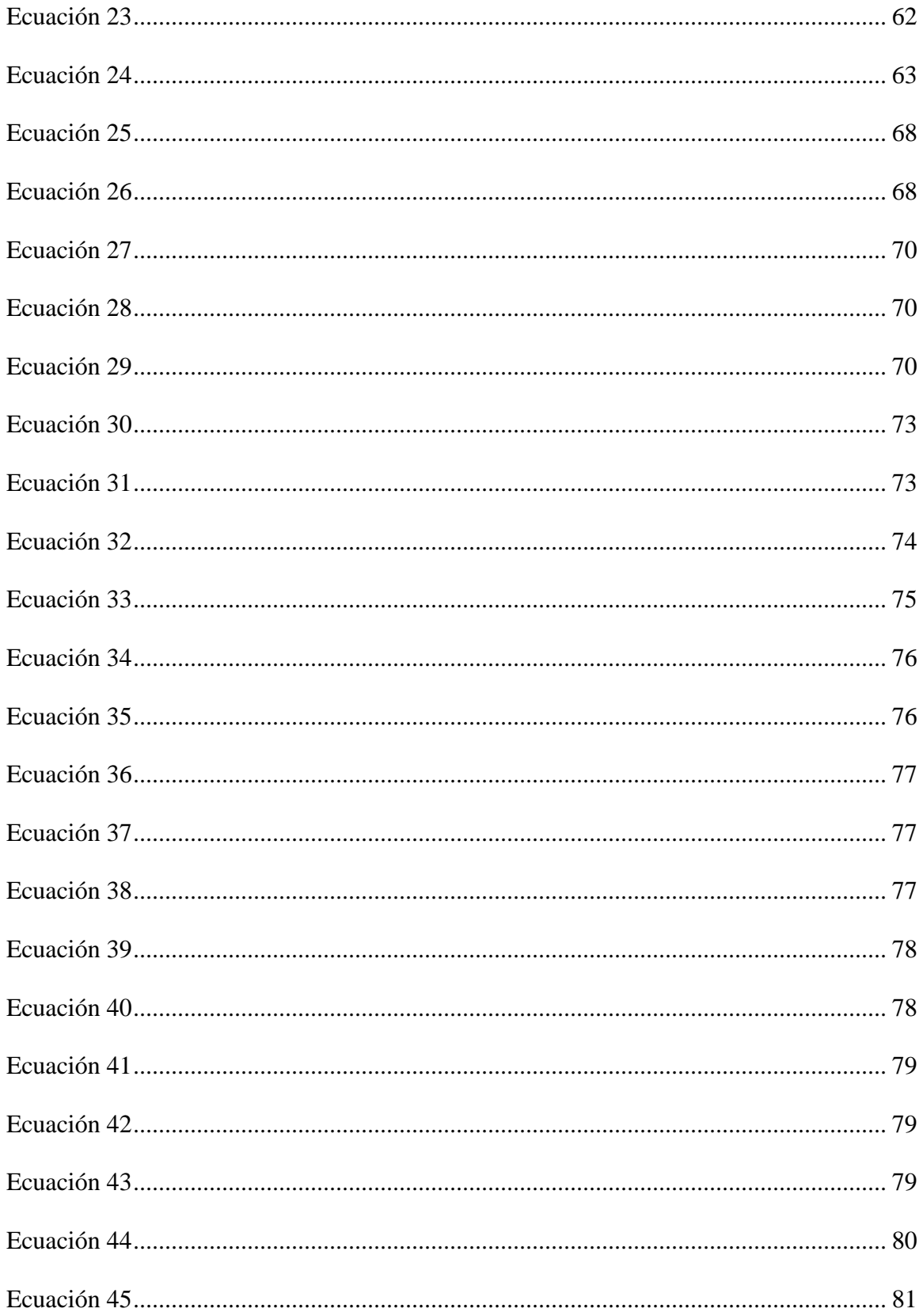

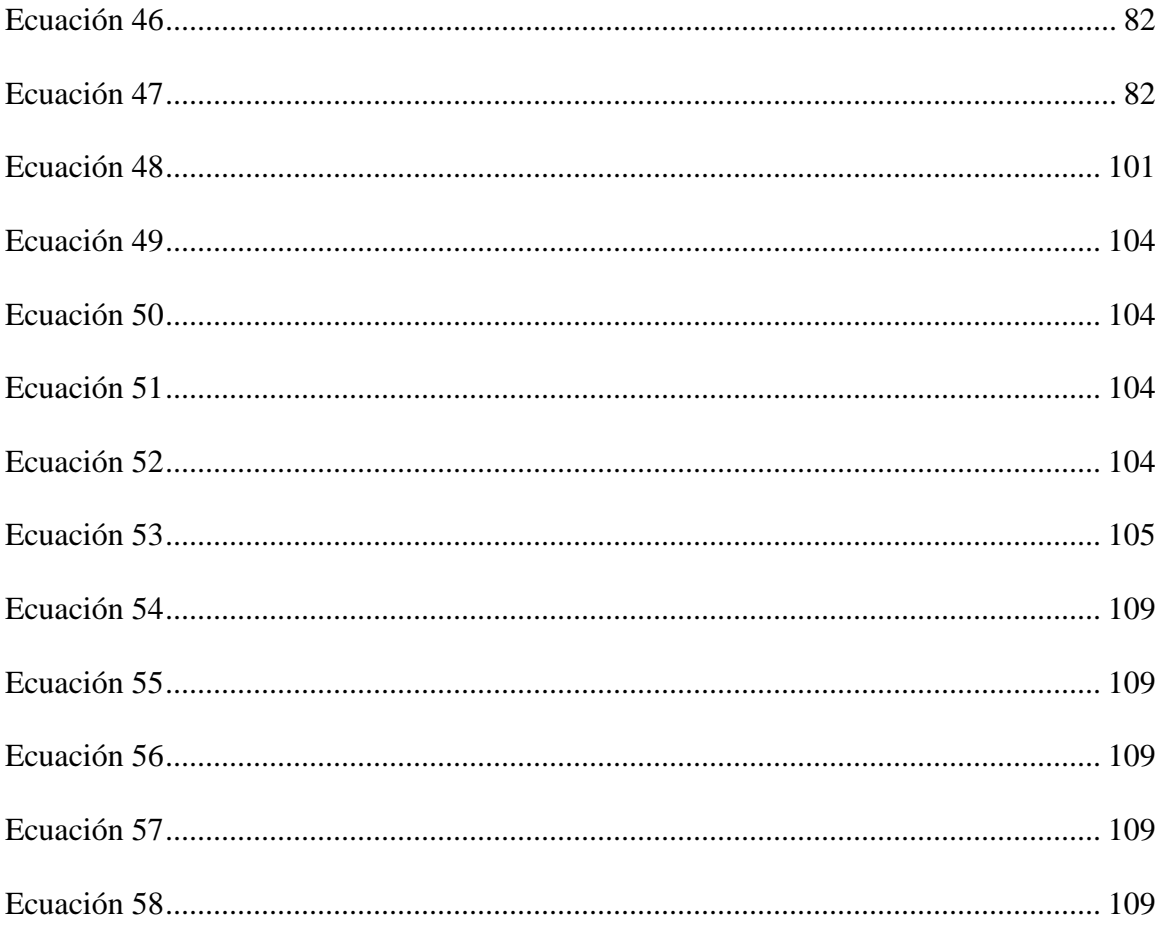

# INDICE DE ANEXOS

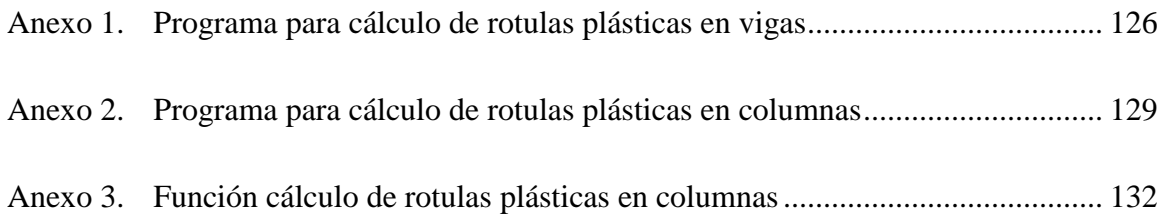

## <span id="page-16-0"></span>**Introducción:**

Este trabajo consiste en evaluar y rehabilitar una estructura especial de hormigón armado de 4 pisos ubicada en la ciudad de Cuenca-Ecuador, cuyo uso principal es escolar. El objetivo fundamental es estimar el comportamiento del edificio utilizando un análisis basado en desempeño ante posibles eventos sísmicos, y plantear un sistema de aislamiento que mejorará el desempeño estructural. Para la evaluación de la estructura actual y el sistema de aislamiento se realizarán análisis estáticos y dinámicos no lineales.

La problemática por la cual se desarrolla esta investigación es para estimar la importancia que tiene realizar un análisis por desempeño en estructuras especiales, al igual que la implementación de aisladores sísmicos para un edificio de hormigón armado diseñado con las normas de construcción actuales. En la actualidad, en la mayoría de las ciudades del Ecuador no se consideran análisis por desempeño ni la construcción con aisladores sísmicos, ya que, la mayoría de las entidades reguladoras únicamente solicita análisis lineales sin una evaluación por desempeño.

Esta investigación se enfoca en la importancia de la aplicación de análisis por desempeño al igual que la implementación de los aisladores sísmicos en edificios de hormigón armado

### <span id="page-17-0"></span>**1. Capítulo 1: Definiciones**

### <span id="page-17-1"></span>**1.1. Objetivos**

#### *1.1.1. Objetivo general*

<span id="page-17-3"></span><span id="page-17-2"></span>Determinar la necesidad de implementar aisladores sísmicos para una edificación de 4 pisos en la ciudad de Cuenca considerando un análisis por desempeño.

#### *1.1.2. Objetivos específicos*

- $\triangleright$  Realizar un análisis por desempeño y un análisis basado en desplazamiento de la estructura con aisladores sísmicos.
- Reducir los desplazamientos laterales del edificio mediante la implementación de aisladores sísmicos.
- Determinar el aislador sísmico que de un mejor resultado para el desempeño de la estructura en estudio.

## **1.2.Justificación**

<span id="page-17-4"></span>Este trabajo tiene como finalidad dar a conocer la importancia de la implementación de análisis por desempeño y aisladores sísmicos en la construcción de edificación de tipo vivienda o similares, debido a que en la actualidad estas metodologías son consideradas solo en edificación de tipo esencial como hospitales, unidades educativas, cárceles, entre otras.

Para que se puedan tomar estas consideraciones para otro tipo de edificaciones se debe de conocer la metodología de diseño analizada en esta tesis, por lo que esta investigación podrá ser tomado como una guía de referencia para la aplicación en futuros proyectos.

## <span id="page-17-5"></span>**1.3. Alcance y resultados esperados**

Los alcances y resultados esperados para el estudio de caso son:

- $\triangleright$  Obtener un pre-dimensionamiento de los diferentes elementos que componen la estructura tales como columnas, vigas y losas.
- Modelado 3D del edificio propuesto en el programa comercial ETABS.
- $\triangleright$  Realizar un análisis por desempeño de la estructura considerando criterios sismo resistentes para determinar la respuesta estructural ante cargas laterales.
- Determinar y modelar rotulas plásticas en vigas y columnas, utilizando un modelo de plasticidad concentrada
- Diseñar aisladores sísmicos elastomérico con núcleo de plomo y péndulo de fricción para implementarlo en el análisis de la estructura en estudio.
- Realizar las comprobaciones de derivas, rotulas plásticas y demás con los aislamientos sísmicos.
- Determinar los beneficios de utilizar aisladores sísmicos.

## <span id="page-18-0"></span>**1.4. Definiciones**

Para entender la base teórica que se empleara en la presente investigación es importante tener claro las siguientes definiciones:

## **Hormigón armado**

El hormigón armado es un material compuesto que consiste en una mezcla de cemento, arena, agua y agregados gruesos, reforzado con barras de acero o malla de acero para aumentar resistencia a la tensión y mejorar su capacidad para soportar cargas estructurales (Romo, 2008).

## **Acero de refuerzo**

El acero de refuerzo también es un tipo de acero con alta resistencia a la tracción utilizado en la construcción para reforzar el hormigón y aumentar su capacidad de soporte de cargas estructurales. Son barras corrugadas, lisas o mallas electrosoldadas y se coloca dentro de las estructuras de hormigón antes de verter el hormigón (NEC, 2015).

Conociendo que los diámetros mínimos y máximos según la Norma Ecuatoriana de la Construcción son los dados en la Tabla 1-1.

#### Tabla 1-1

*Diámetros mínimos y máximos de varillas de refuerzo*

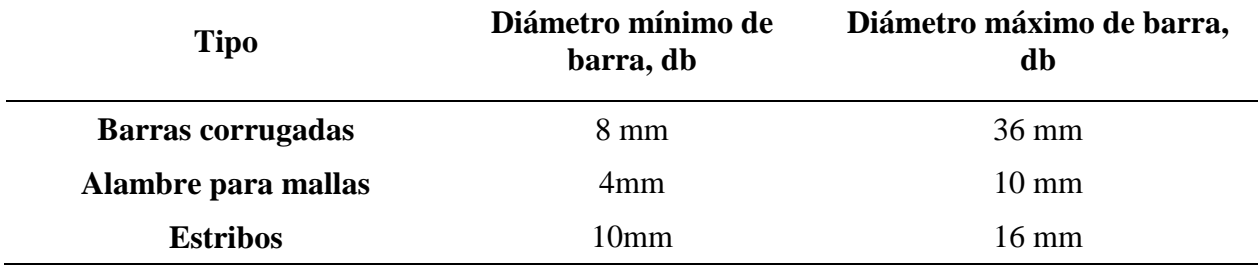

*Nota:* Norma Ecuatoriana de la Construccion,2015 (NEC, 2015). Elaborado por los autores

## **Sistema estructural**

Un sistema estructural es un conjunto de elementos interconectados que soportan y transfieren cargas, ya sean cargas gravitacionales o laterales. Los sistemas estructurales pueden variar en forma y composición dependiendo de las necesidades del proyecto y pueden incluir elementos como columnas, vigas, arcos, muros, cables, entre otros (ASCE 41-13, 2013).

## **Viga**

Una viga es un elemento estructural horizontal que soporta cargas comúnmente a flexión y las transfiere a las columnas o muros adyacentes.

## **Columna**

Estos elementos son generalmente de sección rectangular o circular y se utilizan para soportar y transmitir cargas gravitacionales y laterales.

#### **Losa**

Una losa es un elemento estructural horizontal plano que cubre un espacio y soporta las cargas que se encuentran sobre ella. Las losas se utilizan en la construcción para formar pisos, techos y cubiertas. Las losas pueden ser de hormigón armado, madera, acero, entre otros (Romo, 2008).

## **Estribos**

Los estribos son elementos de refuerzo en forma de barras de acero dobladas en forma de "L" o "U" utilizados en la construcción de estructuras de hormigón armado. Los estribos se colocan alrededor de las barras principales de acero de refuerzo en las columnas y vigas para evitar el pandeo lateral en las barras y proporcionar una mayor resistencia a la estructura. (NEC-SE-HM, 2015)

## **Carga viva**

Las cargas vivas hacen referencia al peso de elementos u objetos cuya carga actuante sobre la estructura es variable en el tiempo, como personas, muebles, entre otros. Es una carga que varía en función del uso de la estructura. (NEC, 2015)

## **Carga muerta**

La carga muerta se refiere al peso de la estructura y de los materiales permanentes que componen la construcción, como los muros, pisos, techos, cimentación, entre otros. Es una carga constante y permanente que se ejerce sobre la estructura. (NEC-SE-DS, 2015)

## **Carga sísmica**

Las cargas sísmicas se refieren a las fuerzas laterales ficticias que se generan durante un sismo y se transmiten a través del suelo a la estructura. Es una carga transitoria y dinámica que puede causar deformaciones y daños significativos en la estructura si no se tiene en cuenta correctamente en el diseño. (NEC-SE-DS, 2015)

## **Carga mayorada**

La carga mayorada se refiere a la carga estructural multiplicada por un factor de seguridad o carga adicional que se ha agregado a las cargas de diseño. El objetivo de la carga mayorada es asegurar que la estructura pueda resistir cargas inesperadas o condiciones extremas y mantener la seguridad de la estructura durante toda su vida útil. (NEC-SE-DS, 2015)

## **Análisis estático lineal**

El análisis lineal es aquel en el cual las fuerzas son directamente proporcionales a los desplazamientos (Tensiones - Deformaciones) tal y como su nombre indica, hay una relación lineal entre estas dos variables. La curva que describe esta relación es una línea recta. (ATC-40, 1996)

## **Análisis estático no lineal**

El análisis estático no lineal supone que las relaciones entre las cargas y la respuesta inducida es lineal. En el análisis estático no lineal, no se consideran los efectos dinámicos como las fuerzas inerciales y de amortiguación. Dentro de los procedimientos de análisis no lineales que utilizan métodos pushover, como el método de espectro de capacidad dependen principalmente de la capacidad demanda y desempeño (ATC-40, 1996).

#### **Análisis dinámico no lineal**

Este análisis se basa en evaluar el comportamiento de las estructuras sujetas a cargas dinámicas, como terremotos o vientos fuertes. A diferencia del análisis dinámico lineal, que asume que la respuesta de la estructura es proporcional a la carga aplicada, el análisis dinámico no lineal tiene en cuenta las no linealidades físicas y geométricas que pueden existir en la estructura. (ATC-40, 1996).

## **Resistencia nominal**

Resistencia de un elemento transversal se calcula usando las hipótesis y ecuaciones de resistencia del Método de Diseño por Resistencia, antes de aplicar cualquier factor de reducción de la resistencia. Es un análisis que permite obtener la curva de capacidad del edificio, relacionando su cortante basal y el desplazamiento lateral. (NEC, 2015).

## **Resistencia requerida**

Factores de carga por Solicitaciones por cargas de servicio. La resistencia requerida se calcula de acuerdo con las combinaciones de cargas indica.

#### **Ductilidad**

Capacidad de un sistema estructural de sufrir deformaciones en el rango plástico bajo el efecto de diversas cargas antes de romperse. Esta propiedad, que actúa en una estructura sometida a movimientos sísmicos, retrasa la posibilidad de falla frágil y provee un amortiguamiento adicional (Lema, 2013).

## **Amortiguamiento**

El fenómeno de amortiguamientos por el cual se disipa energía mecánica en un sistema y es producido por fricciones internas de elementos no estructurales, apoyos, etc. El amortiguamiento determina la amplitud de la vibración en la resonancia y el tiempo de persistencia de la vibración después que culmina la excitación (Chopra, 2013)

## **Nivel de desempeño**

Estado de daño límite de una edificación donde se consideran componentes estructurales y no estructurales (ASCE 41-13, 2013). Entre los que se encuentran:

- Nivel operacional (1-A).
- Nivel de ocupación inmediata (1-B).
- Nivel de seguridad de vida (3-C)
- Nivel de prevención al colapso (5-E)

A continuación, en la Tabla 1-2 se observa el control de daños y los niveles de desempeños.

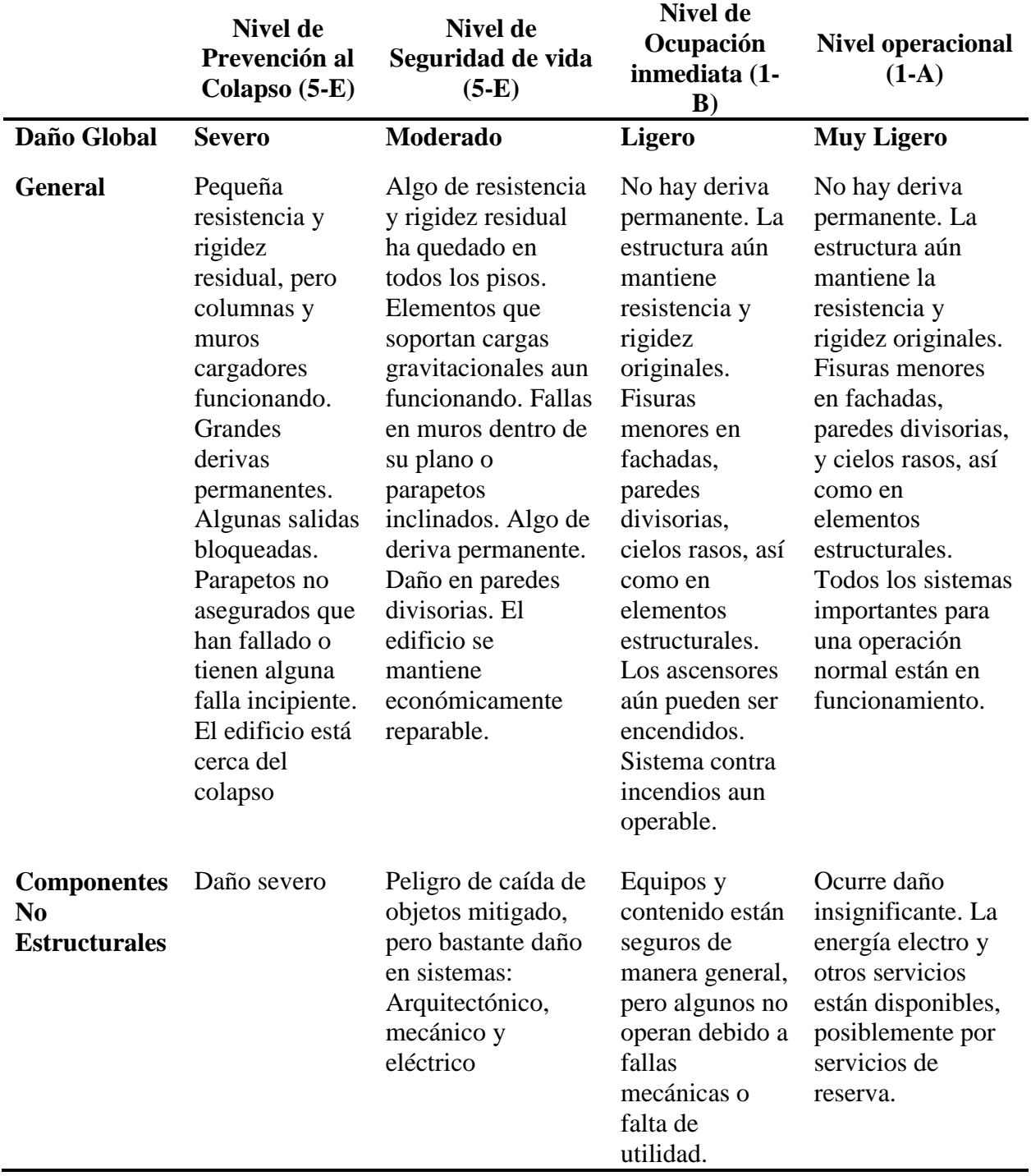

## Tabla 1-2 *Control de daños y los niveles de desempeños*

*Nota:* Norma Ecuatoriana de la Construccion,2015(NEC-SE-RE,2015). Elaborado por los autores.

#### **Punto de desempeño**

El punto de desempeño representa el desplazamiento máximo estructural esperado para el movimiento de suelo del sismo de demanda (ATC-40, 1996). Este punto debe de satisfacer ciertas relaciones: primero debe encontrarse en la curva del espectro de capacidad para presentar la estructura en un desplazamiento dado; segundo, el punto debe estar en una demanda espectral reducida del espectro de diseño elástico, con un amortiguamiento del 5%, que representa la demanda no lineal en el mismo desplazamiento estructural (ATC-40, 1996).

## **Nivel de amenaza sísmica**

Es la probabilidad de que en un sitio de interés se excedan ciertos valores de intensidad en un lapso dado; es decir, conocer la frecuencia y severidad de los posibles eventos.

#### **Cortante basal**

La cortante basal permite determinar la fuerza lateral total como consecuencia de las fuerzas de inercia que se induce a un sistema de N-grados de libertad, distribuyendo posteriormente a lo largo de las diferentes alturas de la estructura.

## **Espectro de Respuesta**

Es un espectro construido en función de las condiciones donde se encuentra ubicada la estructura en estudio, las cuales son tectónicas, sismológicas y geológicas. Este espectro es diseñado con un amortiguamiento respecto al crítico del 5% que representan los efectos dinámicos provocados por un sismo. (NEC-SE-DS, 2015)

El espectro de respuesta elástico de aceleraciones Sa, expresado como una fracción de la aceleración de la gravedad, para el nivel del sismo de diseño, depende de: el factor de zona sísmica Z, tipo de suelo de sitio donde va a estar emplazada la estructura y la consideración de los valores

de los coeficientes de amplificación de suelo Fa, Fd, Fs (NEC-SE-DS, 2015). A continuación, se muestra en la Figura 1-1 Espectro de respuesta horizontal general las ecuaciones utilizadas para encontrar el grafico.

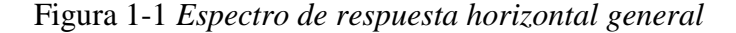

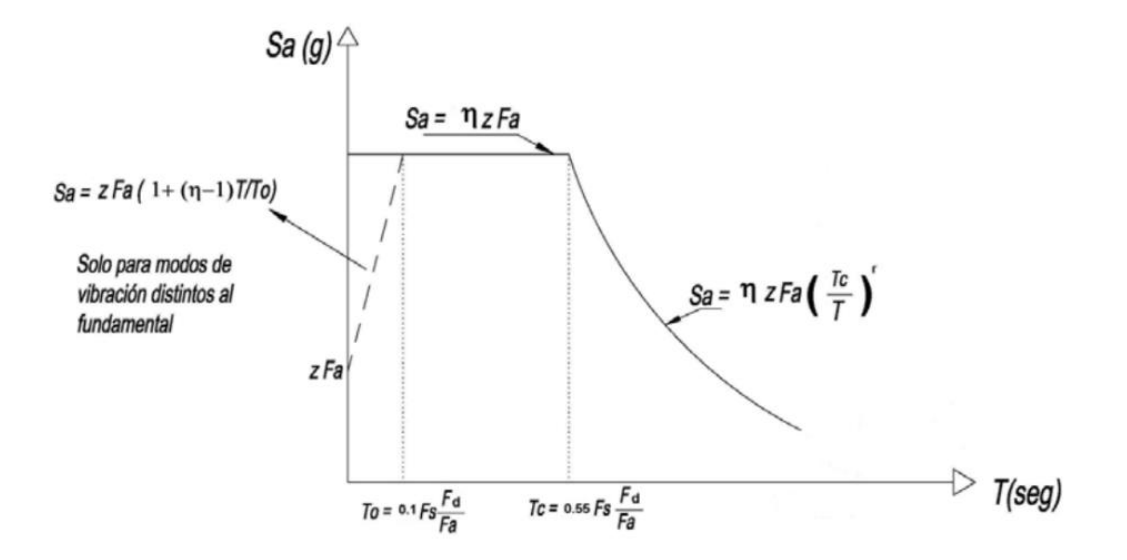

*Fuente:* Norma Ecuatoriana de la Construccion,2015 (NEC-SE-DS, 2015).

Este espectro está definido por la razón entre el PGA y la aceleración espectral Sa para un periodo de retorno especifico (η), coeficiente de amplificación del suelo en aceleraciones de la zona de periodo corto (Fa), coeficiente de amplificación del suelo que amplifica las ordenadas del espectro elástico de respuesta de aceleraciones para diseño en roca, considerando los efectos de sitio (Fd), Coeficiente de amplificación de suelo donde se considera el comportamiento no lineal de los suelos (Fs), Espectro de respuesta elástico de aceleraciones (Sa), Periodo fundamental de vibración de la estructura (T), periodo límite de vibración en el espectro sísmico elástico de aceleraciones (T0 y TC), aceleración máxima en roca esperada para el sismo de diseño (Z) (NEC, 2015).

#### **Espectro de Diseño**

Los espectros de diseño propuestos para el análisis dinámico estructural se construyen a partir de la familia de espectros de peligro uniforme calculados para un sitio, representativos de la respuesta de osciladores sometidos al ambiente sísmico que afecta a la región y tomando en cuenta el efecto de amplificación local. El espectro de diseño se utiliza para establecer los niveles de fuerza sísmica que una estructura debe resistir (NEC, 2015)

#### **Estructura esencial**

Las estructuras esenciales son todas aquellas que deben permanecer en un estado operacional después de un evento sísmico de diseño, estas pueden ser hospitales, colegios cárceles, etc. (NEC, 2015)

## **Desplazamiento Relativo**

Es la diferencia de los desplazamientos laterales totales entre dos niveles consecutivos.

## **Deriva Entrepiso**

Desplazamiento lateral relativo de un piso con respecto al piso consecutivo, medido en dos puntos ubicados en la misma línea vertical de la estructura. Se calcula restando del desplazamiento del extremo superior el desplazamiento del extremo inferior del piso (NEC-SE-DS, 2015).

## **Deriva Residual**

Son las derivas permanentes que pueden ocurrir en una estructura después de haber sido sometidas a cargas cíclicas, como sismos, vientos, entre otros.

## **Aceleración de piso**

La aceleración de piso es la medida de la aceleración que experimenta el piso de un edificio durante un evento sísmico o cualquier otra carga dinámica que cause vibraciones en el suelo. Esta puede influir en la respuesta sísmica de un edificio, lo que puede afectar su capacidad para resistir cargas sísmicas y su seguridad estructural.

#### **Fuerzas Laterales**

Las fuerzas laterales se dan por la superposición de las fuerzas asociadas a cada modo de vibración y ocasionan daños en las estructuras.

## **Rótula plástica**

Dispositivos de amortiguamiento de energía capaces de captar comportamientos no lineales de los miembros estructurales, encargados de la rotación de la deformación plástica de una conexión de forma rígida (NEC-SE-HM, 2015)

En el programa ETABS se puede aplicar rotulas plásticas para realizar un análisis no lineal, basadas en relaciones de capacidad de los materiales. El comportamiento no lineal de los materiales puede ser captado mediante rotulas plásticas en situaciones de rotura y comportamiento histérico. En este programa podemos ingresar rotulas plásticas en cualquier ubicación a lo largo de la longitud libre del elemento. Cada rotula indica un comportamiento concentrado por desempeño en uno o más grados de libertad (CSI, 19).

La Figura 1-2 representa la relación generalizada fuerza-deformación para elementos o componentes de hormigón.

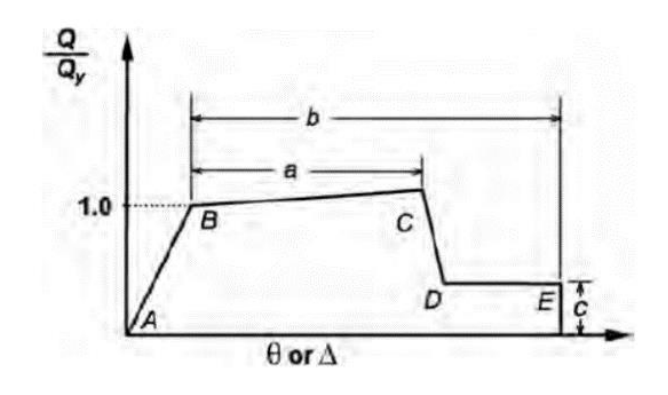

Figura 1-2 *Relación fuerza-deformación para elementos de hormigón armado*

*Fuente:* Recuperado de (ASCE 41-13, 2013)

- Del punto A al punto B se representa la linealidad del elemento, donde B es el punto de fluencia.
- Del punto B al punto C es la respuesta lineal a rigidez reducida, donde el punto C es la fluencia ultima.
- El punto D es la reducción repentina de la resistencia a carga lateral.
- Del punto C al punto E se encuentra la remanencia de momento, donde es la perdida final de resistencia.

## **Periodo de vibración**

El periodo fundamental de vibrar de un edificio es un parámetro clave para el diseño sísmico de una estructura. Es el tiempo que transcurre dentro de un movimiento armónico ondulatorio, para que este vuelva al punto de partida, luego de oscilación completa. (NEC-SE-DS, 2015).

## **Zonificación sísmica y factor de zona Z**

Para los edificios de uso normal, se usa el valor de Z, que representa la aceleración máxima en roca esperada para el sismo de diseño, expresada como fracción de la aceleración de la gravedad. (NEC, 2015)

#### **Demanda**

Es una estimación de la respuesta máxima esperada del edificio para una determinada estructura y movimiento de tierra. (ATC-40, 1996)

## **Combinación de cargas**

Combinaciones de carga (LC) son una función lineal de múltiples casos de carga y se utilizan al diseñar estructuras en conjunto con los códigos de construcción.

## **Ocupación inmediata**

En este nivel los daños deben ser muy limitados y el sistema estructural debe resistir las cargas laterales y verticales efectuadas por un sismo. La estructura puede volver a ser ocupada al instante luego de haber pasado el sismo manteniendo sus resistencia y rigidez original. (ATC-40, 1996).

## **Control de daño**

Se conoce como el estado de daño que varía entre los límites de ocupación inmediata y seguridad de vida. En este punto no existe peligro para los ocupantes (ATC-40, 1996).

## **Seguridad de vida**

Está relacionada a la capacidad de una estructura para resistir cargas y fuerzas externas y mantener su integridad y estabilidad durante toda su vida útil, sin poner en peligro la vida humana. La seguridad de vida es un aspecto crítico en la ingeniería estructural, ya que una estructura que falle puede tener consecuencias graves e incluso mortales para las personas que se encuentran cerca o dentro de ella (ATC-40, 1996).

#### **Aislamiento sísmico**

Aislamiento sísmico es una técnica de diseño sismo resistente que busca reducir la energía que entra a una estructura durante un sismo a través de colocar dispositivos muy flexibles horizontales (aisladores) entre las fundiciones de un edificio o puente, y la estructura arriba de ellos.

## **Aislador elastomérico con núcleo de plomo (LRB)**

El diseño de este aislador es de bajo amortiguamiento, incluyendo uno o más núcleos de plomo que son insertados en agujeros dentro del dispositivo.

La función del núcleo es proporcionar medios adicionales para la disipación de energía, dando una capacidad de absorción de energía mediante un amortiguador elastomérico, el cual se sitúa en el rango plástico por el núcleo de plomo, reduciendo el desplazamiento lateral, especialmente bajo vibraciones de alta frecuencia. El plomo asume tensiones relativamente bajas del orden de 10 MPa y produce un periodo cercano de 2 seg, como resultado aproximado se estima que tiene un amortiguamiento efectivo de un 10%. (Valerio, 2015). En la figura 1-3 se puede identificar un aislador de tipo LRB.

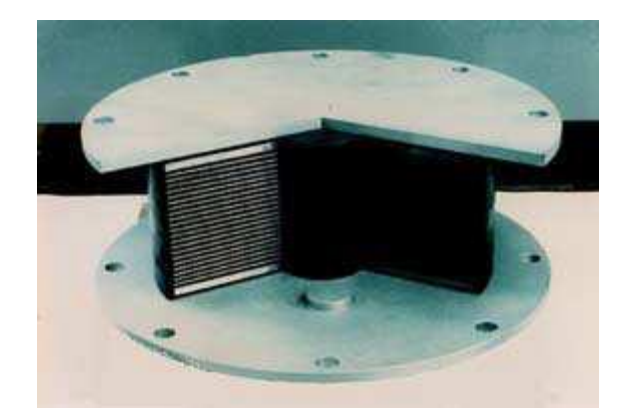

Figura 1-3 *Aislador elastomérico de núcleo de plomo*

*Fuente:* Recuperado de (Aguiar *et al,.* 2016)

## **Aislador de péndulo de fricción**

Denominado también FPS por sus siglas, este es la combinación entre una acción deslizante en conjunto con una fuerza restauradora determinada por la geometría del dispositivo (Valerio, 2015).

En la Figura 1-4 se puede ver la composición del sistema de péndulo de fricción en el cual consiste un sistema de articulación la cual descansa en un plato de cavidad esférica de acero inoxidable. A medida que el deslizador se desplaza produce un levantamiento de la masa soportada y de esta forma se provee la fuerza restauradora en el sistema (Aguiar *et al,.* 2016).

Figura 1-4 *Aislador de péndulo de fricción*

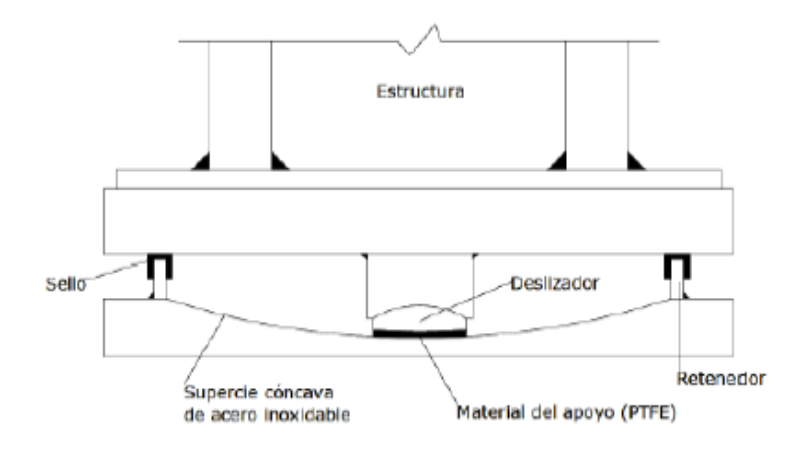

*Fuente:* Recuperado de (Valerio, 2015)

En la utilización de teflón (politetrafluoroetileno) como material aislante, en este sistema de péndulo de fricción se estima que cumple con un amortiguamiento efectivo de 5% a 7% (Lema, 2013), pero para altas velocidades el coeficiente de fricción es de 1% y para bajas velocidades este es de 3%. La rigidez efectiva del aislador y el periodo de aislación de la estructura son definidos por el radio de curvatura de la superficie cóncava (Valerio, 2015).

Se activa el FPS, cuando la fuerza de corte sobre la interfaz de aislamiento debida a las fuerzas sísmicas, supera a la fuerza estática, y cuenta con dos fases en el sistema, la primera denominada de agrupamiento en el deslizador no se mueve y la segunda que corresponde al deslizador en movimiento (Lema, 2013).

#### <span id="page-34-0"></span>**2. Capítulo 2: Descripción de la estructura**

#### <span id="page-34-1"></span>**2.1. Descripción de la estructural y generación del modelo en ETABS**

El edificio en estudio de uso educativo consta de 4 plantas y una cubierta y se encuentra al sur de la ciudad de Cuenca, Ecuador. Fue diseñado en 1979 y construido en 1982 en la Av. 24 de mayo entre Hernán Malo y Las Garzas. El diseño arquitectónico estuvieron a cargo los Arquitectos Guido Álvarez y Leopoldo Cordero, mientras que el diseño estructural, realizado en el año 1981, estuvo a cargo de los Ingenieros Vladimir Cordero y Benjamín Cordero.

Para poder realizar el análisis de la estructura en esta tesis se contó con la siguiente información:

- 1. Planos de la edificación
- 2. Información de sitio de estudios relacionados al edificio
- 3. Información recolectada de visitas al sitio

## <span id="page-34-2"></span>**2.2. Clasificación del tipo de edificación**

El tipo de clasificación para este edificio fue tomado de la Tabla 3-1 de la normativa ASCE 41-13 y fue considerado como Concrete Moment Frame (C1).

El edificio fue clasificado de esta manera en función del sistema sismorresistente y el tipo de diafragma, ya que el sistema de resistencia lateral se conforma por pórticos resistentes al momento, se encuentra resumida la clasificación dentro de la Tabla 2-1.

Tabla 2-1 *Clasificación de tipo de edificación en base a ASCE 41-13*

| Sistema sismo<br>resistente                | Descripción                                                                                                    |
|--------------------------------------------|----------------------------------------------------------------------------------------------------|
| Pórticos de HA<br>resistentes a<br>momento | Estos edificios constan de un ensamble de pórticos conformados por vigas<br>y columnas fundidas in situ. Las estructuras de pisos y cubiertas están<br>constituidas por losas de concreto fundidas in situ, vigas, viguetas<br>unidireccionales o en dos direcciones tipo wafle. Las fuerzas sísmicas son<br>resistidas por pórticos de concreto que absorben momentos y desarrollan su<br>rigidez a través de conexiones monolíticas viga-columna. En la práctica<br>constructiva antigua y ya superada o en lugares de niveles de baja<br>sismicidad, se permite pórticos que absorben momentos, consistentes de<br>franjas de columnas de sistemas de losas planas bidireccionales. En la<br>práctica estructural actual, los pórticos en sitios con niveles de alta<br>sismicidad tienen juntas reforzadas, estribos con pequeño espaciamiento y<br>un detallado específico para lograr un rendimiento dúctil. Este detallado del<br>armado generalmente está ausente en la práctica constructiva antigua. El<br>sistema de cimentación puede consistir en una variedad de elementos. |

*Nota:* Fuente- Elaboración de los autores Recuperado de Seismic Evaluation and Retrofit of Existing Buildings

## <span id="page-35-0"></span>**2.3. Configuración del edificio**

En la Figura 2-1 se detalla la configuración en planta y elevación de la estructura de la edificación en estudio, esta se encuentra compuesta por pórticos de Hormigón Armado (HA). Las columnas y vigas tienen una sección rectangular, aunque también existen vigas tipo banda (embebidas dentro de las losas). Las losas son de HA alivianadas con bloques de pómez con secciones de macizado de 2.6m (se encuentra en el 43% de la luz). Esto se pudo verificar en base a la planimetría presentada.
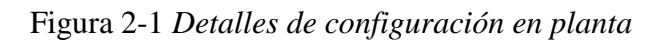

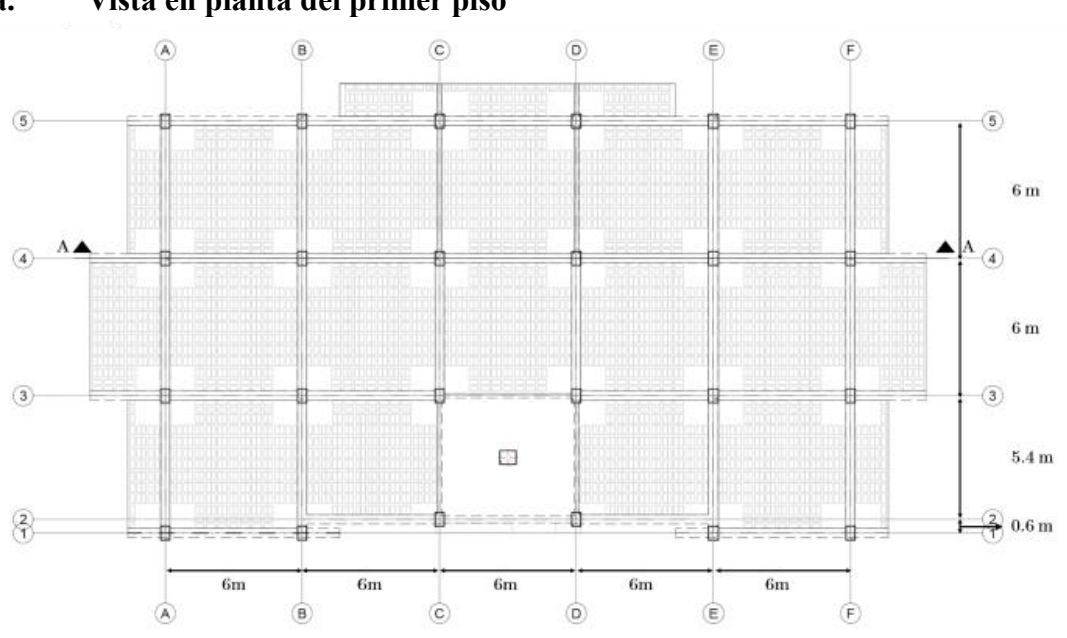

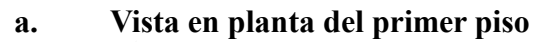

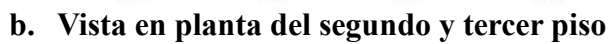

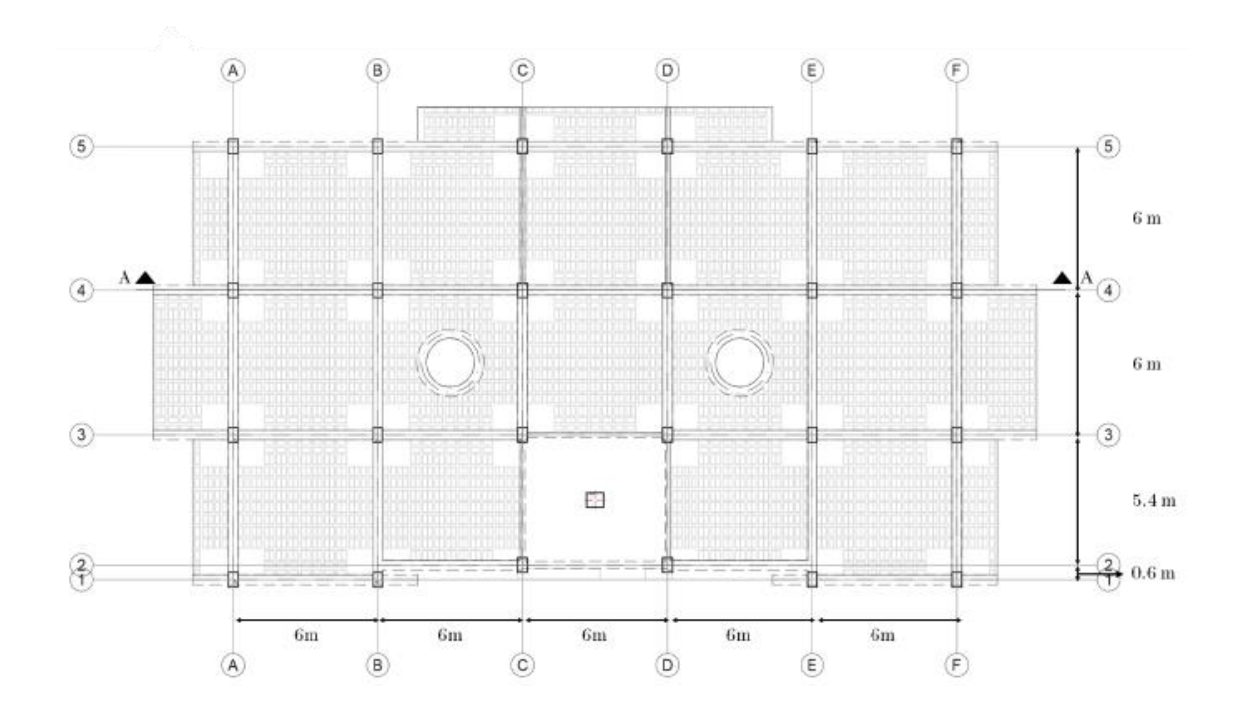

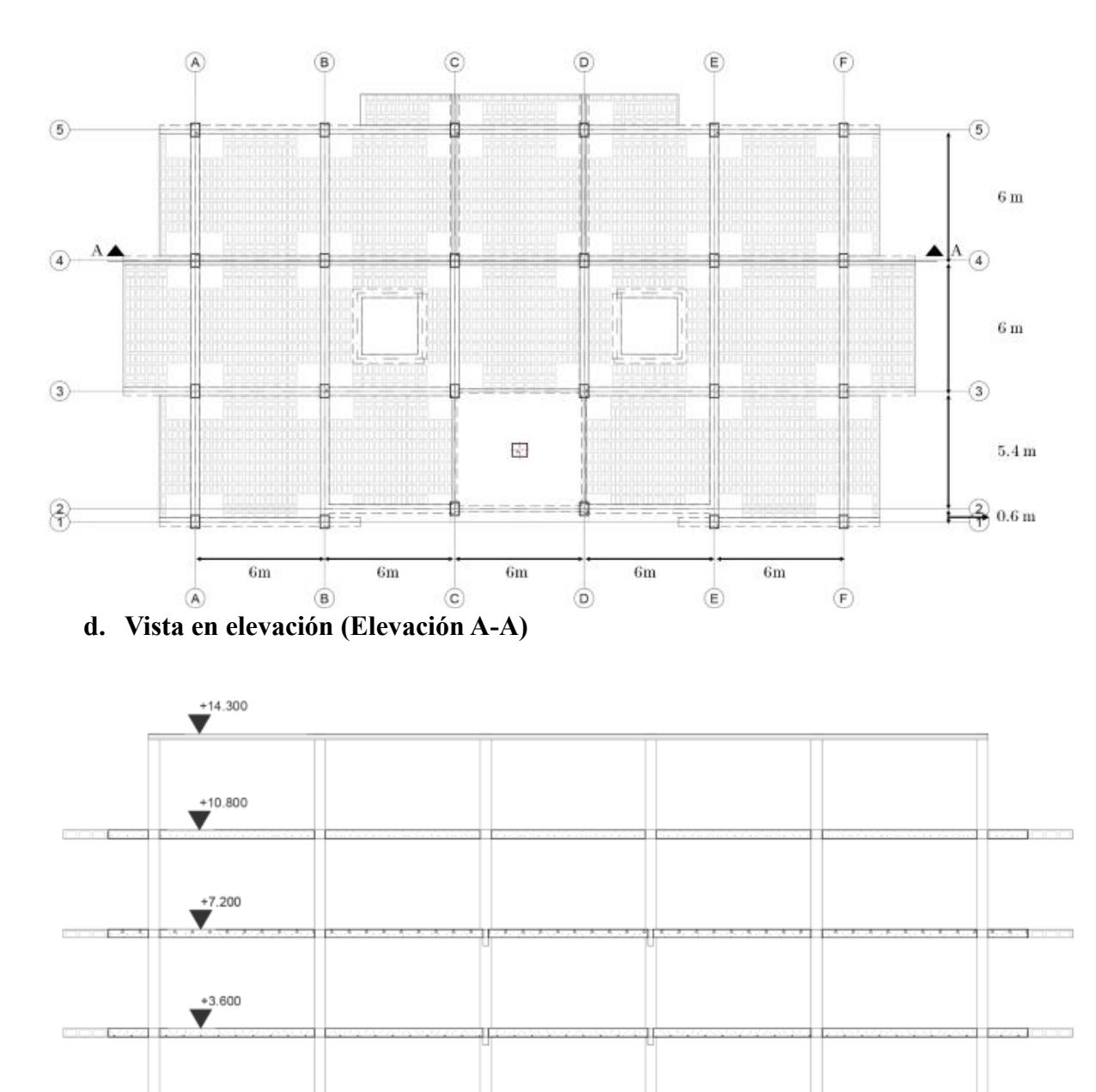

## **c. Vista en planta del cuarto piso**

*Nota:* Elaborado por los autores en base a los planos estructurales

En el año 2020 se construyó un ascensor junto a la estructura ya existente, la estructura del ascensor ya mencionado es independiente a la estructura inicial del edificio como se detalla en la Figura 2-2, por lo cual el ascensor no se considera dentro del modelo matemático de este estudio.

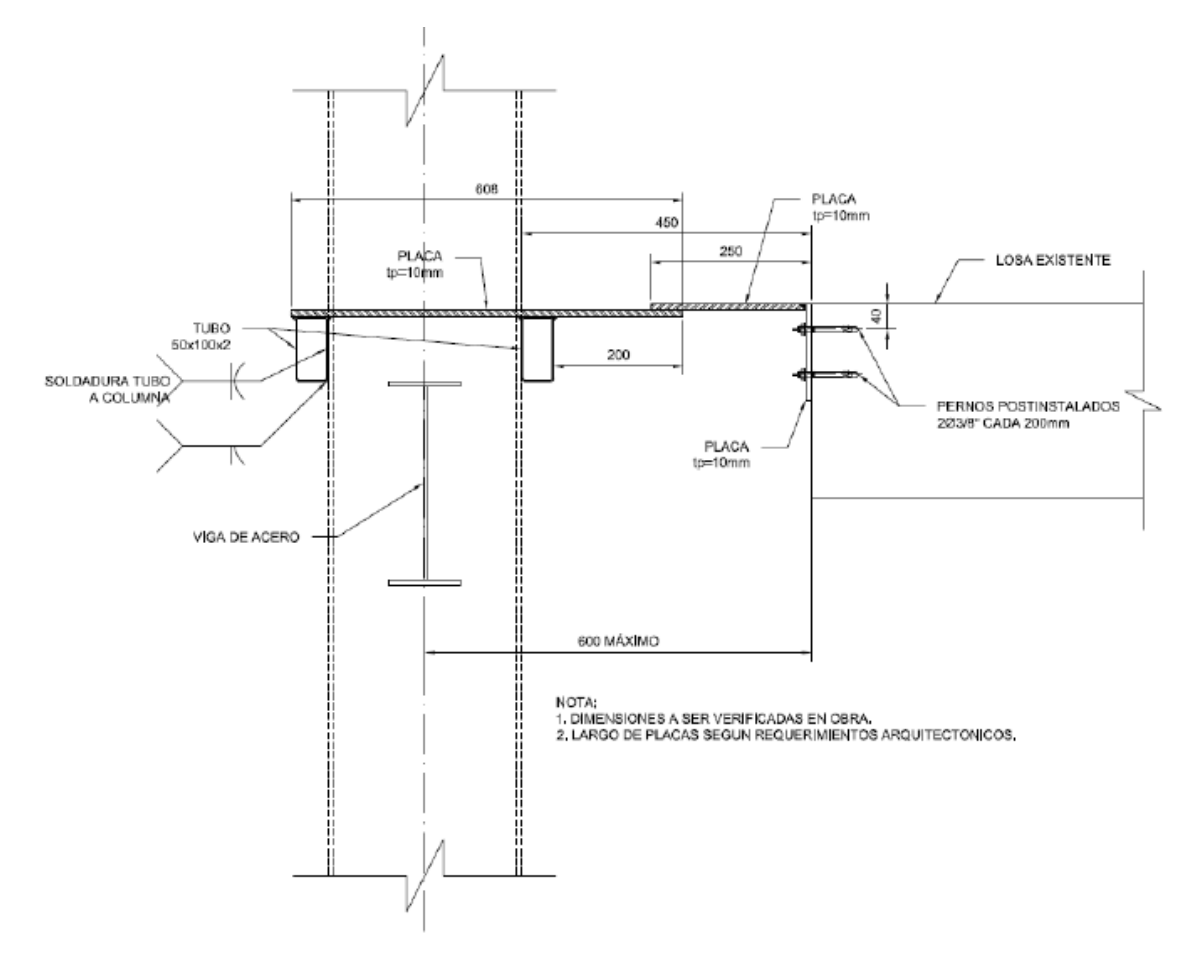

Figura 2-2 *Detalle de junta entre estructura nueva y losa existente*

*Nota:* Elaborado por los autores en base a los planos estructurales

## *2.3.1. Materiales*

El material utilizado es hormigón y acero estructural, se detallan las especificaciones obtenidas y asumidas en base a la normativa, debido a la falta de información de sus propiedades:

## **Concreto:**

Ecuación 1

Resistencia a la compresión

$$
(f'c) = 210 \frac{kg}{cm^2}
$$
 (Planos estructurales)

Resistencia a la Tracción

$$
(fr) = 2 \cdot \sqrt{f'c} \frac{kg}{cm^2}
$$
 (ACI-318-19, 2019)

Ecuación 3

Módulo de elasticidad

$$
(E_c) = 15100 \cdot \sqrt{f'c} \frac{kg}{cm^2} \text{(ACI-318-19,2019)}
$$

Ecuación 4

Módulo de Poisson

( $\mu$ ) = 0.2 (compresión biaxial) – 0.18 (tensión biaxial) (Helmut Kupfer Hubert Hilsdorf & Rusch,

1969)

## **Acero:**

Ecuación 5

Resistencia a la fluencia

$$
(fy) = 2800 \frac{kg}{cm^2}
$$
 (Planos estructurales)

Ecuación 6

Resistencia última

$$
(fu) = 1.25 \cdot fy \frac{kg}{cm^2} \left( \text{ACI-318-19,2019} \right)
$$

Módulo de elasticidad

$$
(E_s) = 2000000 \frac{kg}{cm^2}
$$
 (ACI-318-19, 2019)

Según la NEC-15, para este caso de estudio el hormigón utilizado tiene una exposición tipo C0-hormigon seco o protegido contra la humedad con una resistencia mínima especificada de  $f'c = 210 \frac{kgf}{cm^2}$ , cumpliendo los requerimientos del hormigón.

Por otra parte, en términos del acero estructural no se establece una resistencia a la fluencia mínima, sin embargo, es importante recalcar que la resistencia a la fluencia del acero es de  $f_y = 2800 \frac{kgf}{cm^2}$  y el diámetro de estribos utilizado en vigas banda y columnas es de 8 mm, el mismo que no cumple con el diámetro mínimo de las especificaciones técnicas establecidas en la norma de 10 mm.

#### *2.3.2. Configuración de columnas*

Se encontraron 3 tipos de secciones de columnas dentro de la estructura en estudio, donde todas las que aportan resistencia a la estructura tienen una sección de 40 cm x 60 cm a excepción de la columna de gradas que tiene una sección de 70 cm x 60 cm. En la Figura 2-3 se pueden observar las columnas C1 de color azul ubicadas en los pórticos perimetrales. Las columnas C1 poseen 10 varillas longitudinales de 25 mm, mientras que las columnas C2, representadas de color gris, tienen un armado de 10 varillas longitudinales de 22 mm. Todas estas columnas se extienden desde el primer nivel hasta la planta de cubierta con sección constante. Las características de estas secciones se encuentran detalladas en la Tabla 2-2 que se muestra a continuación.

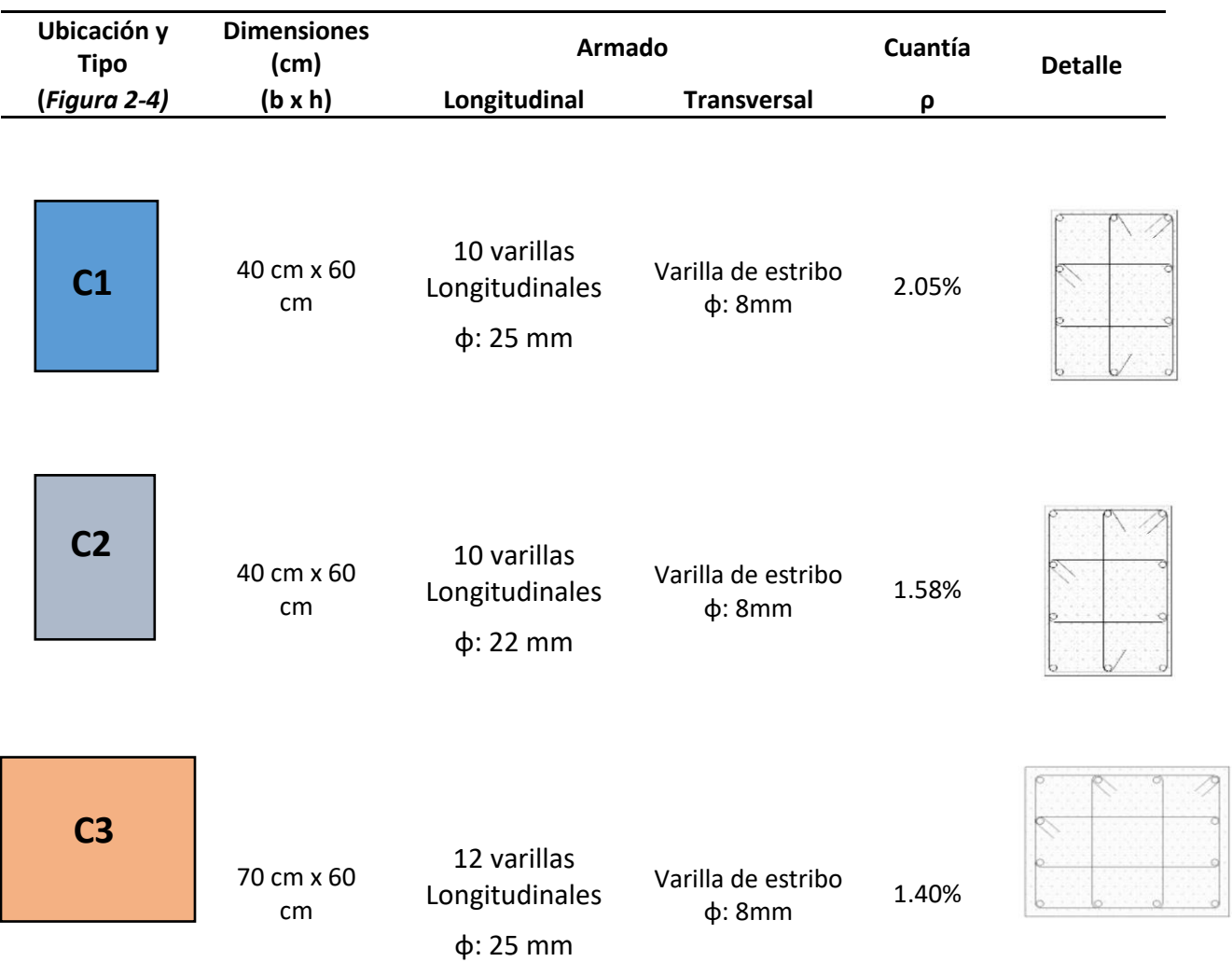

## Tabla 2-2 *Detalle de dimensiones y armado de columnas*

*Nota:* Obtenido de los planos estructurales. Elaborado por los autores

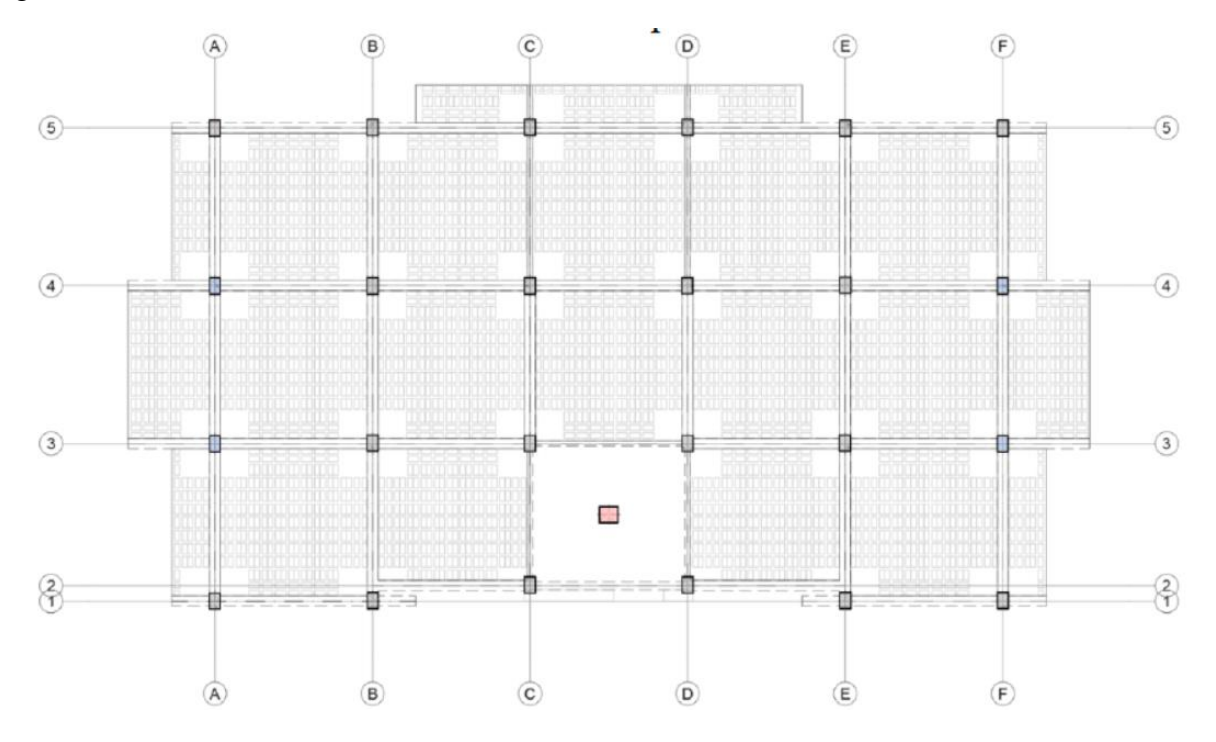

Figura 2-3 *Ubicación de columnas*

*Fuente:* Elaborado por los autores

En base a la información indicada, se procedió a realizar la verificación de los parámetros establecidos en la NEC-SE-HM, para cumplimiento en columnas de hormigón armado, ubicadas en el capítulo 4.3 de la normativa. A continuación, se detallan en la Figura 2-4 y Figura 2-5 para las columnas tipo C1 y C2 debido a que solo estas tienen un aporte estructural a la estructura, mientras que la C3 es un sistema aislado.

# a) **Comprobación de cuantía máxima y mínima de acero longitudinal en columnas:**

La NEC-SE-HM 4.3.3 establece que la cuantía mínima en columnas debe de ser al menos la establecida dentro de la Ecuación 8.

$$
0.01 \le \rho = \frac{A_s}{A_g} \le 0.003
$$

Donde:

 $A_g \rightarrow$  Área de refuerzo longitudinal

 $A_s \rightarrow \text{Area}$  bruta de la sección

#### **b) Revisión de confinamiento de la columna:**

La NEC-SE-HM 4.3.4 dicta que en las columnas en flexo-compresión debe prevalecer una zona de confinamiento especial con una longitud  $L_0$ , medida considerada a partir de la cara de cada nudo, así como en ambos lados de cualquier sección considerada donde se pueda desarrollar una rótula plástica debido a acciones de un sismo, las cuales podemos observar la en las Figura 1- 4 y Figura 2-5.

Esta longitud no puede ser menor que:

- Una sexta parte de la luz libre del elemento.
- La máxima dimensión de su sección transversal.
- No superar los 450mm.

$$
Lo \ge max
$$
\n
$$
\begin{cases}\n\frac{1}{6} * \text{ Luz libre} \\
\text{maxima dimension de la seccion transversal} \\
450 \text{ mm}\n\end{cases}
$$

En la separación del refuerzo transversal  $S<sub>o</sub>$  a lo largo del eje longitudinal se encontrará definida la separación entre estribos mínima para la zona central, el cual se toma la menor de:

- La cuarta parte de la dimensión mínima del elemento.
- Seis veces el diámetro de la barra de refuerzo longitudinal
- $S<sub>o</sub>$ , definida en la Ecuación 9, Ecuación 10 y Ecuación 11

s en  $L_o \leq max \Big\{ \frac{6*d_b}{100}} \Big\}$ 100 mm

#### **Donde:**

 $d_b \rightarrow$  Difiere en el diámetro de la barra de refuerzo longitudinal menor

Ecuación 10

s fuera de  $L_o \leq \max\left\{\frac{6*d_b}{150 \text{ m}}\right\}$ 150 mm

#### **Donde:**

 $d_b \rightarrow$  Difiere en el diámetro de la barra de refuerzo longitudinal menor

Ecuación 11

$$
s \ge \min \begin{cases} \frac{1}{4} * \text{ dimension } \text{minima} \text{ del elemento} \\ 6 * d_{b \text{ min}} \\ s_o = 100 + \frac{350 - h_x}{3} \end{cases}
$$

## **Donde:**

 $d_{b min} \rightarrow$  Diámetro de la barra de refuerzo longitudinal menor

 $S_0 \rightarrow$  Espaciamiento centro a centro del refuerzo transversal dentro de una longitud Lo

## (mm);  $S_0$  no debe ser mayor a 150 mm y no es necesario tomarlo menor a 100mm

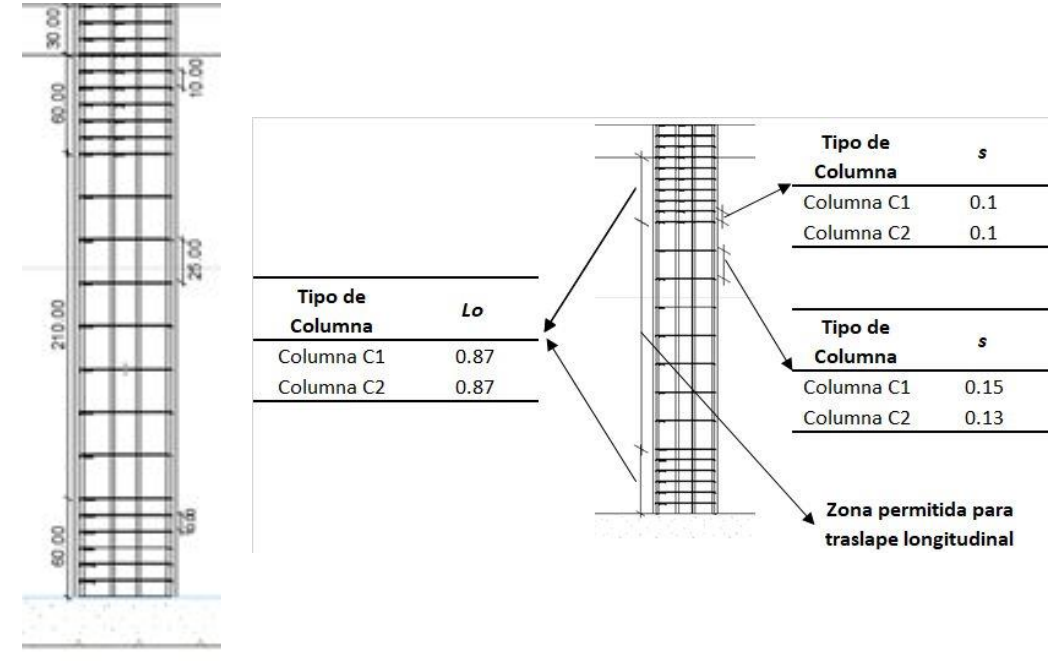

Figura 2-4 *Control de longitudes y separaciones entre estribos de columnas*

*Nota: Elaborado por los autores en base a los planos estructurales*

Figura 2-5 *Control de separación transversal en las columnas del edificio*

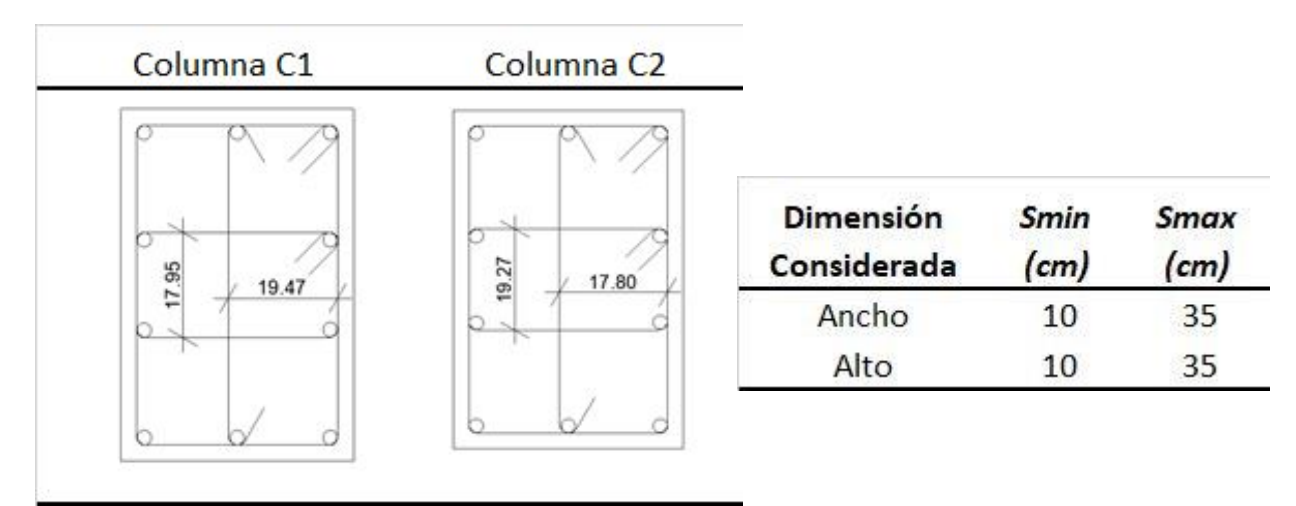

*Nota:* Elaborado por los autores en base a los planos estructurales

#### **c) Revisión del área de refuerzo transversal provisto**  $(A_{sh})$

El ACI 318-19 dicta que el área de refuerzo longitudinal  $A_g$  debe ser al menos  $0.01A_g$  y no debe exceder al  $0.06A<sub>g</sub>$ . De esta forma se considera que en barras longitudinales en una columna de confinamiento no pueden ser menores a seis varillas, siendo así las columnas del edificio en estudio cumple ya que contiene diez varillas de ∅25 y ∅22 correspondientemente al tipo C1 y C2. La cuantía de refuerzo  $\rho_s$ , se muestra en la Ecuación 12 y es medido de extremo a extremo externo del estribo.

Ecuación 12

$$
\rho_s = \begin{cases}\n0.12 * \frac{f^{\prime\prime}c}{f_{yt}} \\
0.45 \cdot \left(\frac{A_g}{A_{ch}} - 1\right) \cdot \frac{f^{\prime\prime}c}{f_{yt}}\n\end{cases}
$$

#### **Donde:**

$$
A_g \rightarrow Area \, bruta \, (mm^2)
$$

 $A_{ch}\rightarrow \,$  Area de la conexion interior confinada  $(mm^2)$ 

 $f_{yt} \rightarrow$  Esfuerzo de fluencia del acero transversal (MPa)

El área del refuerzo de estribos en confinamiento rectangulares no puede ser menor que ningún valor obtenido en la Ecuación 13.

$$
A_{sh} \ge \max \begin{cases} 0.3 * \frac{s \cdot b_c \cdot f^{\prime \prime} c}{f_{yt}} \Big[ \frac{A_g}{A_{ch}} - 1 \Big] \\ 0.09 * \frac{s \cdot b_c \cdot f^{\prime \prime} c}{f_{yt}} \end{cases}
$$

**Donde:** 

 $s \rightarrow$  Separación, , centro a centro, entre estribos (mm)

 $A_{ch}\rightarrow \hbox{Área}$  de la conexion interior confinada  $(mm^2)$ 

 $b<sub>c</sub>$  → Distancia máxima, medida centro a centro, entre esquinas del estribo (mm)

Considerando las ecuaciones mostradas y asumiendo que la carga axial ultima (Pu) será menor o igual a 0.3  $\cdot A_g \cdot f'_{c}$  y  $f'_{c}$  y menor o igual a 700 $\frac{kg}{cm^2}$ . A continuación, se puede observar en la Tabla 2-3 que ninguna de las columnas del edificio cumple dicho requisito. Área de confinamiento en estribos.

Tabla 2-3 *Área de confinamiento en estribos*

| Tipo de Columna | <b>Dimensión</b><br>Considerada | Ash (cm2)<br>ACI318-19<br>18.7.5.4 | Ash (cm2)<br>Provista |
|-----------------|---------------------------------|------------------------------------|-----------------------|
| C1              | Ancho                           | 2.3600                             | 1.51                  |
|                 | Alto                            | 3.71                               | 2.01                  |
| C2              | Ancho                           | 2.36                               | 1.51                  |
|                 | Alto                            | 3.71                               | 2.01                  |

*Nota:* Elaborado por los autores

## **d) Revisión en columnas cortas**

En la NEC-SE-HM en su capítulo 4.3.5 dicta que "cuando existan muros o paredes que en su unión con las columnas puedan producir el fenómeno de columna corta y estas sean parte del

sistema sismo resistente, serán consideradas como casos indeseables". En el sistema estructural de estudio contiene una sola columna corta, la cuales se sitúan en los pisos 1,2 y 3 y los ejes son C4- C5 y D4-D5. Las cuatro columnas denominadas C2 las cuales unen las vigas V4 tienen un peralte de 1.20 m. A continuación, se muestra su fenómeno y la ubicación en la Figura 2-6 y Figura 2-7.

Figura 2-6 *Ubicación de columnas cortas*

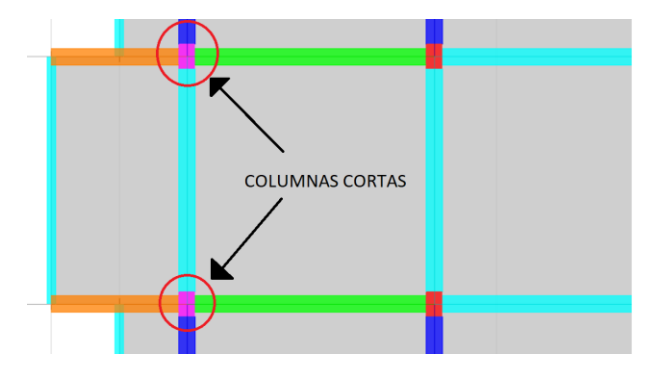

*Nota:* Elaborado por los autores

Figura 2-7 *Fenómeno presente en vigas que soportan columnas cortas*

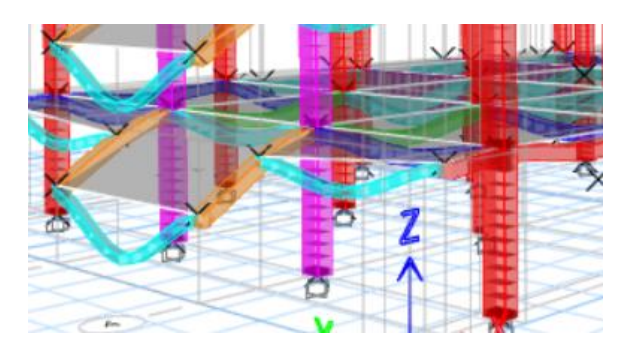

*Nota:* Elaborado por los autores

## *2.3.3. Configuración de vigas*

Para la estructura en estudio la mayoría de las vigas que conforman el sistema sismo resistente son vigas tipo banda, esto quiere decir, que tienen un espesor igual al de la losa donde están contenidas de sección típica de 40cmx30cm. Además, existen vigas descolgadas de sección rectangular de distintas secciones: 20cmx60cm, 30cmx60cm y 20cmx120cm. Todas las vigas han

sido clasificadas como se muestra en la Figura 2-8. En base a dicha clasificación, la tabla 2-4 muestra un resumen de las propiedades. Según la nomenclatura de las vigas se puede observar las cuantías de acero para diferentes condiciones de momento en la Tabla 2-5 y Tabla 2-6, también sus ubicaciones en la Figura 2-9.

Figura 2-8 *Clasificación de los tipos de viga en la estructura*

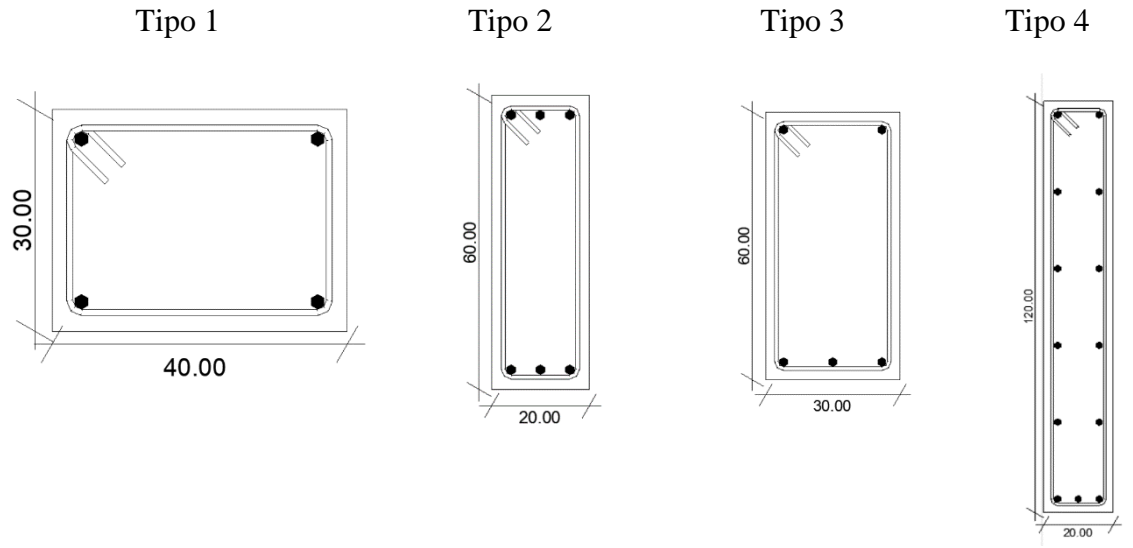

*Nota:* Elaborado por los autores en base a los planos estructurales.

## Tabla 2-4

*Características de las diferentes vigas según su Tipo*

| <b>Tipo</b>    | <b>Nomenclatura</b>                       | Área de Hormigón<br>(Ag) | Inercia (Ig) | <b>Acero Transversal</b>                      |
|----------------|-------------------------------------------|--------------------------|--------------|-----------------------------------------------|
| 1              | Tipo 1, Tipo 2, Tipo<br>3, Tipo 4, Tipo 5 | 1200 cm2                 | 90000 cm4    | Varilla de estribo φ 8mm                      |
| $\overline{2}$ | V1                                        | 1200 cm2                 | 360000 cm4   | Varilla de estribo $\phi$<br>10 <sub>mm</sub> |
| 3              | V2, V3                                    | 1800 cm2                 | 540000 cm4   | Varilla de estribo $\phi$<br>10 <sub>mm</sub> |
| 4              | V4                                        | 2400 cm2                 | 2880000 cm4  | Varilla de estribo $\phi$<br>14 <sub>mm</sub> |

*Nota:* Elaborado por los autores en base a los planos estructurales

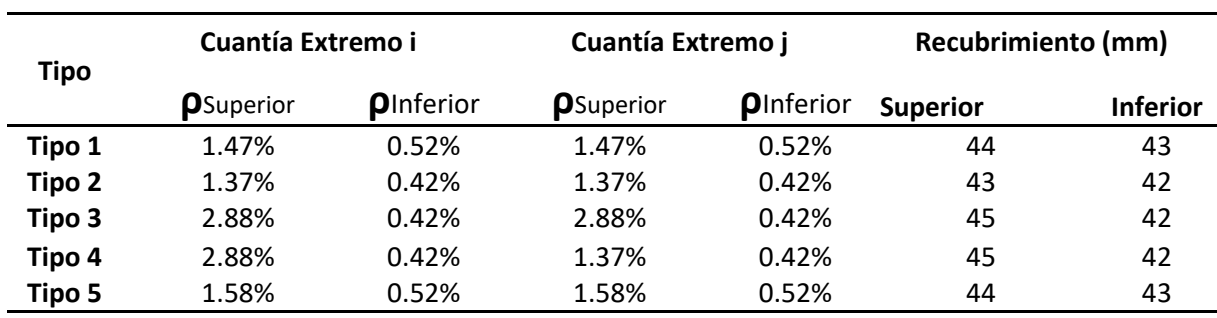

## Tabla 2-5

Cuantías de las vigas banda (extremo i, j) y recubrimientos.

*Nota:* Elaborado por los autores

## Tabla 2-6

Cuantía en vigas peraltadas para momento negativo (extremo i, j)

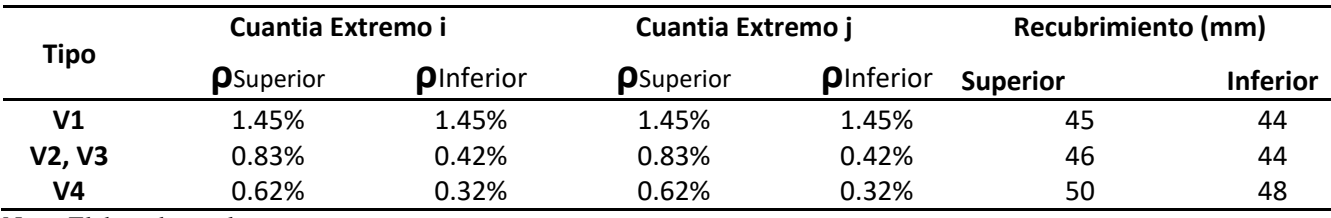

Nota: Elaborado por los autores

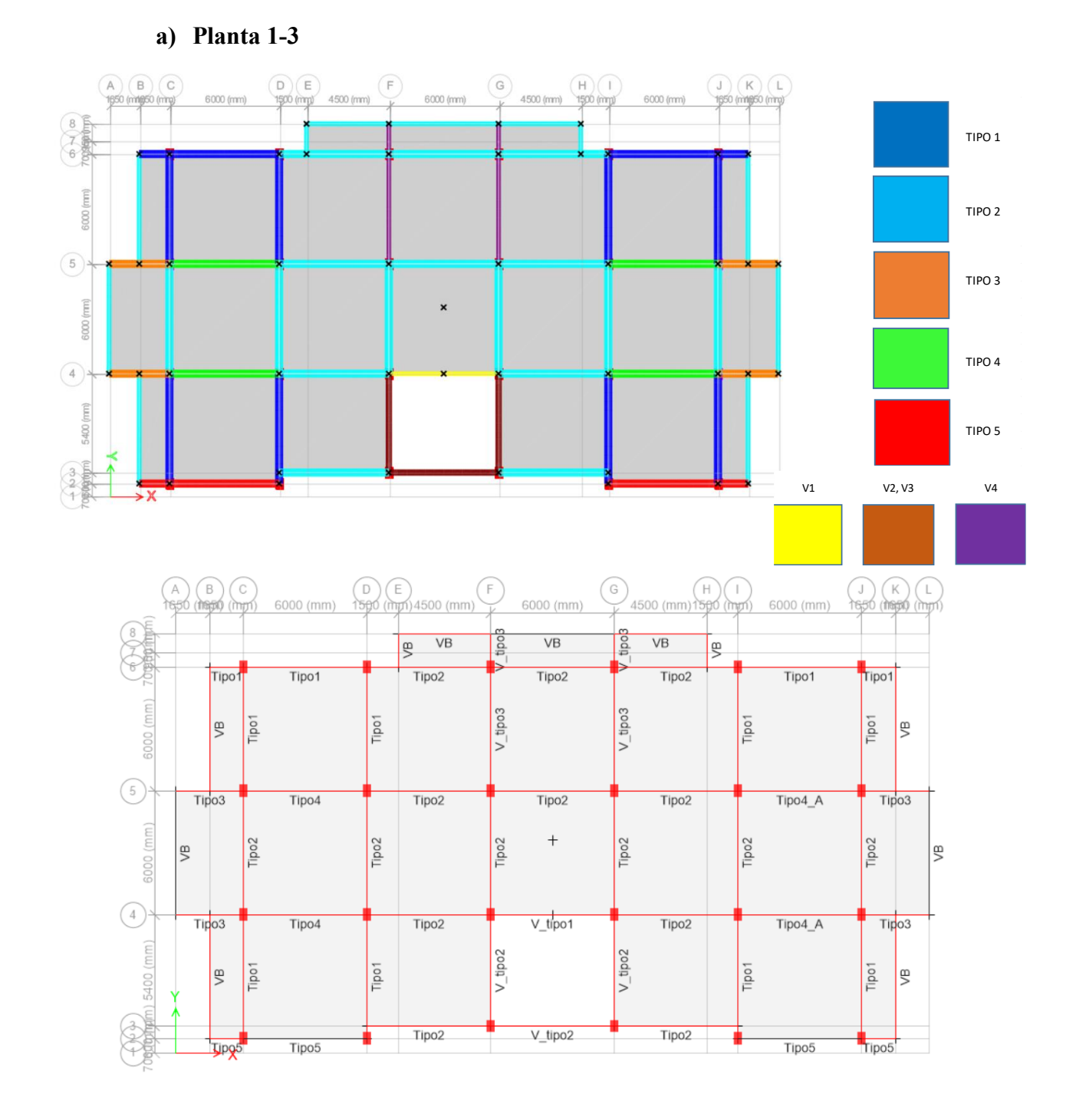

Figura 2-9 *Ubicación de vigas banda y vigas peraltadas dentro de la vista en planta*

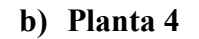

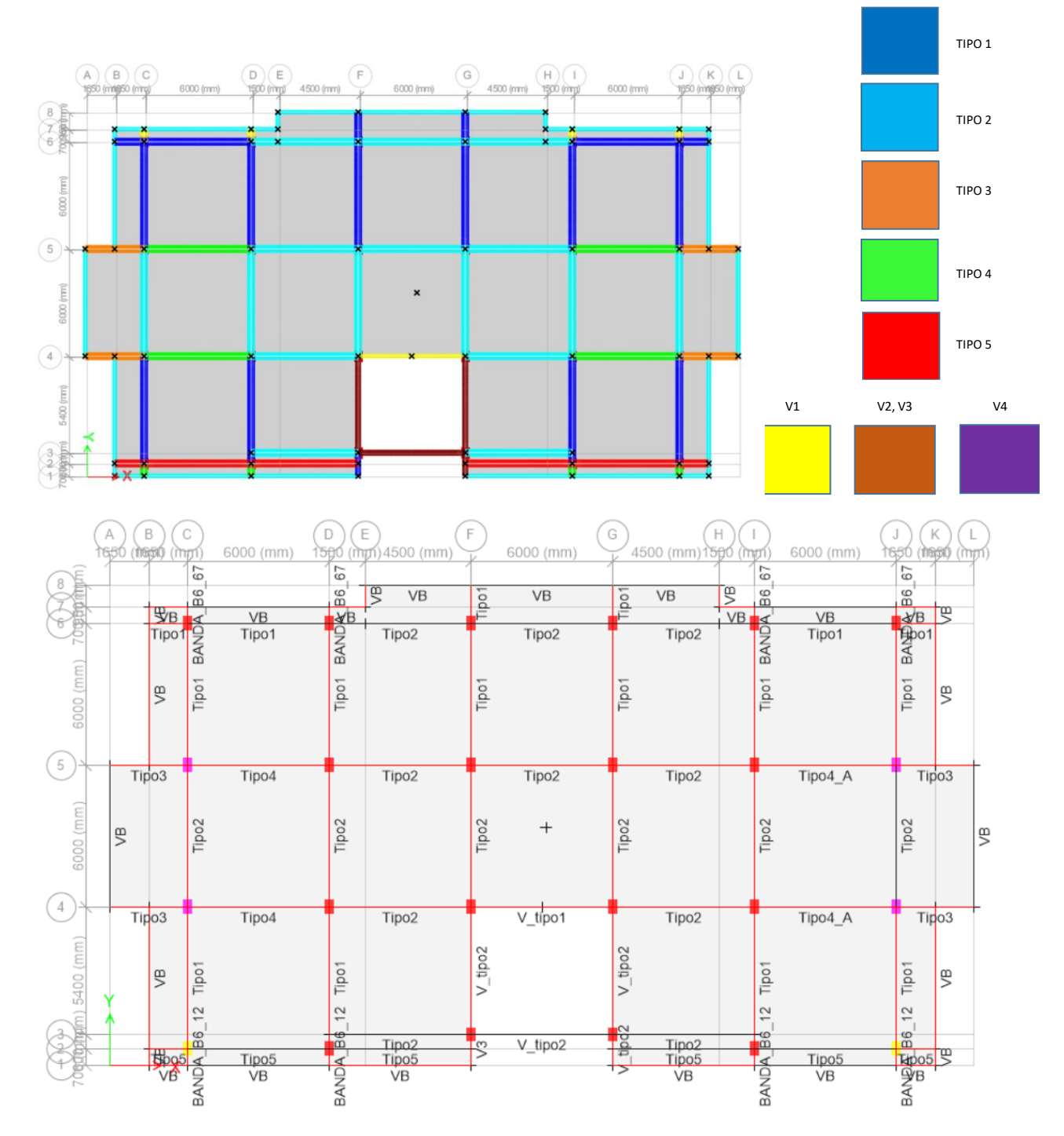

*Nota:* Elaborado por los autores en base a los planos estructurales

Según la información presentada de la estructura, se realizó la verificación de diferentes parámetros establecidos por la normativa nacional vigente NEC-SE-HM, para el cumplimiento de vigas de hormigón armado, dentro del Capítulo 4-2.

## **a) Requisitos preliminares y de dimensiones mínimas:**

- Las vigas que conforman el sistema estructural deben resistir principalmente fuerzas a flexión.
- La luz libre tiene que ser mayor a 4 veces el peralte efectivo (d) de la sección transversal.
- Cumplir con los requisitos de dimensiones mínimas.
	- i. Ancho mínimo de viga (b) debe ser mayor de 25cm o 0.3*h*
	- ii. Debe cumplir con los requisitos de altura mínima especificados en la Tabla 2-7.

Dentro de la Tabla 2-8 se realiza el control de los parámetros necesarios, donde se observa

que todas las vigas cumplen a excepción de la viga V4 que tiene un ancho de 20 cm.

Tabla 2-7 *Altura mínima NEC-SE-HM 2015 Sección 4.2*

|  | Condición de soporte   | Altura mínima (h) |
|--|------------------------|-------------------|
|  | Simplemente apoyada    | L/16              |
|  | Un apoyo continuo      | L/18.5            |
|  | Ambos apoyos continuos | L/21              |
|  | Tipo cantiléver        | L/8               |
|  |                        |                   |

*Fuente:* Recuperado de la (NEC-SE-HM, 2015). Elaborado por los autores

| <b>Tipo</b>    | Dimensiones (cm) |       | Dimensiones mínimas (cm) |       |
|----------------|------------------|-------|--------------------------|-------|
|                | Alto             | Ancho | Alto                     | Ancho |
| Tipo 1         | 30               | 40    | 23                       | 25    |
| Tipo 2         | 30               | 40    | 23                       | 25    |
| Tipo 3         | 30               | 40    | 23                       | 25    |
| Tipo 4         | 30               | 40    | 23                       | 25    |
| Tipo 5         | 30               | 40    | 23                       | 25    |
| V <sub>1</sub> | 60               | 30    | 23                       | 25    |
| V2, V3         | 60               | 30    | 23                       | 25    |
| V4             | 120              | 20    | 23                       | 36    |

Tabla 2-8 *Control de dimensiones mínimas en vigas del edificio*

*Fuente: Elaborado por los autores*

#### **b) Requisitos de confinamiento en vigas**

Los estribos de confinamiento deben tener mínimo 10 mm de diámetro, y se cumple para todas las vigas peraltadas, pero no para las vigas tipo banda que tienen un diámetro de 8 mm. Se realizó el control para las vigas tipo banda donde se cumplen con la longitud mínima de confinamiento, pero las separaciones entre estribos en ambas zonas son mayores a las mínimas por normativa, mientras que las vigas peraltadas si cumplen tanto por longitud mínima y la separación entre estribos. En la Ecuación 14 y la Ecuación 15 se muestran los límites de separación mínimos para estribos.

Ecuación 14

Separación mínima

$$
s_{min} = max \begin{cases} \frac{d}{4} \\ 6 * min(db) \\ 200\ nm \end{cases}
$$

Donde:*min* (*db*)  $\rightarrow$ Diámetro menor del refuerzo longitudinal (mm)

$$
s_{min} = \max\left(\frac{d}{2}\right)
$$

## **c) Control de confinamiento de la cuantía de acero longitudinal a tensión**

En cualquier sección de un elemento sometido a flexión cuando se necesita refuerzo de tracción, el área de acero As debe ser mayor que el obtenido por medio de la Ecuación 16. Como se puede observar dentro de la Tabla 2-9. Todas las vigas cumplen con este parámetro a excepción de la viga tipo 3 que excede la cuantía máxima.

Ecuación 16

Cuantía mínima

$$
\rho_{min} = \max \left\{ \frac{\frac{1.4}{fy}}{\sqrt{\frac{f'c}{4 * fy}}}\right\}
$$

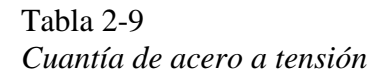

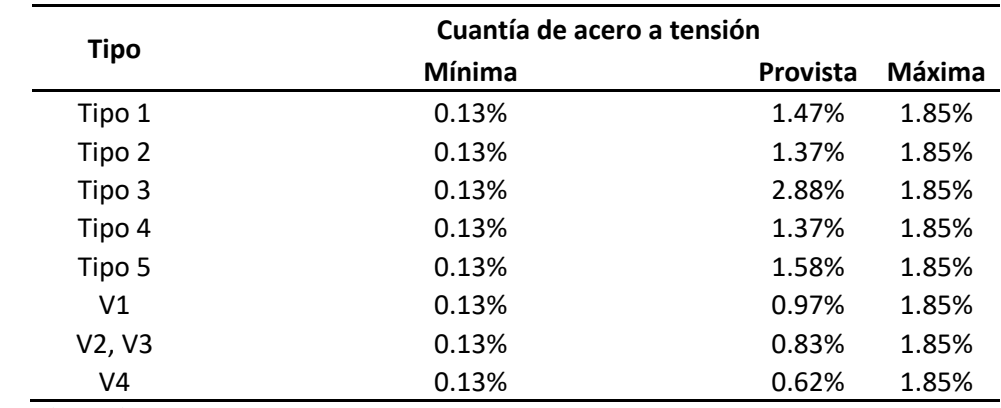

*Nota:* Elaborado por los autores

## *2.3.4. Configuración de losas*

El sistema consta de losas alivianadas con bloque de pómez de 10 cm x 25 cm x 40 cm, con loseta de compresión de 5cm y nervios de 10 cm x 30 cm, espaciado a una distancia de igual al espesor del bloque de pómez como se ve en la Figura 2-10.

## Figura 2-10 *Detalle de losa*

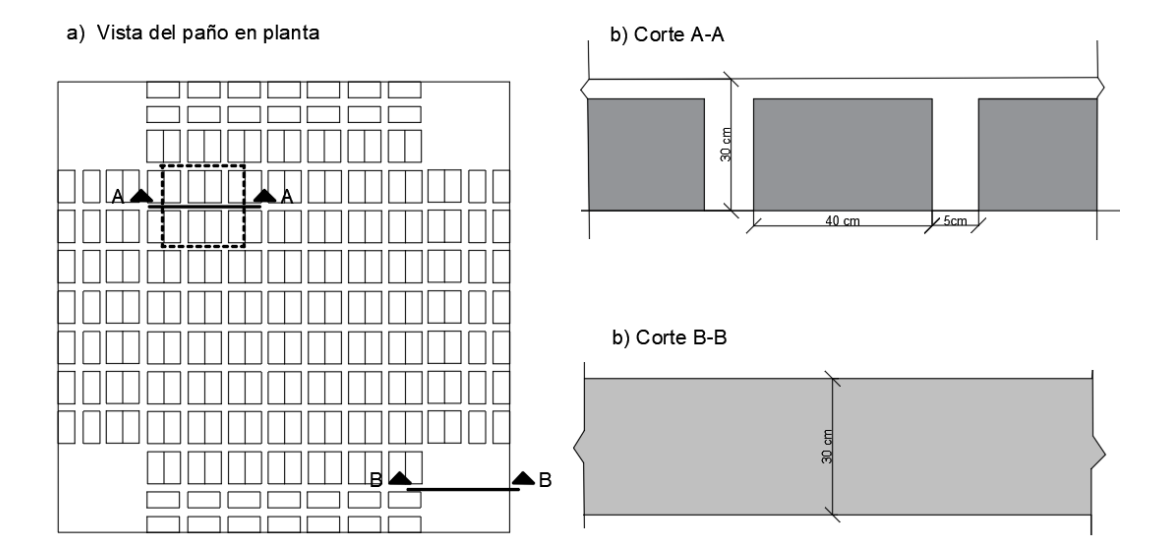

*Nota:* a) representa un corte en la zona alivianada y b) un corte en la zona de macizado. Elaborado por los autores en base a los planos estructurales.

## **2.4.Información de sitio y cimentación**

En los estudios de suelo realizados por la Universidad del Azuay en base a la clasificación SUCS y considerando la profundidad establecida en el informe EVASS-CCAA, (Cabrera & Ivan, 2019) indicaron el tipo de suelo como grava arcillosa (GC) y en base a la clasificación AASHTO se denoto que puede determinarse de dos tipos: A-2-4 o A-2-6, las cuales mantienen las propiedades mecánicas especificadas en la Tabla 2-10. Las propiedades del suelo son extraídas del informe geotécnico dado por (Riquetti & Riquetti, 2014).

## Tabla 2-10 *Propiedades mecánicas del suelo*

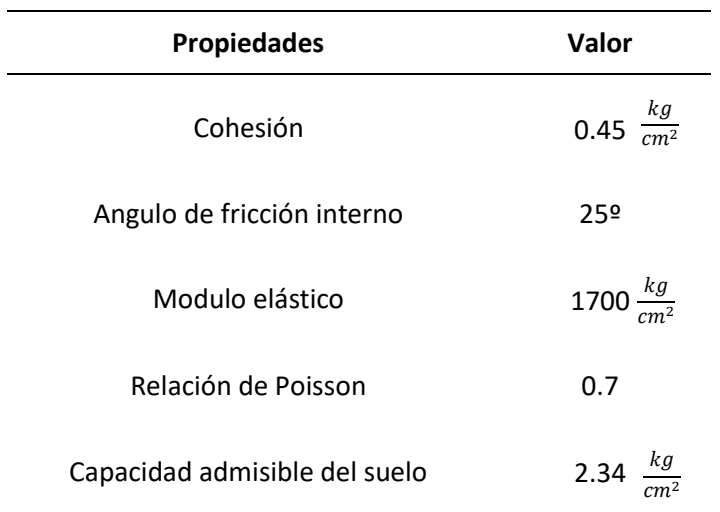

*Fuente: Recuperado de* (Riquetti & Riquetti, 2014)*.*

*Nota: L*os valores tomados corresponde a las propiedades para la calicata 13 del estudio geotécnico. Elaboración de Autores en base al informe geotécnico de la Universidad del Azuay.

Como indicaron (Quinde & Reinoso, 2016), dentro de su perfil geológico realizado para la zona de la universidad de Azuay, a la profundidad de la cimentación se obtuvo la velocidad de onda de corte (Vs) de alrededor de 310 m/s, con lo que podemos establecer en base al sistema de clasificación del MIDUVI, 2015, como un suelo tipo D con velocidad de onda de corte dentro de un rango de 180 m/s  $\leq$  V<sub>s</sub>  $\leq$  360 m/s, el cual será usado para definir los parámetros de sitio.

#### *2.4.1. Peligro sísmico y nivel de sismicidad*

Para el nivel de peligro sísmico definido dentro del estudio fue tomado en base a la normativa (NEC-SE-DS, 2015), para la ciudad de Cuenca con una clasificación de peligro sísmico categorizada como alta. La región tiene una aceleración máxima esperada en roca para el sismo de diseño (periodo de retorno de 475 años) de 0.25g. Como ya fue mencionado anteriormente la estructura en estudio es de uso especial, la cual debe considerar diferentes niveles de peligro sísmico para comprobar los determinados niveles de desempeño. Utilizando la curva de peligro

sísmico (Aceleración máxima del suelo (PGA) vs Tasa anual de excedencia) para la ciudad de Cuenca indicado en la Figura 2-11.

Los datos de PGA en base a los datos de tasa de excedencia para distintos periodos de retorno se muestran en la Tabla 2-11

#### Tabla 2-11 *Peligrosidad Sísmica*

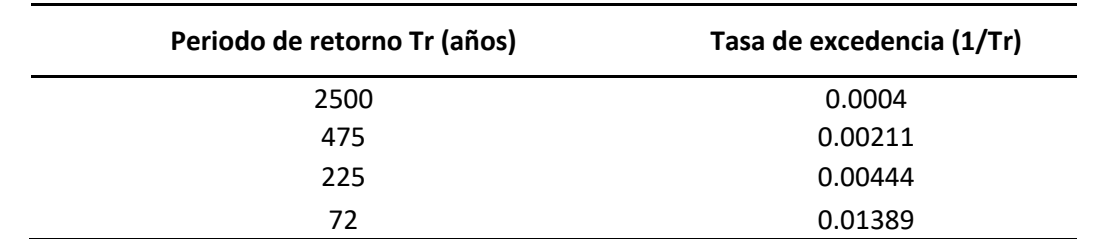

*Nota:Elaboración de los autores. En NEC-SE-RE. Derechos del autor por Ministerio de Desarrollo Urbano y Vivienda del Ecuador*

Figura 2-11 *Curva de peligro Sísmico para Cuenca*

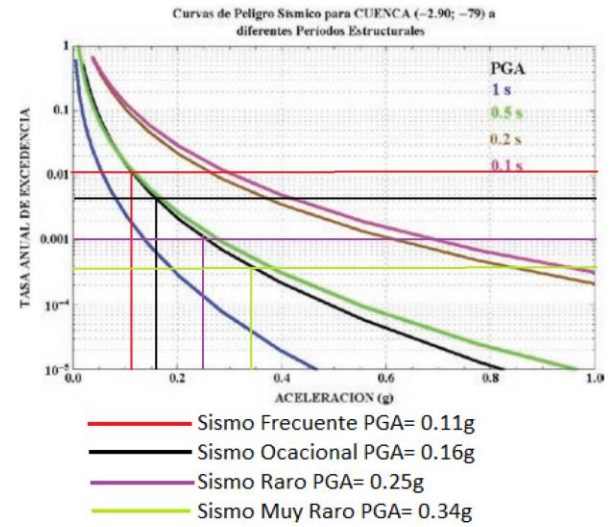

*Fuente:* Recuperado de (NEC-SE-DS, 2015). Derechos del autor por Ministerio de Desarrollo Urbano y Vivienda del Ecuador.

#### *2.4.2. Espectro elástico horizontal de aceleraciones*

Para el espectro de diseño se deben considerar las condiciones de aceleraciones máximas de suelo definidos anteriormente en la Figura 17 y las condiciones de sitio. Los parámetros para obtener las amplificaciones del suelo son el coeficiente de amplificación para periodos cortos, coeficiente de desplazamiento en roca y coeficiente no lineal del suelo, asignados en base a la información provista dentro de la información de sitio y cimentación.

Para la construcción del espectro se siguió el siguiente procedimiento indicado en la NEC-SE-DS:

1. Determinar los parámetros de aceleración de suelo según la clasificación (Tipo D) para los diferentes periodos de retorno, determinar los coeficientes de sitio (Fa, Fd, Fs) para esta clasificación indicados en (Tabla 2-12, Tabla 2-13, Tabla2-14), también se requiere la razón entre la aceleración espectral en periodos de un segundo y PGA (η) el cual tiene un valor de 2.48 para las provincias de la sierra y el factor de ubicación geografía (r) el cual tiene un valor de 1 para suelos tipo D.

| <b>Tipo de</b><br>perfil del | Zona sísmica y factor Z |      |      |      |      |            |  |
|------------------------------|-------------------------|------|------|------|------|------------|--|
| subsuelo                     | П                       | Ш    | Ш    | IV   | V    | VI         |  |
|                              | 0.15                    | 0.25 | 0.30 | 0.35 | 0.40 | $\geq 0.5$ |  |
| A                            | 0.9                     | 0.9  | 0.9  | 0.9  | 0.9  | 0.9        |  |
| B                            | 1                       | 1    | 1    | 1    | 1    | 1          |  |
| C                            | 1.4                     | 1.3  | 1.25 | 1.23 | 1.2  | 1.18       |  |
| D                            | 1.6                     | 1.4  | 1.3  | 1.25 | 1.2  | 1.12       |  |
| E                            | 1.8                     | 1.4  | 1.25 | 1.1  | 1.0  | 0.85       |  |

Tabla 2-12 Coeficiente de amplificación en la zona de periodo corto (Fa)

*Nota:* Elaborado por los autores. Derechos del autor por ministerio de Desarrollo Urbano y Vivienda del Ecuador (NEC-SE-DS, 2015).

## Tabla 2-13 *Coeficiente de desplazamiento en roca (Fd)*

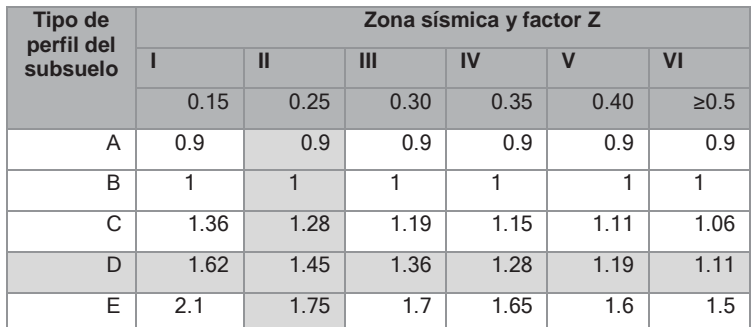

*Nota:* Elaborado por los autores. Derechos del autor por ministerio de Desarrollo Urbano y Vivienda del Ecuador

(NEC-SE-DS, 2015).

## Tabla 2-14 *Coeficiente de no linealidad del Suelo (Fs)*

| Tipo de                |      |      |      | Zona sísmica y factor Z |             |                |  |
|------------------------|------|------|------|-------------------------|-------------|----------------|--|
| perfil del<br>subsuelo |      | Ш    | Ш    | IV                      | $\mathbf v$ | VI             |  |
|                        | 0.15 | 0.25 | 0.30 | 0.35                    | 0.40        | $\geq 0.5$     |  |
| A                      | 0.75 | 0.75 | 0.75 | 0.75                    | 0.75        | 0.75           |  |
| B                      | 0.75 | 0.75 | 0.75 | 0.75                    | 0.75        | 0.75           |  |
| C                      | 0.85 | 0.94 | 1.02 | 1.06                    | 1.11        | 1.23           |  |
| D                      | 1.02 | 1.06 | 1.11 | 1.19                    | 1.28        | 1.40           |  |
| E                      | 1.5  | 1.6  | 1.7  | 1.8                     | 1.9         | $\mathfrak{p}$ |  |

*Nota:* Elaborado por los autores. Derechos del autor por ministerio de Desarrollo Urbano y Vivienda del Ecuador (NEC-SE-DS, 2015).

2. Construcción del espectro elástico para la aceleración del suelo siguiendo las ecuaciones especificadas en la Figura 2-12, obteniendo el espectro de respuesta para un periodo de retorno de 475 años en la Figura 2-13.

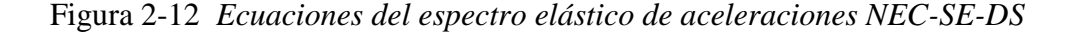

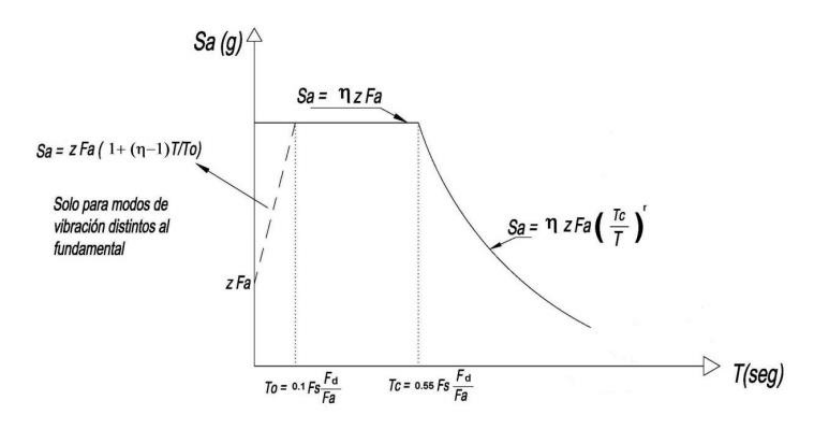

*Nota:* Elaborado por los autores. En. Derechos del autor por ministerio de Desarrollo Urbano y Vivienda del Ecuador. (NEC-SE-DS, 2015)

Figura 2-13 *Espectro elástico de aceleración*

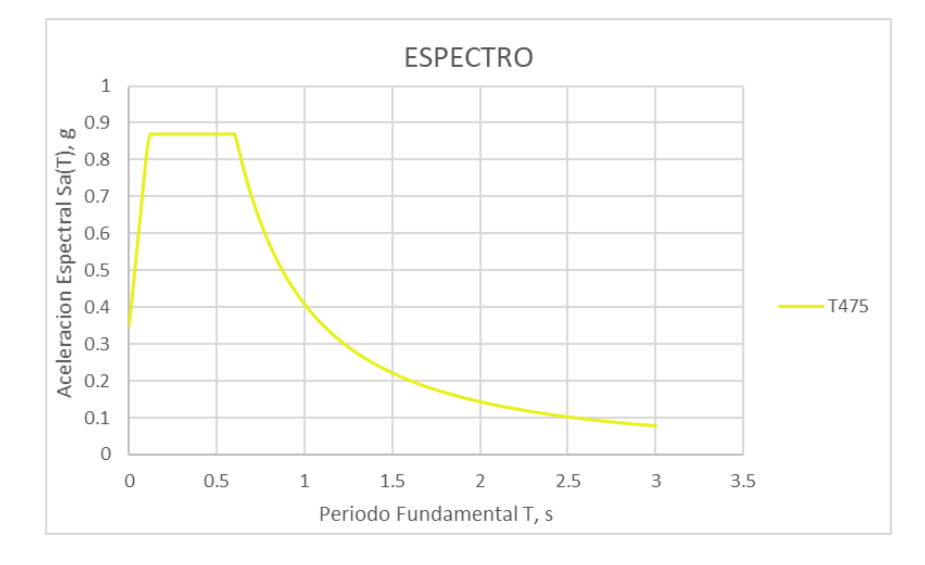

*Nota:* Elaborado por los autores. En NEC-SE-DS. Derechos del autor por ministerio de Desarrollo Urbano y Vivienda del Ecuador.

## **2.5. Objetivos y niveles de desempeño**

El objetivo de desempeño consiste en emparejar un nivel de amenaza sísmica seleccionada con un nivel de desempeño estructural esperado (ASCE 41-13, 2013). La norma ASCE 41-13 establece que, para una estructura especial de categoría III, el objetivo debe estar dentro del rango previo al nivel de Control de Daños frente a una amenaza sísmica para un periodo de retorno  $(T_r)$ 

de 225 años y previo al nivel de Seguridad Limitada frente a una amenaza sísmica con periodo de retorno (Tr) de 475 años, indicados en la Figura 2-14 y Figura 2-15.

Es importante conocer los diferentes niveles de desempeño estructurales que se especifican en el ASCE 41-13 para tomar un correcto criterio de análisis, los cuales son:

**Nivel de desempeño de Ocupación Inmediata (IO):** Es el estado de daño enseguida de haber pasado el sismo en el cual la estructura puede volver a ser ocupada al instante, manteniendo su resistencia y rigidez previa al sismo.

**Rango de seguridad estructural mejorada:** Es el rango de estados de daño que se encuentra entre el nivel de Seguridad de Vida y el de Ocupación Inmediata.

**Nivel de desempeño Control de Daño:** Es el daño luego de pasado el sismo entre el nivel de Desempeño de Seguridad de Vida y el de Ocupación Inmediata y puede ser considerado como el punto medio entre estos dos niveles.

**Nivel de desempeño de Seguridad de Vida (LS):** Estado de daño luego del sismo donde la estructura contiene daño residual, pero con un margen ante el colapso.

**Rango de seguridad estructural reducida:** Rango continuo de estados de daño entre el nivel de Seguridad de Vida y el de Prevención al Colapso.

**Nivel de desempeño de seguridad limitada:** Es el daño luego del sismo entre el nivel de desempeño de Seguridad de Vida y el de Prevención al Colapso y puede ser considerado como el punto medio entre ambos niveles.

**Nivel de desempeño de Prevención al Colapso (CP):** Estado de daño luego del sismo en el cual la estructura contiene daño y continúa soportando cargas gravitacionales, sin embargo, no presenta ningún margen ante el colapso.

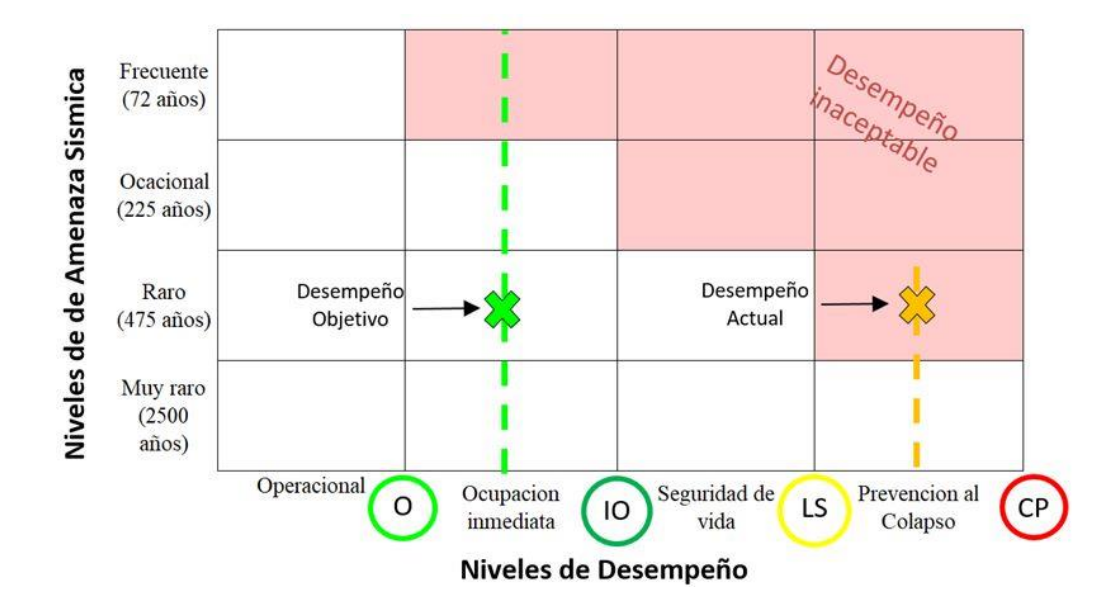

Figura 2-14 *Representación gráfica del objetivo de desempeño para el caso de estudio*

*Fuente:* (ASCE 41-13, 2013).

*Nota:* Elaborado por los autores. En base a Seismic Evaluation and Retrofit of Existing Building. Derechos del autor por la Sociedad Americana de Ingenieros Civiles.

Figura 2-15 *Representación de controles de daño*

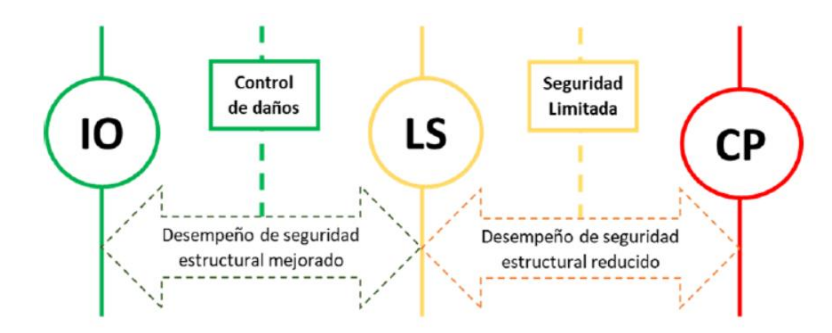

*Fuente:* (ASCE 41-13, 2013)

*Nota:* Elaborado por los autores. En base a Seismic Evaluation and Retrofit of Existing Building. Derechos del autor por la Sociedad Americana de Ingenieros Civiles.

#### **3. Capítulo 3: Análisis del desempeño actual de la estructura**

#### **3.1. Análisis Modal-Espectral de la estructura**

Para la construcción del espectro de diseño se toman los datos de sitio y demanda sísmica indicados en el apartado 2.4.2. Además de estos datos se consideraron otros factores importantes para construir el espectro de respuesta reducido. Los factores usados en la construcción del espectro son: el factor de importancia (I), factor de reducción de respuesta sísmica (R), coeficientes de configuración estructural. Estos factores consideran la fluencia y ductilidad mediante el uso de modificadores que incrementan la capacidad elástica de las acciones de los componentes para determinar qué tan adecuados son frente a una demanda sísmica no reducida.

Para el desarrollo de este análisis se definieron los parámetros establecidos en base a la NEC-SE-DS, con el fin de tener un análisis de la conformidad de diseño según la normativa nacional.

#### *3.1.1. Factor de Importancia*

En el capítulo 4.1. de la NEC-SE-DS se consideran tres categorías en base a la importancia de la edificación: edificaciones esenciales, estructuras de ocupación especial y otras estructuras, Como se detalla en la Tabla 3-1, el factor de importancia (I) es de 1.3, ya que nuestro caso de estudio corresponde a una institución educativa.

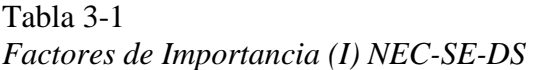

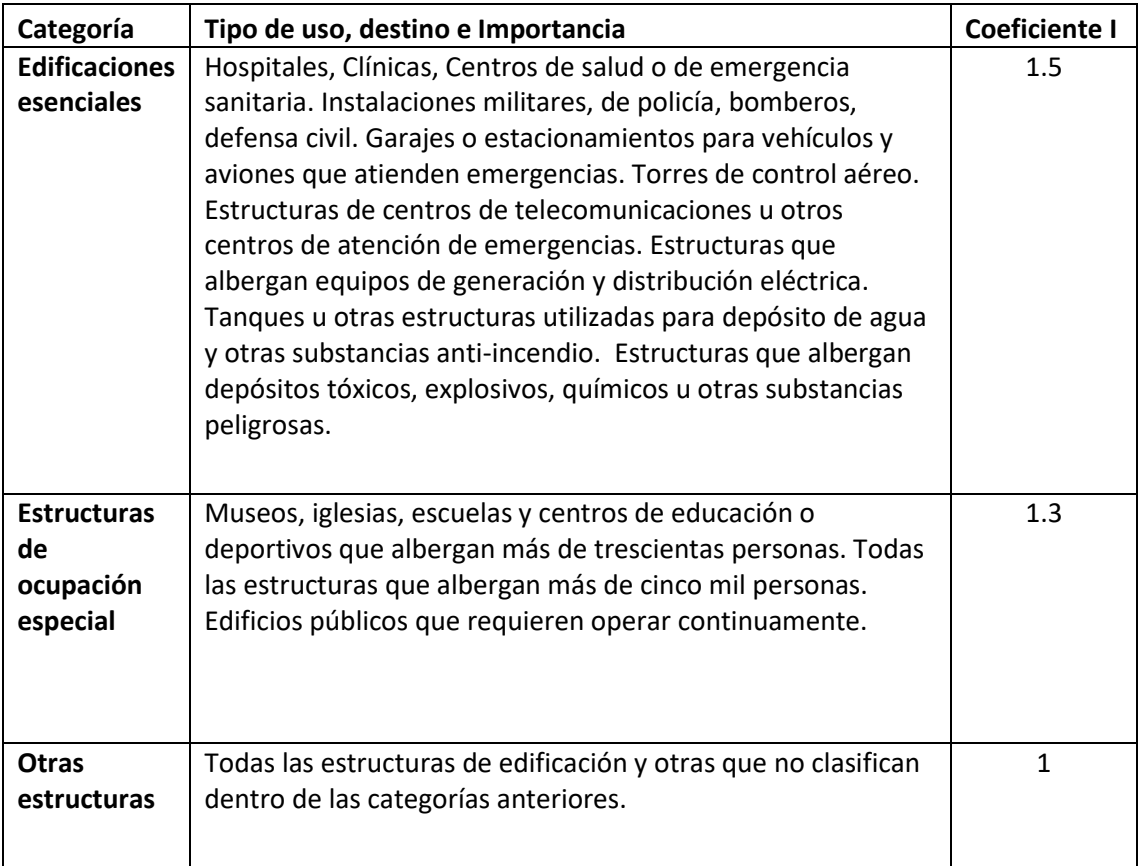

*Fuente:* (NEC-SE-DS, 2015)

*Nota*: Elaborado por los autores. Derechos del autor por Ministerio de Desarrollo Urbano y Vivienda del Ecuador.

## *3.1.2. Factor de reducción de respuesta sísmica (R)*

Este factor R representa la razón entre la resistencia elástica de la estructura con respecto a la de diseño y reduce la respuesta sísmica en función del sistema estructural, considerando la ductilidad proporcionada por el mismo. Mientras se aplica una carga lateral y la estructura va saliendo del rango elástico y entrando al rango plástico consideramos que sobre esta actúa el cortante basal  $(V_b)$  y conforme aumenta la carga irán apareciendo se ira plastificando más, hasta alcanzar la capacidad teórica de la estructura equivalente al cortante basal multiplicado por el factor de sobre resistencia. Estas consideraciones se ilustran en la Figura 3-1.

Según la NEC-SE-DS el factor R se obtiene en base a la ductilidad de la estructura como se muestra en la Tabla 3-1, por lo que para este caso de estudio el factor R correspondiente es de 5. Sin embargo, para este caso el factor es reducido a 4 por la falta de conformidad del detalle estructural y debido a la baja calidad del acero.

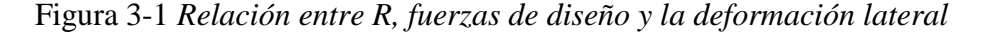

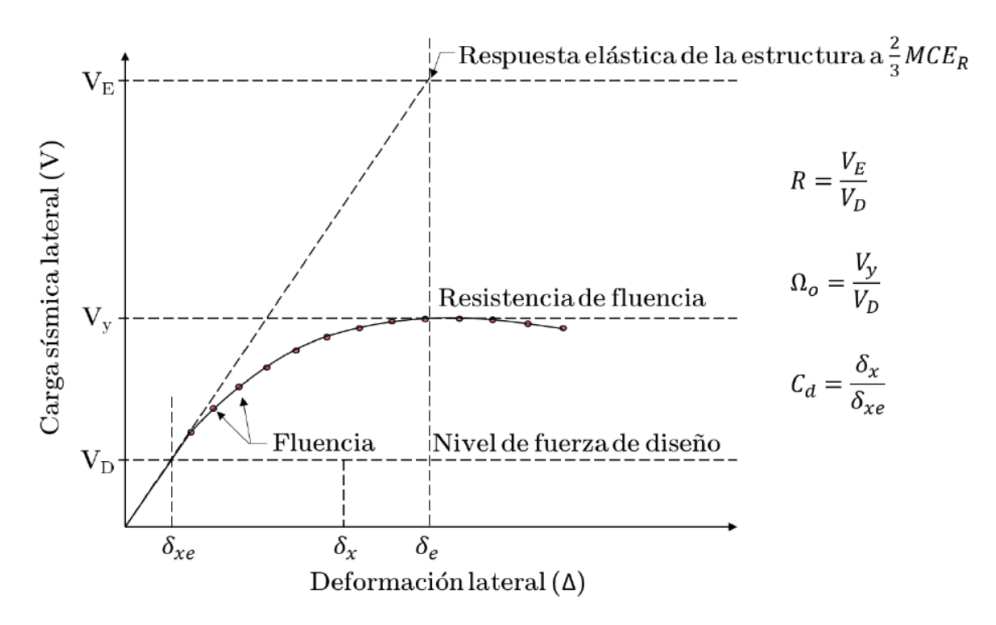

*Fuente:* (ASCE 41-13, 2013)

*Nota:* El desplazamiento de la estructura a nivel elástico es mucho menor que el de plastificación completa, por AISC,2018. Derechos del autor por el Instituto Americano de Construcción de Acero.

#### *3.1.3. Coeficientes de configuración estructural (φ)*

Como se indica en la NEC-SE-DS, se tiene que procurar que la estructura sea simple y regular, es decir, evitar cambios bruscos de rigidez y resistencia, o discontinuidades en sus elementos estructurales. Sin embargo, pueden presentarse casos en los que las estructuras presenten irregularidades en planta o en elevación. En estos casos se utilizarán coeficientes de configuración estructural para tomar en cuenta las irregularidades presentadas, como se indica en las Tablas 11 y Tabla 12 de esta norma. Esto se calcula mediante el producto de los factores de irregularidad en planta y los de elevación, definido en la Ecuación 17.

Coeficiente de configuración estructural

$$
\varphi=\varphi_p\cdot\varphi_e
$$

Donde:

 $\varphi \rightarrow$  Coeficiente de configuracion estructural

 $\varphi_p \rightarrow$  Coeficiente de irregularidad en planta

 $\varphi_e \rightarrow$  Coeficiente de irregularidad en elevación

#### *3.1.4. Cortante Basal*

El cortante basal representa la suma de las fuerzas horizontales (Fi) aplicadas en cada nivel para que la configuración de la estructura este en equilibrio, como se indica en la NEC-SE-DS esta representa el peso sísmico efectivo de la estructura multiplicado por el coeficiente de respuesta sísmica, como se define en la Ecuación 18.

Ecuación 18

$$
V_b = \sum_{i=1}^{n} F_i = C_s * W = \frac{S_a * I}{R * \varphi} * W
$$

Donde:

 $V_b \rightarrow$  Cortante Basal

- $n \rightarrow N$ úmero de pisos de la estructura
- $F_i \rightarrow$  Fuerza lateral en el piso i de la estructura
- $C_s \rightarrow$  Coeficiente de Cortante Basal

 $W \rightarrow$  Peso sísmico reactivo (D+0.25L)

- $S_a \rightarrow$  Aceleración espectral de diseño correspondiente al periodo de la estructura (T)
- $I \rightarrow$  Factor de importancia de la estructura
- $R \rightarrow$  Factor de reducción de la respuesta sísmica

 $\varphi \rightarrow$  Coeficientes de configuración estructural (planta y elevación)

#### *3.1.5. Ajuste de cortante basal*

Como se india en la NEC-SE-DS, el cortante dinámico obtenido no puede ser:

- i. Menor al 80% del cortante basal obtenido por el método estático para estructuras regulares.
- ii. Menor al 90% del cortante basal obtenido por el método estático para estructuras irregulares.

#### *3.1.6. Participación y porcentaje de masa*

Como se indica en la NEC-SE-DS se deben considerar todos los modos de vibración que contribuyan de manera significativa a la respuesta total de la estructura, mediante diferentes periodos de vibración y que involucren la participación de la masa modal acumulada de por lo menos el 90% de la masa total de la estructura en las direcciones X y Y.

## *3.1.7. Revisión de derivas de piso*

Como se indicó en la sección 1.1 la deriva de piso es la diferencia de desplazamiento de dos pisos divido para la altura de entrepiso. Donde, se deberán comprobar que la estructura analizada presentara deformaciones inelásticas que sean controlables (NEC-SE-DS, 2015). Los

valores máximos se determinaron considerando que son secciones con inercias agrietadas para elementos tipos viga y columna según el ASCE 41-13, donde se utilizan los siguientes valores:

- i. Vigas:  $0.35I<sub>g</sub>$
- ii. Columnas:0.7I<sup>g</sup>

Para evaluar las derivas en términos de deformación de la estructura debido al sismo de diseño, se debe utilizar la respuesta inelástica máxima en cuanto a desplazamientos de la estructura. Las derivas en cada piso deben calcularse para cada dirección de las fuerzas laterales, ya sea estáticas o dinámicas, utilizando un análisis elástico de la estructura sometida a dichas fuerzas reducidas como indica la (NEC-SE-DS, 2015). Al calcular las derivas de cada piso, se tomará en cuenta lo siguiente:

- i. Deflexiones por efectos traslaciones y torsionales
- ii. Efectos de segundo orden P\*∆

#### *3.1.8. Irregularidades en planta*

Dentro de estas se consideran las variaciones de masa, rigidez y resistencia donde se pueden originar vibraciones torsionales que generan concentraciones de esfuerzos. Estas irregularidades se pueden identificar en 4 tipos.

#### **Tipo 1: Irregularidad torsional**

Esta irregularidad por torsión se da cuando la máxima deriva de piso de un extremo de la estructura calculada incluyendo la torsión accidental y medida perpendicularmente a un eje determinado, es mayor que 1,2 veces la deriva promedio de los extremos de la estructura con respecto al mismo eje de referencia (NEC-SE-DS, 2015) como se puede observar en la figura 3-2; en caso de que ocurriese el valor de coeficiente de irregularidad es 0.9.

#### Figura 3-2 *Irregularidad Torsional*

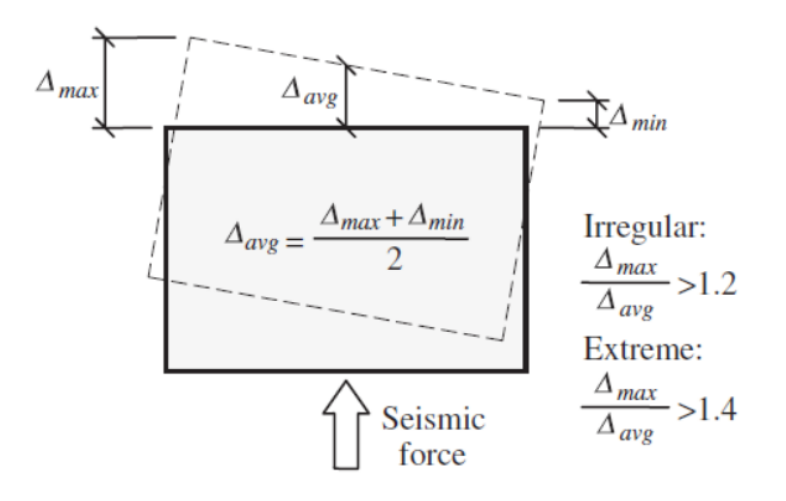

*Fuente:* (ASCE 7-16, 2016)

*Nota:* En Minimum design loads and associated criteria for buildings and other structures. American Society of Civil Engineers. Derechos del autor por la Sociedad Americana de Ingenieros Civiles.

#### **Tipo 2 Retroceso excesivos de las esquinas**

Un entrante excesivo en una esquina es considerado cuando las proyecciones de la estructura, ambos lados del entrante son mayores al 15% de la dimensión de la planta de la estructura en la dirección entrante (NEC-SE-DS, 2015) como se indica en la Figura 3-3, en caso de que ocurriese el valor de coeficiente de irregularidad es 0.9.

Figura 3-3 *Irregularidad por retroceso excesivos en las esquinas*

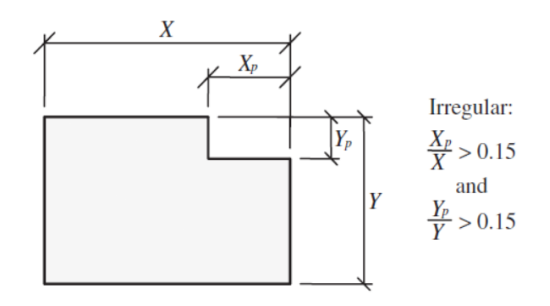

*Fuente:* (ASCE 7-16, 2016)

*Nota:* En Minimum design loads and associated criteria for buildings and other structures. American Society of Civil Engineers. Derechos del autor por la Sociedad Americana de Ingenieros Civiles.

#### **Tipo 3 Discontinuidad del sistema de piso**

La configuración de la estructura se considera irregular cuando el sistema de piso tiene discontinuidades apreciables o variaciones significativas en su rigidez, incluyendo las causadas por aberturas, entrantes o huecos, con áreas mayores al 50% del área total del piso o con cambios en la rigidez en el plano del sistema de piso de más del 50% entre niveles consecutivos (NEC-SE-DS, 2015), como se indica en la Figura 3-4, en caso de que ocurriese el valor de coeficiente de irregularidad es 0.9. Irregularidad por discontinuidad del sistema de piso

Figura 3-4 *Irregularidad por discontinuidad del sistema de piso*

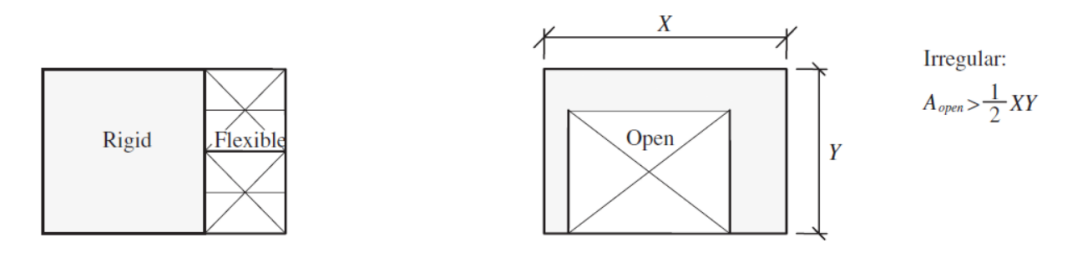

*Fuente:* (ASCE 7-16, 2016)

*Nota:* En Minimum design loads and associated criteria for buildings and other structures. American Society of Civil Engineers. Derechos del autor por la Sociedad Americana de Ingenieros Civiles.

## **Tipo 4 Ejes estructurales no paralelos**

La estructura se considera irregular cuando los ejes estructurales no son paralelos o simétricos con respecto a los ejes ortogonales principales de la estructura (NEC-SE-DS, 2015), como se indica en la Figura 3-5, en caso de que ocurriese el valor de coeficiente de irregularidad es 0.9.
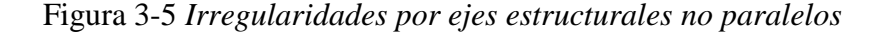

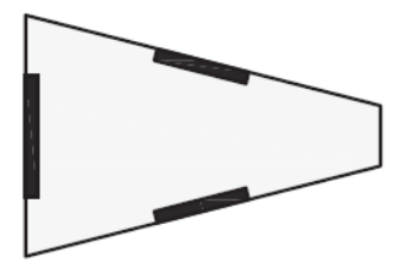

*Fuente:* (ASCE 7-16, 2016)

*Nota:* En Minimum design loads and associated criteria for buildings and other structures. American Society of Civil Engineers. Derechos del autor por la Sociedad Americana de Ingenieros Civiles.

### *3.1.9. Irregularidades en elevación*

Se pueden expresar como cambios repentinos de rigidez entre pisos adyacentes, hacen absorción y disipación de energía en el momento del sismo se concentren en los pisos flexibles, donde los elementos estructurales. Estas irregularidades podemos encontrar clasificadas en 3 diferentes tipos.

### **Tipo 1 Piso flexible**

La estructura se considera irregular cuando la rigidez lateral de un piso es menor que el 70% de la rigidez lateral del piso superior o menor que el 80% del promedio de la rigidez lateral de los tres pisos superiores (NEC-SE-DS, 2015). Se puede observar esta irregularidad en la Figura 3-6, en caso de que ocurriese el valor de coeficiente de irregularidad es 0.9.

### Figura 3-6 *Irregularidad por piso flexible*

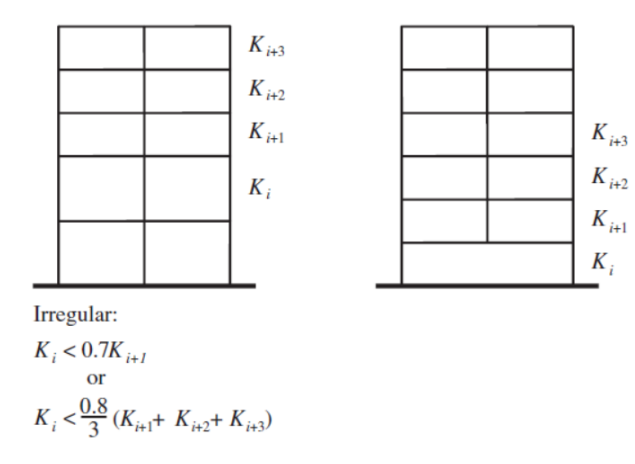

#### *Fuente:* (ASCE 7-16, 2016)

*Nota:* En Minimum design loads and associated criteria for buildings and other structures. American Society of Civil Engineers. Derechos del autor por la Sociedad Americana de Ingenieros Civiles.

### **Tipo 2 Distribución de masa:**

La estructura se considera irregular cuando la masa de cualquier piso es mayor que 1.5 veces la masa de uno de los pisos adyacentes, con excepción del piso de cubierta que sea más liviano que el piso inferior (NEC-SE-DS, 2015). Se puede observar esta irregularidad en la Figura 3-7, en caso de que ocurriese el valor de coeficiente de irregularidad es 0.9.

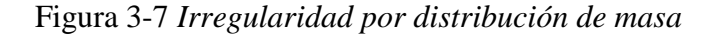

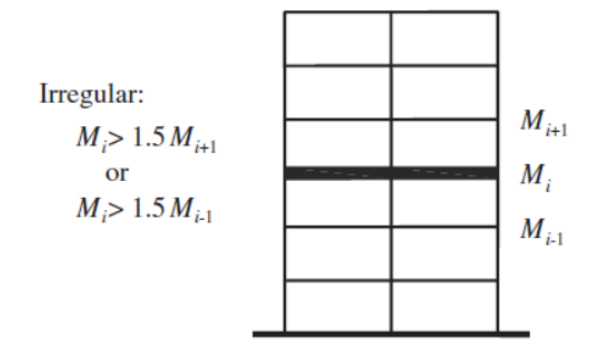

*Fuente:* (ASCE 7-16, 2016)

*Nota:* En Minimum design loads and associated criteria for buildings and other structures. American Society of Civil Engineers. Derechos del autor por la Sociedad Americana de Ingenieros Civiles.

### **Tipo 3 Irregularidad por geometría**

La estructura se considera irregular cuando la dimensión en planta del sistema resistente en cualquier piso es mayor que 1.3 veces la misma dimensión en un piso adyacente (NEC-SE-DS, 2015). Se puede observar esta irregularidad en la Figura 3-8, en caso de que ocurriese el valor de coeficiente de irregularidad es 0.9.

### Figura 3-8 *Irregularidad por geometría*

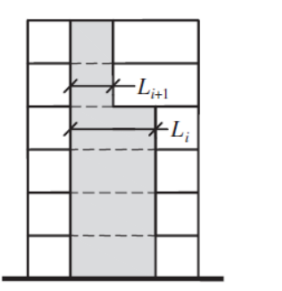

Irregular:  $L \ge 1.3 L_{i+1}$ 

*Fuente:* (ASCE 7-16, 2016)

*Nota:* En Minimum design loads and associated criteria for buildings and other structures. American Society of Civil Engineers. Derechos del autor por la Sociedad Americana de Ingenieros Civiles.

#### *3.1.10. Capacidad de los componentes*

Las capacidades en resistencia a flexión, carga axial y corte para vigas y columnas basadas en la norma del ASCE 41-17 10.3.3 y 10.3.4 se calcularon los parámetros establecidos por ACI 318-19 y se presentan las hipótesis para ambos elementos a continuación:

1. Vigas: en la condición de flexión se consideraron que las secciones están doblemente armadas como se representa en la Figura 3-14, definiendo la deformación última del concreto ( $\varepsilon_{cu}$  = 0.003), el factor para la distribución de esfuerzos de Whiney ( $\beta_1$  = 0.85) y por los factores de reducción de resistencia (ϕ) variando entre 0.65 y 0.9, en base a lo definido en el capítulo 21 del (ACI-318-19, 2019) y realizando el equilibrio estático se obtiene el valor del momento resistente  $(M_n)$ . Para la resistencia a corte del concreto y del acero se consideró la definición en el capítulo 22.5 del ACI 318-19 y presentada en la Figura 3-9 y las Ecuación 19 y Ecuación 20; en la cual se determina la suma de ambas para obtener el valor del cortante nominal (Vn).

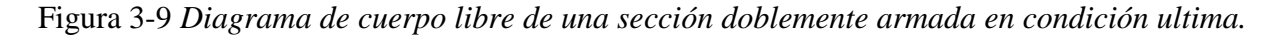

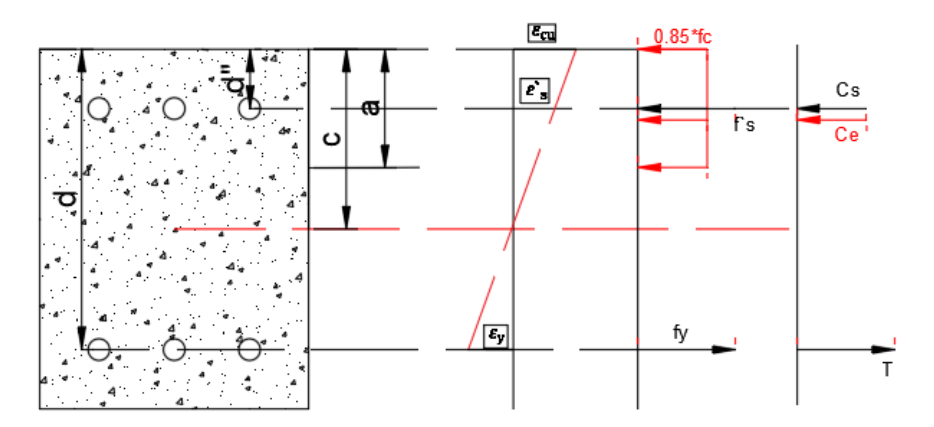

#### *Fuente:* (ACI-318-19, 2019)

*Nota*: C representa las cargas a compresión y T las cargas a tensión, en condición ultima con una deformación ultima en el concreto de 0.003 y una distribución de esfuerzos en base a lo recomendado en ACI 318-19.

Ecuación 19

$$
V_{\rm c} = 0.53 \cdot \sqrt{\rm{fc}} \cdot b_{\rm w} \cdot d
$$

**Donde:**

**V→** Resistencia a Cortante del concreto

**b→** Base de la sección

**d→** Peralte de la viga

Ecuación 20

 $V_{\rm s} =$  $A_v \cdot f_y \cdot d$ s

### **Donde:**

Vs→ Resistencia a Cortante del acero

2. Columnas: para la condición de flexión-carga axial se consideró condición biaxial por el método de compatibilidad de deformación en base a la información provista por (Wight, 2020), siendo definida la deformación última del concreto ( $\varepsilon_{cu} = 0.003$ ), el factor para la distribución de esfuerzos de Whiney ( $\beta_1 = 0.85$ ) y los factores de reducción de resistencia (ϕ) variando entre 0.65 y 0.9, estos valores son definidos en el capítulo 21 del (ACI-318-19, 2019). Se obtiene la superficie de interacción para ambas columnas del edificio como se puede identificar en la Figura 3-10 y Figura 3- 11, es fundamental mencionar que se toma en cuenta el capítulo 22 para obtener los parámetros de resistencia de la sección, como la carga axial máxima a compresión en la sección (22.4.2.2.) definida como dicta la Ecuación 21, para el cálculo de la resistencia a corte de la columna, además, se utilizaron la Ecuación 22, Ecuación 23 y

Ecuación 24. Donde la resistencia cortante utilizada para evaluar la capacidad será la no reducida.

Ecuación 21

$$
P_o = 0.85 \cdot f^c \cdot (A_g - A_s) + f_y \cdot A_s
$$

**Donde:** 

**→** Carga Axial máxima a compresión

Ecuación 22

$$
\lambda_{\rm s} = \sqrt{\frac{2}{1 + \frac{\rm d}{10}} \leq 1}
$$

**Donde:** 

λs→ Factor de modificación por efectos de tamaño

Ecuación 23

$$
V_c = (2.1 \cdot \lambda_s \cdot (\rho_w)^{\frac{1}{3}} \cdot \sqrt{f^c c} + \frac{N_u}{6 \cdot A_g} \cdot b_w \cdot d \le 1.33 \cdot \lambda \cdot \sqrt{f^c c} \cdot b_w \cdot d
$$

**Donde:**

**V→** Resistencia a Cortante del concreto

 $\rho w \rightarrow$ Cuantía longitudinal

**NU→**Carga Axial

Ag→Área de la sección de hormigón

*bw→Base de la sección* 

# d→Peralte efectivo

Ecuación 24

$$
V_s = \frac{A_v \cdot f_{yt} \cdot d}{s}
$$

**Donde:** 

**V→** Resistencia a corte por los estribos

Av→ Área efectiva por ramas de estribos

Figura 3-10 *Diagrama de interacción biaxial de la Columna: C1 (8 Curvas introducidas en AUTOCAD)*

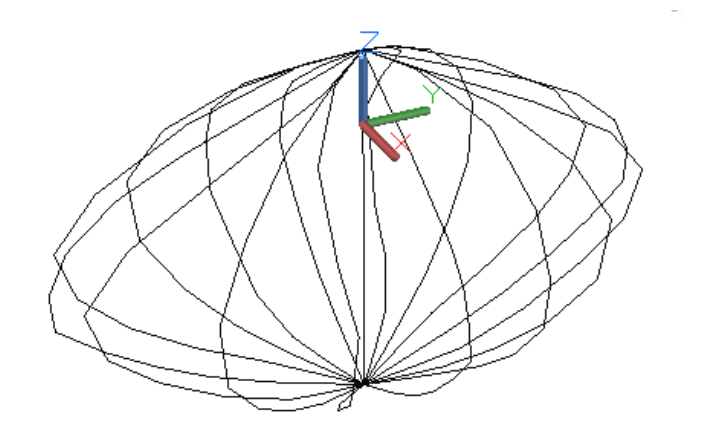

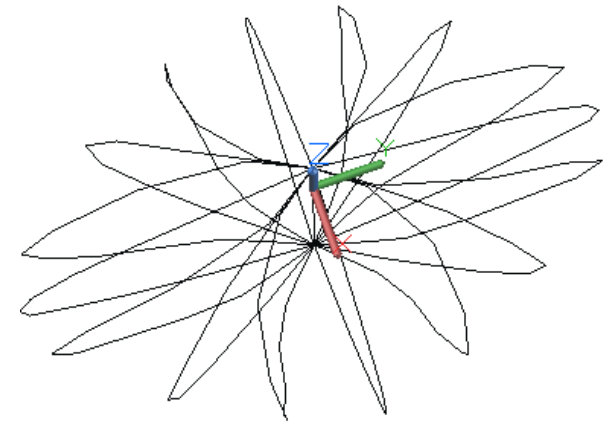

*Fuente:* Elaborado por los autores

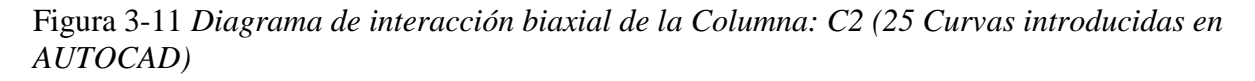

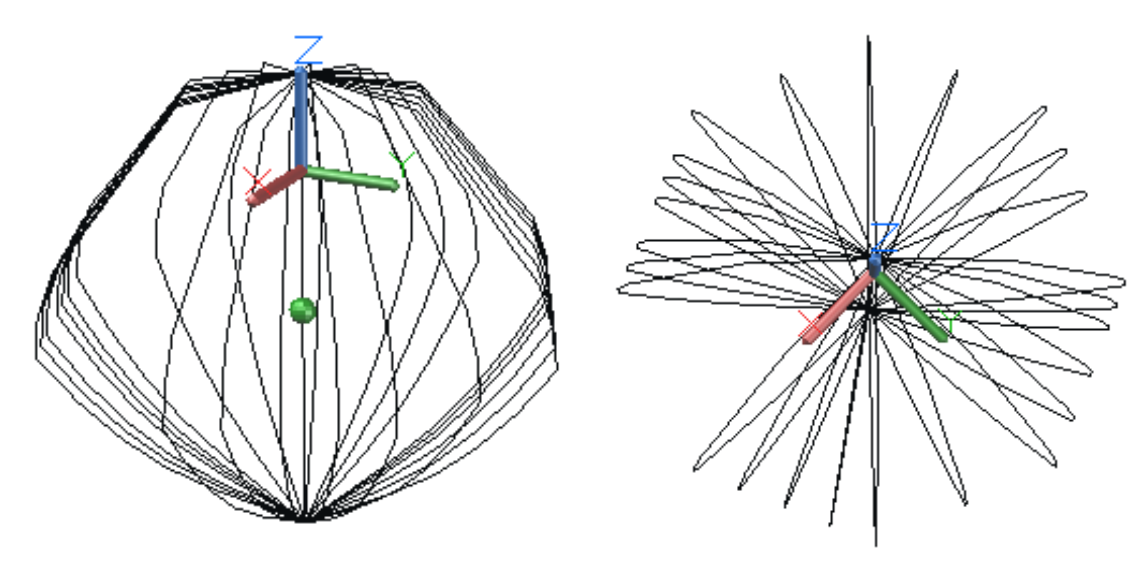

*Fuente:* Elaborado por los autores

### **3.2 Análisis de desempeño**

### *3.2.1 Curva de Capacidad*

Las curvas de capacidad son definidas por la relación que existe entre la resistencia a la carga lateral que sufre la estructura y el desplazamiento lateral característico. Se obtiene por medio del análisis estático no lineal, más conocido todo este análisis como *pushover*.

El análisis pushover se lo lleva a cabo aplicando un patrón de cargas laterales a la estructura, que representen las fuerzas sísmicas, el mismo que incrementa monotónicamente hasta alcanzar la capacidad ultima de la estructura o llegar al colapso. Este proceso es con el fin de cuantificar la capacidad de la estructura para absorber una acción la acción lateral siendo en este caso de estudio un sismo. (ASCE 41-13, 2013)

En el proceso del análisis, el incremento del cortante en la base es gradualmente manteniéndose constante el patrón de fuerzas sísmicas que se distribuyen en la altura del edificio. Para adquirir una mejor representación realista de esfuerzos sísmicos, se emplean diferentes distribuciones de fuerzas sísmicas laterales teniendo forma del modo fundamental de vibración o una distribución más sencilla que puede ser triangular invertida, parábola o uniforme. Las diferentes formas de representarse se encuentran a continuación en la Figura 3-12.

Figura 3-12 *Forma de distribución de las fuerzas laterales (triangular, parabólica, uniforme).*

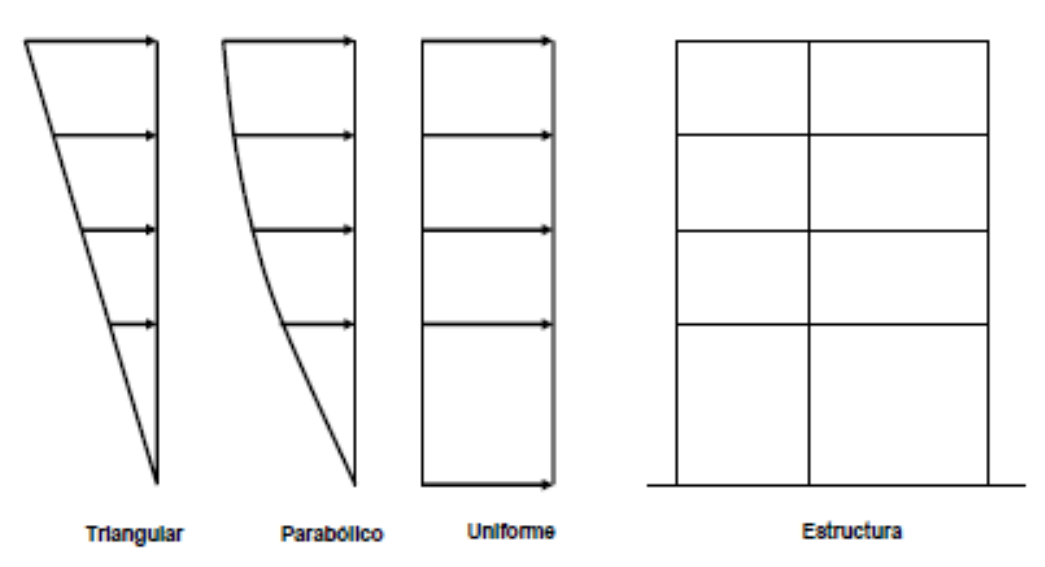

*Fuente:* Figura extraída de (Gonzalez, 2006)

La forma de distribución de las fuerzas laterales (triangular, parabólica, uniforme), las cuales aplicadas influyen en la determinación de las curvas de capacidad.

La curva de capacidad depende a su vez de la capacidad de deformación y resistencia de los componentes individuales y está representada mediante el uso de mecanismos de fluencia, conocidos con el nombre de rotulas plásticas. La distribución de fuerzas laterales que se consideran para este estudio sigue un patrón de cargas similares al modo principal de traslación de la estructura (X y Y) y adicional se aplica una serie de análisis elásticos, los cuales se aproximan a un diagrama de fuerza-desplazamiento de toda la estructura hasta llegar al punto que esta se vuelve inestable o a un límite predeterminado. Con el resultado de todo esto hemos determinado la siguiente curva de capacidad del Edificio de la Facultad de Ciencias en la Administración la cual se detalla en la Figura 3-13.

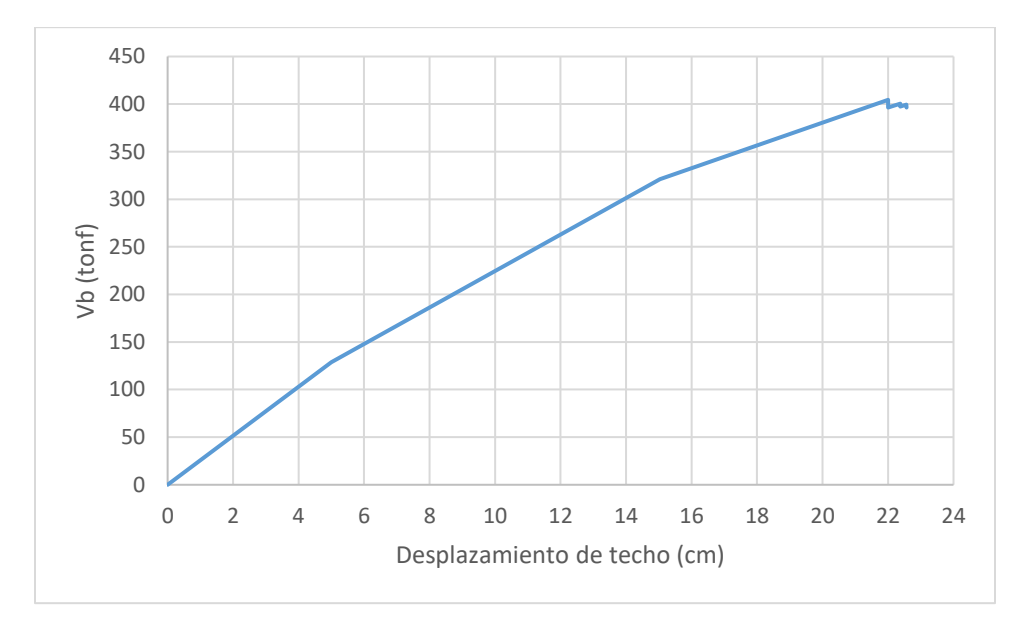

Figura 3-13 *Curva de Capacidad del caso de estudio*

## *Fuente:*Elaborado por los autores *3.2.2 Definición de rotulas plásticas en vigas*

Tomando los parámetros para vigas del (ASCE 41-13, 2013) deben ser tomados de la Tabla 10-7 de la normativa presente en este estudio en la Tabla 3-2, la cual permite el uso de modelos de rotulas plásticas concentradas o distribuidas sujetos a cargas sísmicas, para incrementos de cargadeformación monótonas, siguiendo el efecto que se muestra en la Figura 3-14, donde el efecto de carga Q incrementa en el elemento se obtiene una curvatura que cambia a medida que Q aumenta, es importante resaltar que dentro de esta figura se muestra un efecto de carga normalizado, es decir se muestra siendo dividiendo por la acción de la fluencia en el elemento (Qy). Es fundamental mencionar que los modelos de las rotulas plásticas no han sido verificados de manera experimental para el caso de estudio. La designación de las rotulas plásticas fue al 5% de la longitud de las vigas para poder designar dentro del modelado en ETABs.

Figura 3-14 *Relación fuerza-deformación para elementos de hormigón armado*

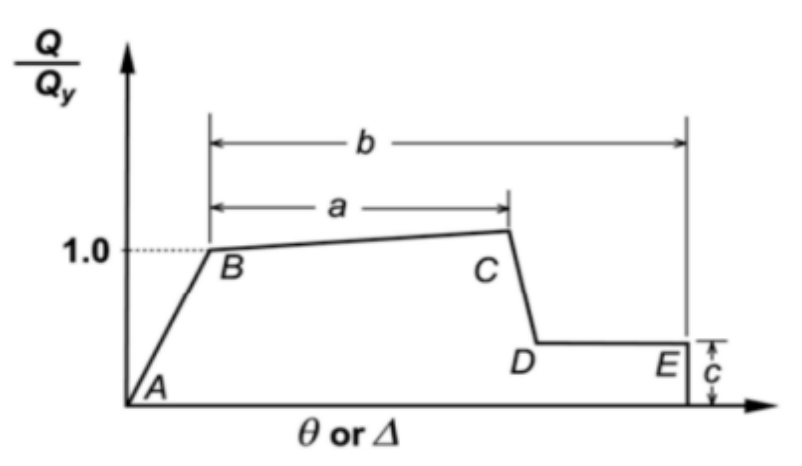

*Fuente:* (ASCE 41-13, 2013)

### Tabla 3-2

*Parámetros de modelado y criterios de aceptación numérica para procedimientos no lineales-vigas de concreto reforzado*

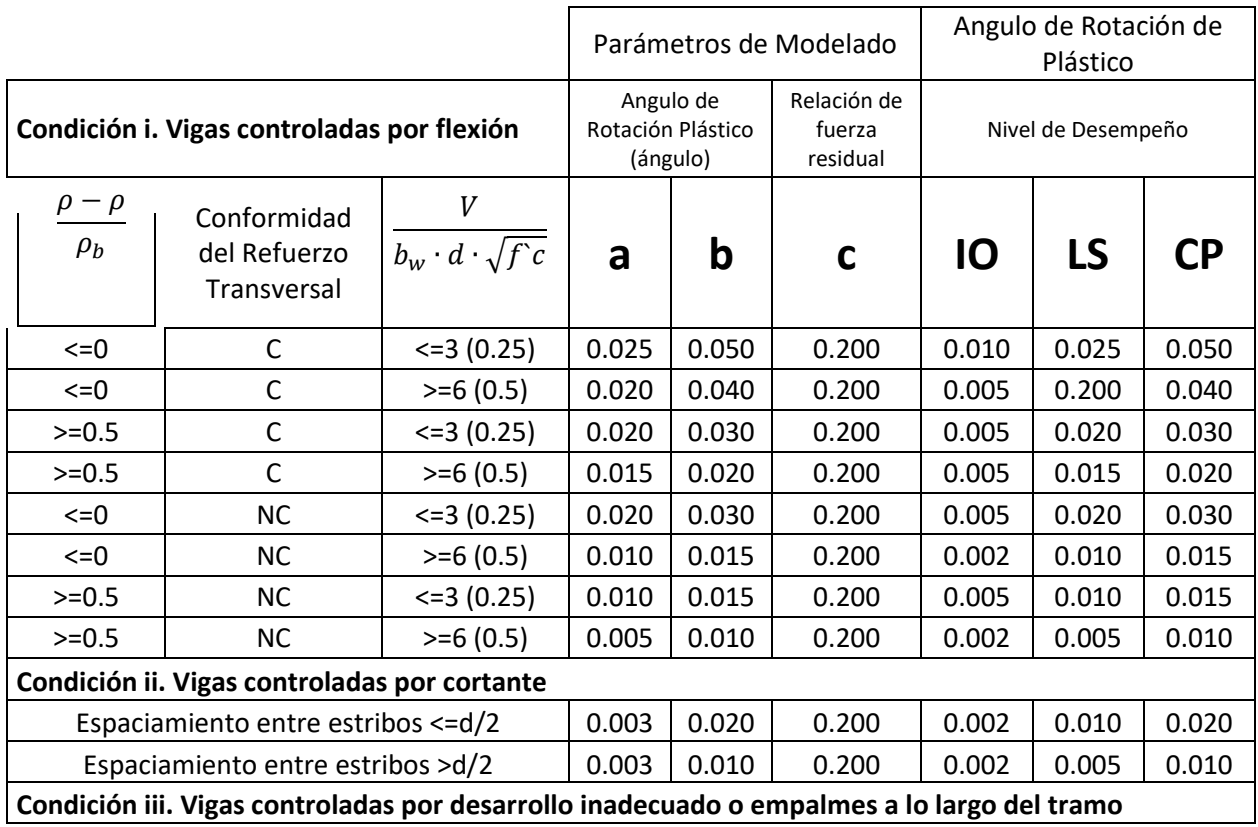

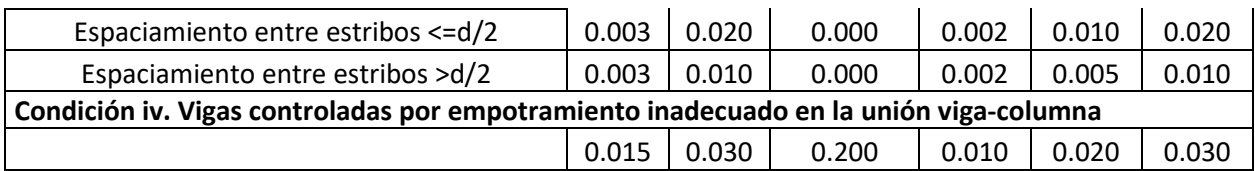

*Fuente:* (ASCE 41-13, 2013)

*Nota:* f 'c en lb/in.2 Unidades (MPa).

a. Valores entre los mostrados en la tabla pueden ser interpolados.

b. Donde más de una de las condiciones i, ii, iii, y iv ocurran para un componente dado, use el mínimo valor numérico de la tabla.

c. "C" y "NC" son abreviaciones para refuerzo transversal conforme y no conforme, respectivamente. El refuerzo transversal es conforme si, dentro de la región de la rótula plástica a flexión, los estribos son espaciados a  $\leq d/3$ , y si, para componentes con una demanda moderada o alta de ductilidad, la resistencia provista por los estribos (Vs) es al menos 3/4 del cortante de diseño. Caso contrario, el refuerzo transversal es considerado no conforme.

d. V es la fuerza cortante de diseño del NSP o NDP.

En base a lo presentado, se utilizan los parámetros adecuados para los modelos teóricos de

rotulas plásticas, teniendo identificada la acción de carga que gobierna el comportamiento, en este

estudio se identificó que todas las vigas son controladas por flexión, es decir la condición i. Sin

embargo, se debe verificar si la sección es conforme en base a dos condiciones:

- 1. La separación entre estribos en la rótula plástica, especificada dentro de la Ecuación 25.
- 2. Resistencia a cortante provista por los estribos, especificada dentro de la Ecuación 26.

Ecuación 25

$$
s\leq \frac{d}{3}
$$

**Donde:** 

→ Separación entre estribos dentro de la zona de rotula plástica

Ecuación 26

 $V_s \geq 0.75 \cdot V_u$ 

### **Donde:**

 $Vs \rightarrow$  Fuerza cortante resistida por los estribos

#### $Vu \rightarrow$  Fuerza cortante de diseño

En los anexos del trabajo de tesis realizado por (Cabrera & Ivan, 2019) se presenta un código de MATLAB para el cálculo de rotulas plásticas en vigas, a partir del cual, los autores realizaron cambios en las tablas que se incluyeron dentro del programa para obtener los parámetros y criterios de aceptación de las vigas del caso de estudio y se presentaran las rotulas plásticas en conjunto con las condiciones de conformidad.

#### *3.2.3 Definición de rotulas plásticas en columnas*

En él (ASCE 41-13, 2013) se establece que los parámetros para columnas de hormigón armado que deben ser tomados de la tabla 10.8 de la normativa, se permite también el uso de modelos de rotulas plásticas concentradas o distribuidas sujetos a cargas sísmicas, para cuando se tiene incrementos de carga-deformación monótonas, siguiendo el efecto demostrado en la Figura 3-19.

Es fundamental resaltar que los modelos de rotulas plásticas en las columnas no se ha realizado una verificación de manera experimental para este estudio y también se tomaron datos de las tablas del ASCE 41-13 las cuales se muestran en este estudio en la Tabla 3-3 y Tabla 3-4, debido a que no se conocen las longitudes de traslapes provistas así como la ubicación para poder hacer uso de las ecuaciones de la versión actual del ASCE 41-17, a pesar de eso se tomó 5% de la longitud de las columnas para la designación de las rotulas. Para poder asignar cualquiera de las condiciones a una columna se verifican por dos condiciones a cumplir:

- 1. La relación de acero transversal, especificada dentro de la Ecuación 27.
- 2. Relación entre la separación entre estribos y peralte efectivo, especificada dentro de la Ecuación 28.

Se tiene que verificar la condición mediante la relación de capacidad a corte (Tabla 3.4), donde el esfuerzo  $V_p$  es el cortante de fluencia del elemento en estudio obtenido del pushover y  $V_o$  es el esfuerzo a cortante resistido por la columna especificado dentro de la Ecuación 29., los cuales permiten clasificar a las columnas como:

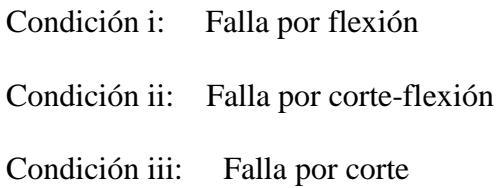

Ecuación 27

$$
\frac{A_v}{b_w * s} \ge 0.002
$$

### **Donde:**

 $Av \rightarrow \overline{A}$ rea de ramas de estribos

→ Separación entre estribos dentro de la zona de rotula plástica

Ecuación 28

$$
\frac{s}{d} \leq 0.5
$$

Ecuación 29

$$
V_o = \left[\frac{A_v \cdot f_y \cdot d}{s} + \lambda \left(\frac{6 \cdot \sqrt{f c}}{M} \cdot \sqrt{1 + \frac{N_u}{6 \cdot \sqrt{f c} \cdot A_g}}\right) \cdot 0.8 \cdot A_g\right]
$$

**Donde:** 

 $V \rightarrow$  Fuerza cortante máxima de las cargas de gravedad más sismo

∙→ No debe ser tomado mayor que 4 o menor a 2

→ Peralte efectivo puede asumirse como 0.8∙ℎ

 $Nu \rightarrow$  Fuerza axial a compresión

 $\lambda$   $\rightarrow$  0.75 para concreto ligero, 1 para peso normal

Para la comprobación de las rotulas plásticas en columnas, se realizó un programa en MATLAB para el caso de flexión y flexión-corte, el análisis del presente caso de estudio se determinó que las columnas se encuentran contraladas a flexión.

### Tabla 3-3 *Condiciones de columnas*

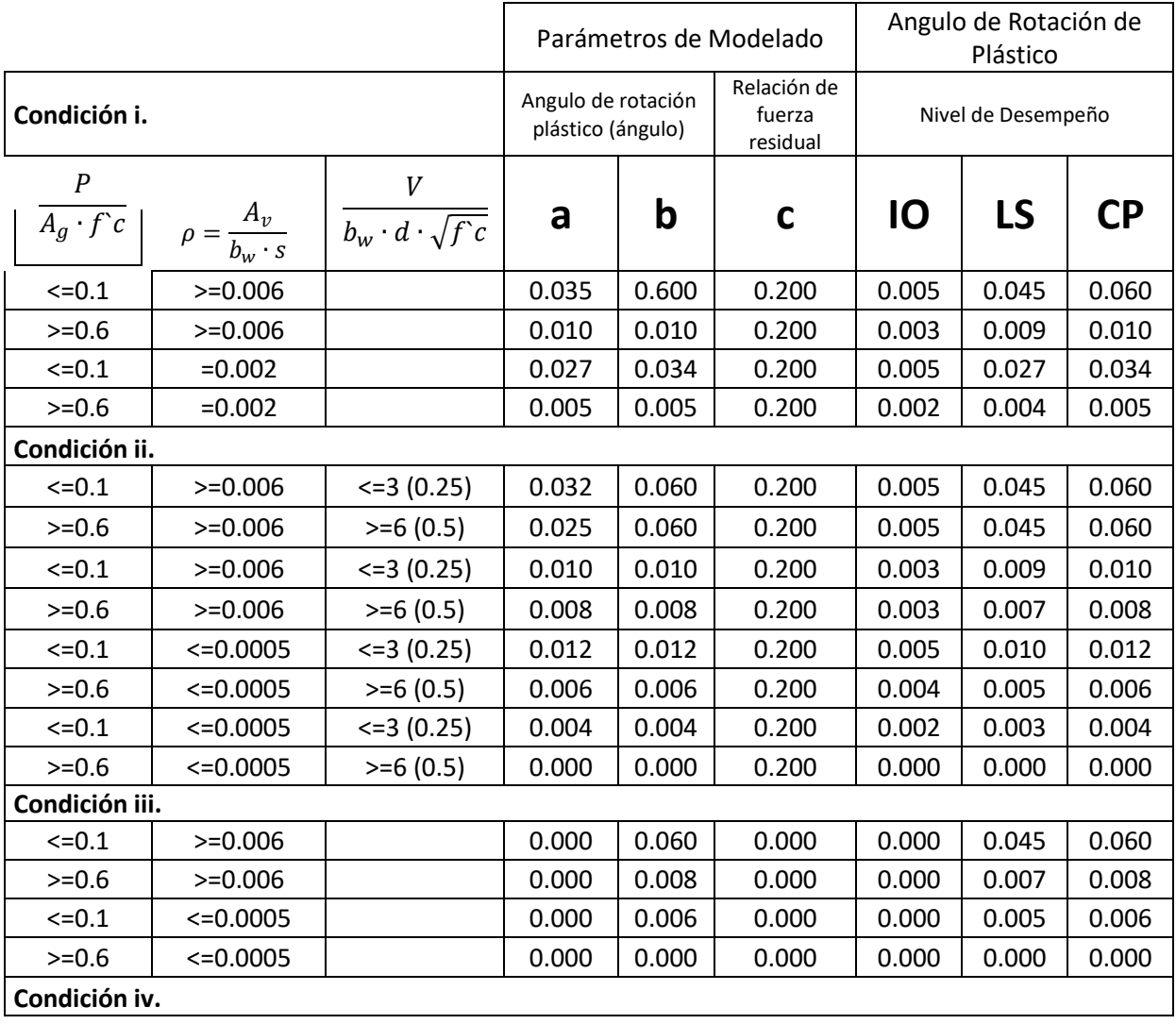

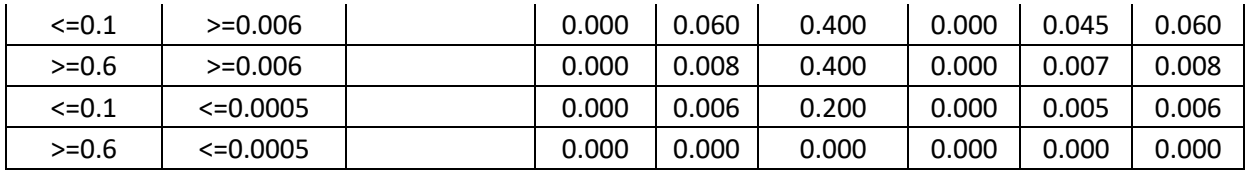

*Fuente:* (ASCE 41-13, 2013)

*Nota:* f 'ce en lb/in.2 Unidades (MPa).

a. Valores entre los mostrados en la tabla pueden ser interpolados

b. Referirse a 10.4.2.2.2 para la definición de las condiciones i, ii, y iii. Las columnas consideran tener inadecuado desarrollo del traslape, donde el esfuerzo calculado en el traslape excede el esfuerzo especificado para el acero en 10-2. Donde más de una de las condiciones i, ii, iii, y iv ocurran para un componente dado, use el mínimo valor numérico de la tabla.

c. Donde P ≥0.7∙Ag∙ f'c, el ángulo de rotación plástico debe ser tomado como cero para todos los niveles de desempeño, al menos que la columna tenga refuerzo transversal conformado por estribos con ganchos a 135-grados y espaciados a ≤ d/3 y la resistencia de los estribos (Vs) sea *al* menos 3/4 de la resistencia de diseño. La carga axial P debe ser la máxima esperada por cargas a gravedad y cargas de sismo.

d. V es la fuerza cortante de diseño del NSP o NDP.

### Tabla 3-4 *Detalles de refuerzo transversal*

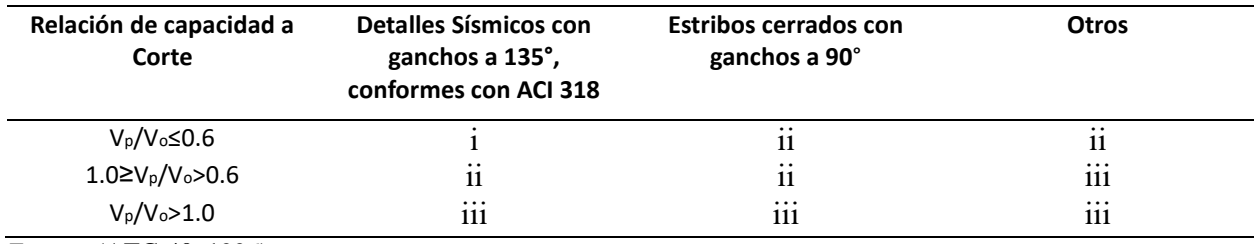

*Fuente:* (ATC-40, 1996)

Nota: Esta tabla fue extraída de (ATC-40, 1996) y traducida por los autores de este estudio.

#### *3.2.4. Método FEMA 440*

En base al libro (FEMA, 2005) lo que busca con la linealización equivalente es encontrar el desplazamiento máximo del sistema no lineal mediante un sistema lineal equivalente por medio del cálculo y el uso de parámetros lineales efectivos como amortiguamiento ( $\beta_{eff}$ ) y el periodo  $(T_{eff})$ . Cabe resaltar en el procedimiento es un complemento para la curva de capacidad, la cual se encuentra mediante el método especificado en ATC-40, de manera que los parámetros efectivos son funciones de la curva de capacidad. Se debe tener en cuenta que los valores obtenidos son valores aproximados y que no se utiliza ningún factor de seguridad para estructuras con desempeños deficientes. Además, es importante informar que en el procedimiento ya no es confiable para una ductilidad mayores a 10 o 12.

**Parámetros básicos de la linealización equivalente:** El periodo y la amortiguación efectiva se determinan según estadísticas, para así disminuir el porcentaje de que surjan errores entre la respuesta del sismo inelástico y el elástico equivalente.

**Amortiguamiento efectivo:** Los valores son expresados por la Ecuación 30, Ecuación 31 y Ecuación 32, porcentaje del amortiguamiento crítico y se encuentran de acuerdo con las siguientes expresiones:

Amortiguamiento efectivo cuando se conoce que factores utilizar

Para  $1.0 < \mu < 4.0$ :

Ecuación 30

 $\beta_{eff} = (A * (\mu - 1)^2) + B * (\mu - 1)^3 + \beta_0$ 

 $\beta$ eff $\rightarrow$ Amortiguamiento efectivo

 $\mu \rightarrow$ Ductilidad

 $\beta$ 0 $\rightarrow$ Amortiguamiento de la demanda elástica inicial

A y B→C *oeficientes* según el tipo de modelo y la rigidez post-elástica

Para  $4.0 \le \mu \le 6.5$ :

Ecuación 31

 $\beta_{eff} = C + D * (\mu - 1) + \beta_0$ 

 $\beta$ eff $\rightarrow$ Amortiguamiento efectivo

 $\mu \rightarrow$ Ductilidad

 $\beta$ 0 $\rightarrow$ Amortiguamiento de la demanda elástica inicial

 $C y D \rightarrow Coeficientes$  según el tipo de modelo y la rigidez post-elástica

Para  $\mu > 6.5$ :

Ecuación 32

$$
\beta_{eff}=E* \left[\frac{F*(\mu-1)-1}{[F*(\mu-1)]^2}\right]* \left(\frac{T_{eff}}{T_o}\right)^2+\beta_0
$$

 $\beta$ eff $\rightarrow$ Amortiguamiento efectivo

 $\mu \rightarrow$ Ductilidad

 $\beta$ 0 $\rightarrow$ Amortiguamiento de la demanda elástica inicial

 $E \vee F \rightarrow$ Coeficientes según el tipo de modelo y la rigidez post-elástica

 $T_0 \rightarrow$  Periodo de la demanda elástica inicial

 $T_{eff} \rightarrow Periodo$  efectivo

Los coeficientes se encuentran en la tabla 6.1 situados en el (FEMA, 2005) los cuales están expuestos en la Tabla 3.5 siendo estos coeficientes en resultados empíricos para tres tipos de modelos idealizados: Plástico Perfectamente Elástico, Degradación de la Rigidez y Degradación de la Fuerza y de la Rigidez. Se considera que en el uso de estos coeficientes se debe realizar con precaución y únicamente cuando todos los componentes de la estructura real debido a la variedad de componentes que conforman. Por lo tanto, se recomienda utilizar las Ecuaciones 33, Ecuación 34 y Ecuación 35 ya que esta es la forma generalizada.

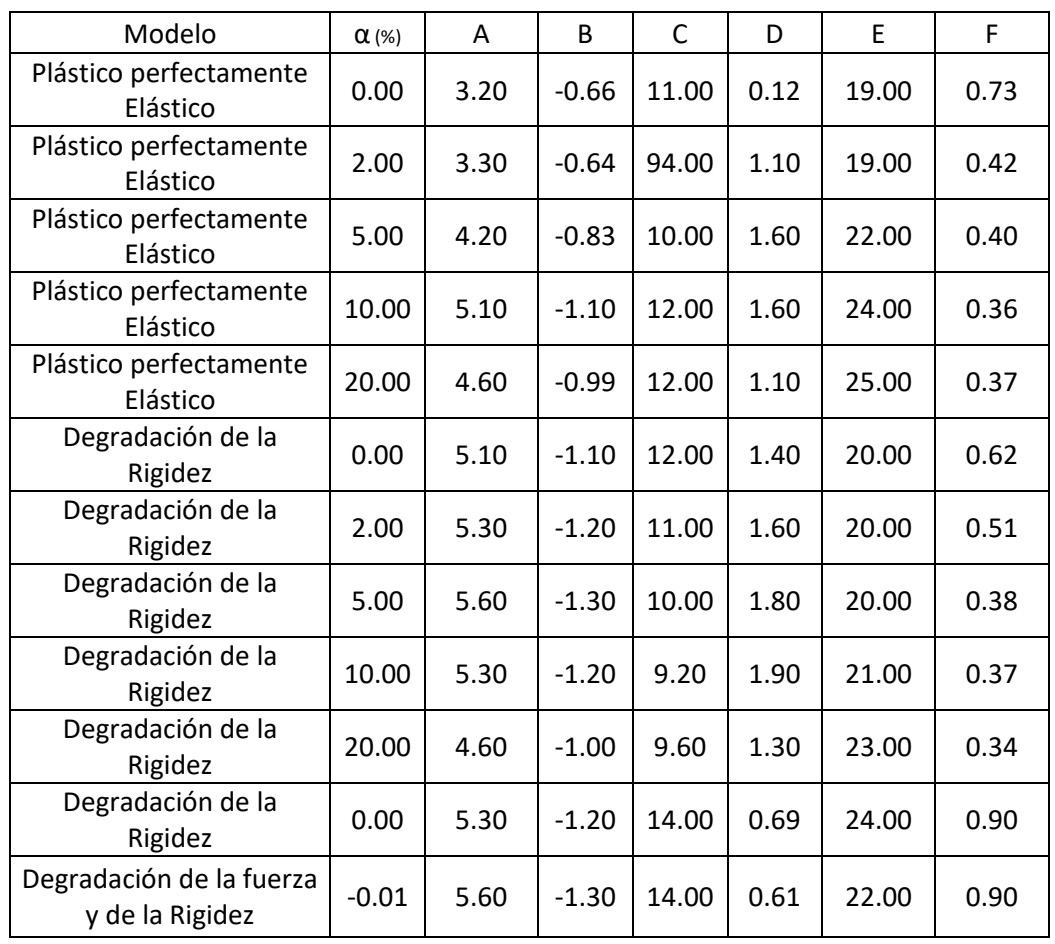

### Tabla 3-5 Coeficientes para uso en ecuaciones para amortiguamiento efectivo

*Fuente: (ASCE 41-13, 2013)*

Amortiguamiento efectivo cuando no se conoce que factores utilizar

Para  $1.0 < \mu < 4.0$ :

Ecuación 33

 $\beta_{eff} = 4.9 * (\mu - 1)^2 + 1.1 * (\mu - 1)^3 + \beta_0$ 

 $\beta$ eff $\rightarrow$ Amortiguamiento efectivo

 $\mu \rightarrow$ Ductilidad

 $\beta$ 0 $\rightarrow$ Amortiguamiento de la demanda elástica inicial

Para  $4.0 \leq \mu \leq 6.5$ :

Ecuación 34

 $\beta_{eff} = 14.0 + 0.32 * (\mu - 1) + \beta_0$ 

 $\beta$ eff $\rightarrow$ Amortiguamiento efectivo

 $\mu \rightarrow$ Ductilidad

 $\beta$ 0 $\rightarrow$ Amortiguamiento de la demanda elástica inicial

Para  $\mu > 6.5$ :

Ecuación 35

$$
\beta_{eff} = 19 * \left[ \frac{0.64 * (\mu - 1) - 1}{[0.64 * (\mu - 1)]^2} \right] * \left( \frac{T_{eff}}{T_o} \right)^2 + \beta_0
$$

 $\beta$ eff $\rightarrow$ Amortiguamiento efectivo

 $\mu \rightarrow$ Ductilidad

 $\beta$ 0 $\rightarrow$ Amortiguamiento de la demanda elástica inicial

 $T_0 \rightarrow$  Periodo de la demanda elástica inicial

 $T_{eff} \rightarrow Periodo$  efectivo

Periodo Efectivo: Para el caso del periodo efectivo los coeficientes se encuentran en la tabla 6.2 del (FEMA, 2005) y se requiere un cálculo similar al del amortiguamiento efectivo. Se debe tener en cuenta que las Ecuación 36, Ecuación 37 y Ecuación 38 son solo para un periodo de la demanda elástica que rige entre los 0.2s y 2s.

Periodo efectivo cuando se conoce que factores utilizar

Para  $1.0 < \mu < 4.0$ :

Ecuación 36

$$
T_{eff} = [G * (\mu - 1)^2 + H * (\mu - 1)^3 + 1] * T_o
$$

 $Teff \rightarrow Periodo$  efectivo

 $\mu \rightarrow$ Ductilidad

 $T_0 \rightarrow$  Periodo de la demanda elástica inicial

G y H→Coeficientes según el tipo de modelo y la rigidez post-elástica

Para  $4.0 \leq \mu \leq 6.5$ :

Ecuación 37

 $T_{eff} = [I + J * (\mu - 1) + 1] * T_o$ 

 $Teff \rightarrow Periodo$  efectivo

 $\mu \rightarrow$ Ductilidad

 $T_0 \rightarrow$  Periodo de la demanda elástica inicial

I e J→oeficientes según el tipo de modelo y la rigidez post-elástica

Para  $\mu > 6.5$ :

Ecuación 38

$$
T_{eff} = \left\{ K * \left[ \sqrt{\frac{(\mu - 1)}{1 + L * (\mu - 2)}} - 1 \right] + 1 \right\} * \text{To}
$$

 $T_{eff}\rightarrow Periodo$  efectivo

 $\mu \rightarrow$ Ductilidad

 $T_0 \rightarrow$  Periodo de la demanda elástica inicial

 $K y L \rightarrow$ oeficientes según el tipo de modelo y la rigidez post-elástica

De igual manera se hace referencia que estos coeficientes son datos aproximados lo cual también podemos llegar a utilizar ecuaciones generalizadas como se dictan en la Ecuación 39, Ecuación 40 y Ecuación 41.

Periodo efectivo cuando no se conoce que factores utilizar

Para  $1.0 < \mu < 4.0$ :

Ecuación 39

 $T_{eff} = [0.2 * (\mu - 1)^2 + 0.038 * (\mu - 1)^3 + 1] * T_o$ 

 $T_{eff} \rightarrow Periodo$  efectivo

 $\mu \rightarrow$ Ductilidad

 $T_0 \rightarrow$  Periodo de la demanda elástica inicial

Para  $4.0 \le \mu \le 6.5$ :

Ecuación 40

 $T_{eff} = [0.28 + 0.13 * (\mu - 1) + 1] * T_o$ 

 $T_{eff}\rightarrow Periodo$  efectivo

 $\mu \rightarrow$ Ductilidad

 $T_0 \rightarrow$  Periodo de la demanda elástica inicial

Para  $\mu > 6.5$ :

Ecuación 41

$$
T_{eff} = \left\{ 0.89 * \left[ \sqrt{\frac{(\mu - 1)}{1 + 0.05 * (\mu - 2)}} - 1 \right] + 1 \right\} * \text{To}
$$

 $T_{eff} \rightarrow Periodo$  efectivo

 $\mu \rightarrow$ Ductilidad

 $T_0 \rightarrow$  Periodo de la demanda elástica inicial

#### **Espectro de respuesta desplazamiento-aceleración modificado utilizando el periodo secante:**

El periodo secante es utilizado en el método ATC-40 como periodo lineal efectivo para calcular el punto de desempeño. Encontrando la intersección que se genera entre la curva de capacidad con la curva de demanda para el amortiguamiento efectivo en formato ADRS. Los parámetros efectivos producen un desplazamiento máximo, el cual se produce en la intersección del radio del periodo efectivo y la demanda del ADRS. La aceleración efectiva no es significativa ya que la aceleración real máxima será la que coincida con la curva de capacidad y con el desplazamiento máximo. Al multiplicar las ordenadas del ADRS por el fator de modificación (M) mostrado en la Ecuación 42 y Ecuación 43, lo convertimos en ordenadas MADRS, la cual intercepta a la curva de capacidad en el punto de desempeño.

Ecuación 42

$$
M = \left(\frac{T_{eff}}{T_{sec}}\right)^2 = \left(\frac{T_{eff}}{T_0}\right)^2 \left(\frac{T_0}{T_{sec}}\right)^2
$$

Ecuación 43

$$
\left(\frac{T_0}{T_{sec}}\right)^2 = \frac{1 - \alpha * (\mu - 1)}{\mu}
$$

 $M \rightarrow Factor$  de modificación

 $T_{eff} \rightarrow Periodo$  efectivo

 $T_{sec} \rightarrow Periodo$  secante

 $T_0 \rightarrow$  Periodo de la demanda elástica inicial

 $\alpha \rightarrow$ Radio de rigidez post-elástica

 $\mu \rightarrow$ Ductilidad

#### **Reducción espectral para el amortiguamiento efectivo**

Los procesos de linealización equivalente suelen necesitar factores de reducción espectral para ajustar a un correcto nivel de amortiguamiento efectivo. Estos factores denominados coeficientes de amortiguamiento, B (Beff), están en función del amortiguamiento efectivo y se utilizan para el ajuste de la aceleración espectral y podemos realizarlo con la Ecuación 44.

Ecuación 44

Factor de ajuste para la aceleración espectral

$$
(S_a)_{\beta} = \frac{(S_a)_{0}}{B * \beta_{eff}}
$$

 $(S_a)_{\beta} \rightarrow Acceleración espectral ajustada$ 

 $(S_a)$ <sup>o</sup> $\rightarrow$  *Aceleración espectral inicial* 

 $B(\beta_{eff})\rightarrow$ Coeficiente de amortiguamiento

Los valores de B se obtienen en la Figura 6.5 del (FEMA, 2005) y también existe la Ecuación 45 para el coeficiente de amortiguamiento.

Ecuación 45

Coeficiente de amortiguamiento

 $B =$ 4 5.6  $-\ln\!\beta_{\mathrm{eff}}$ 

 $B\rightarrow$ Coeficniente de amortiguamiento

 $\beta$ eff $\rightarrow$ Amortiguamiento efectivo (%)

#### **Procedimientos para encontrar la solución**

El cálculo del punto de desempeño se lo debe realizar mediante procesos gráficos o iterativos, así como con el método del espectro de capacidad ((ATC), 2010). El FEMA 440 contiene tres procedimientos, los cuales mantienen la misma metodología durante los primeros 8 pasos.

#### **Procedimiento:**

1. Se debe seleccionar una representación espectral del movimiento del suelo con un amortiguamiento inicial, βi, que normalmente es del 5%. Esta representación puede ser un espectro de diseño del ATC-40 o del FEMA-356, que corresponda a un espectro específico del lugar o un espectro probabilístico equivalente.

2. Se tiene que modificar el espectro como sea requerido de acuerdo con la interacción del suelo con la estructura. En este proceso se debe conseguir, tanto una reducción de las ordenadas espectrales para la interacción cinemática, como una modificación del amortiguamiento pasando de β<sup>i</sup> a β0. Si se ignora el amortiguamiento de la base,  $β_0 = β_i$ .

3. El espectro modificado, se debe convertir a formato de espectro de respuesta desplazamiento-aceleración de acuerdo con el ATC-40. Este espectro será la demanda ADRS inicial.

4. Se debe generar una curva de capacidad de la estructura.

5. Se selecciona un punto de desempeño inicial (aceleración máxima, api, y desplazamiento máximo, dpi). Esta selección es arbitraria y puede estar basada en una aproximación de desplazamientos iguales.

6. Se debe desarrollar una representación bilineal del espectro de capacidad (ATC-40). De esta manera se logra definir un periodo inicial (T0), desplazamiento de fluencia (dy) y una aceleración de fluencia(ay). Estos valores variarán según los valores que se hayan tomado en el anterior paso.

7. Con esta representación bilineal, se calculan los valores de la rigidez post-elástica (α) y la ductilidad (μ) con la Ecuación 46 y Ecuación 47 a continuación:

Ecuación 46

$$
\alpha = \frac{\left(\frac{\alpha_{pi} - \alpha_y}{d_{pi} - d_y}\right)}{\left(\frac{\alpha_y}{d_y}\right)}
$$

 $a_{pi} \rightarrow$  Aceleración máxima tomada arbitrariamente

 $d_{pi} \rightarrow$ Desplazamiento máximo tomado arbitrariamente

 $a_y \rightarrow Acceleración$  de fluencia

 $dy \rightarrow$ Desplazamiento de fluencia

Ecuación 47

$$
\mu = \frac{d_{pi}}{d_{y}}
$$

 $d_{pi} \rightarrow$ Desplazamiento máximo tomado arbitrariamente

 $dy \rightarrow$ Desplazamiento de fluencia

8. Utilizando estos valores se calcula el amortiguamiento y el periodo efectivos, de acuerdo con las ecuaciones mostradas anteriormente.

9. Escoger la estrategia de solución, existen 3 estrategias definidas, más la utilizada dentro del programa es el procedimiento C (Rangos de posibles puntos desempeño):

- **Procedimiento C (Rango de posibles puntos de desempeño):** Se utiliza el espectro de respuesta de aceleración modificado para las diversas soluciones asumidas y las ductilidades para generar un rango de punto de desempeño. La solución radica en la intersección de este rango con la curva de capacidad, en la cual se puede ver ilustrada en la Figura 3-15.

- i. Mediante el amortiguamiento efectivo se ajusta el ADRS inicial.
- ii. Se modifican las ordenadas de aceleración con el factor M.
- iii. Se genera un posible punto de desempeño en la intersección del radio del periodo secante (Tsec) con el MADRS.
- iv. Variando la ductilidad se aumenta o disminuye el punto de desempeño asumido generando una serie de posibles soluciones.
- v. La solución estará en la intersección entre el rango de puntos del paso anterior y la curva de capacidad.

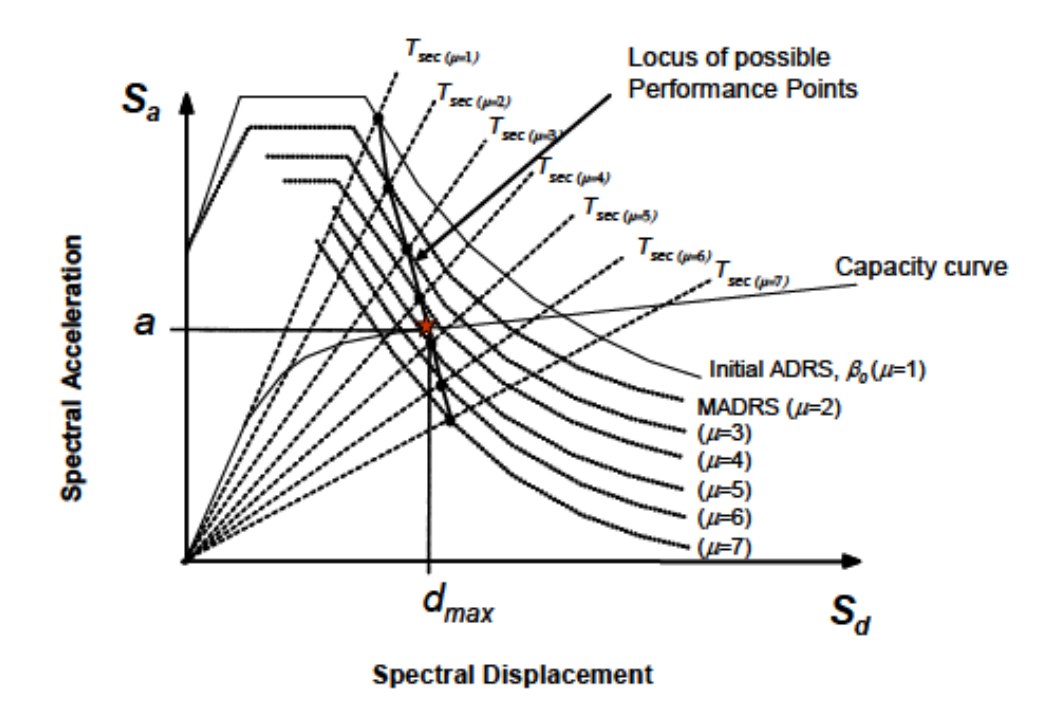

Figura 3-15 *Lugar geométrico de los posibles puntos de rendimiento utilizando MADRS.*

*Fuente: (FEMA, 2005) Nota:* Esta grafica demuestra la solución radica en la intersección de este rango con la curva de capacidad y fue obtenida de FEMA 440.

#### **3.3. Resultados del Análisis Estático lineal**

Los datos que se utilizaron para el análisis Modal fueron los expresados en la sección 3.1., y se muestran en la Tabla 3-6. El periodo de vibración del edificio se obtuvo mediante un análisis modal, tomando el primer modo de vibración, el cual tiene un valor de 2.179 s. Se puede observar dentro de la Figura 3-16 el valor de la aceleración para dicho periodo tanto en el espectro sin reducir como el espectro reducido con el factor R especificado previamente.

| Abreviatura | Descripción                                                | Valor   | <b>Nota</b>                                |
|-------------|------------------------------------------------------------|---------|--------------------------------------------|
| Т           | Periodo de vibración de la estructura                      | 2.179   | Determinado<br>por análisis<br>modal ETABS |
| Sa(T)       | Aceleración espectral correspondiente al<br>periodo        | 0.247   |                                            |
| i           | Factor de importancia                                      | 1.3     |                                            |
| R           | Factor de reducción de respuesta sísmica                   | 4       |                                            |
| Øр          | factor de irregularidad en planta                          | 1       |                                            |
| Øs          | factor de irregularidad en elevación                       | 1       |                                            |
| Cs          | Coeficiente sísmico                                        | 0.080   |                                            |
| k           | Coeficiente relacionado con el periodo de la<br>estructura | 1.007   |                                            |
| Wr          | peso sísmico reactivo (Tonf)                               | 2337.95 | Carga muerta<br>más 25% de<br>carga viva   |
| Vg          | Cortante estático (Tonf)                                   | 208.347 |                                            |

Tabla 3-6 *Datos usados en el análisis modal*

*Fuente:* Elaborado por los autores.

Figura 3-16 *Demanda sísmica utilizada en el análisis lineal estático*

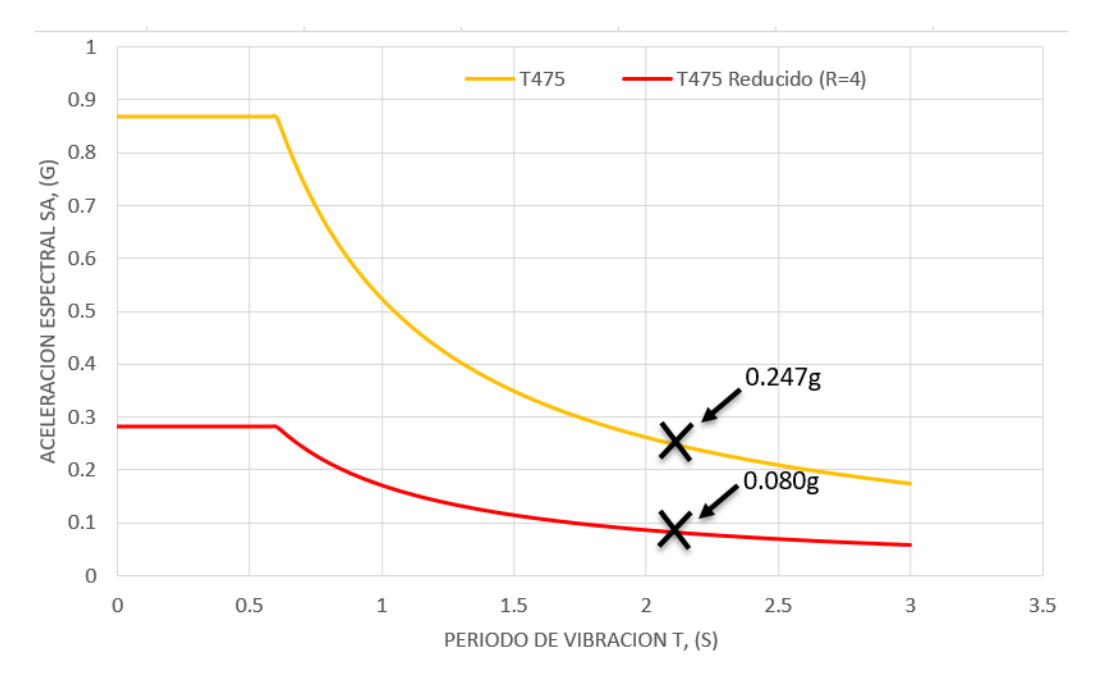

*Fuente:* Elaborado por los autores.

### *3.3.1. Revisión de irregularidades en planta*

**Irregularidad Torsional:** Luego de comparar las derivas máximas con las derivas promedio se determinó que no existen irregularidades de torsión en plana para el caso de estudio como se observa en la Tabla 3-7 y Tabla 3-8, ya que ninguna de las relaciones entreno los promedios de estas derivas exceden de 1.2.

Tabla 3-7 Revisión de irregularidad torsional en planta en dirección X

| <b>Nivel</b>   | Dirección | Δmáx. | ∆avg  |       | $\Delta$ máx./ $\Delta$ avg |
|----------------|-----------|-------|-------|-------|-----------------------------|
| 4              | x         | 0.017 | 0.014 | 1.162 | regular                     |
| 3              | x         | 0.018 | 0.016 | 1.165 | regular                     |
| $\mathfrak{p}$ | x         | 0.018 | 0.016 | 1.133 | regular                     |
| 1              | x         | 0.012 | 0.011 | 1.029 | regular                     |

*Fuente:* Elaborado por los autores.

Tabla 3-8 Revisión de irregularidad torsional en planta en dirección Y

| <b>Nivel</b>  | Dirección | ∆máx. | $\Delta$ avg | ∆máx./∆avg |         |
|---------------|-----------|-------|--------------|------------|---------|
| 4             |           | 0.016 | 0.015        | 1.022      | regular |
| 3             | v         | 0.017 | 0.016        | 1.065      | regular |
| $\mathcal{P}$ | v         | 0.017 | 0.016        | 1.068      | regular |
|               | v         | 0.010 | 0.010        | 0.999      | regular |

*Fuente:* Elaborado por los autores.

**Retroceso de esquinas:** Los retrocesos en las esquinas encontrados en el caso de estudio no son significativos como para considerarlos como irregularidad, tomando en cuenta lo explicado en la sección 3.1.4. y como se expresa en la Tabla 3-9.

|       |      | Revisión de retroceso de esquinas |      |      |       |       |         |
|-------|------|-----------------------------------|------|------|-------|-------|---------|
| Nivel | Lx   | Xp                                | Ly   | Yp   | Xp/Lx | Yp/Ly | Control |
| 4     | 36.4 | 9.15                              | 19.8 | 6.80 | 0.251 | 0.343 | regular |
| 3     | 36.4 | 9.15                              | 19.8 | 6.80 | 0.251 | 0.343 | regular |
| 2     | 36.4 | 9.15                              | 19.8 | 6.80 | 0.251 | 0.343 | regular |
| 1     | 36.4 | 9.15                              | 19.8 | 6.80 | 0.251 | 0.343 | regular |

Tabla  $3-9$ *Revisión de retroceso de esquinas*

*Fuente:* Elaborado por los autores.

**Irregularidad por discontinuidades del sistema de piso:** El número de aperturas por piso no excede el 50% del área total de piso, por lo que para este caso de estudio no existen irregularidades por discontinuidades del sistema de piso como se puede observar en la Tabla 3-10.

#### Tabla 3-10

*Revisión de irregularidades del sistema de piso*

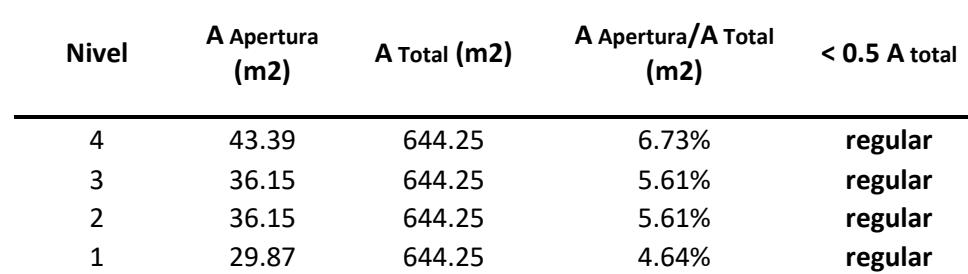

*Fuente:* Elaborado por los autores.

#### *3.3.2. Revisión de irregularidades en elevación*

**Irregularidad por piso blando:** Para la revisión de irregularidad por piso blando considerando las rigideces de los elementos en cada dirección para la demanda sísmica especificada para la cual ningún nivel presento un valor de rigidez menor al 70% en comparación con el piso superior y la relación de derivas elásticas entre pisos consecutivos tampoco excedió a 1.3 como se indica en la Tabla 3-11.

### Tabla 3-11 *Revisión irregularidad por piso blando*

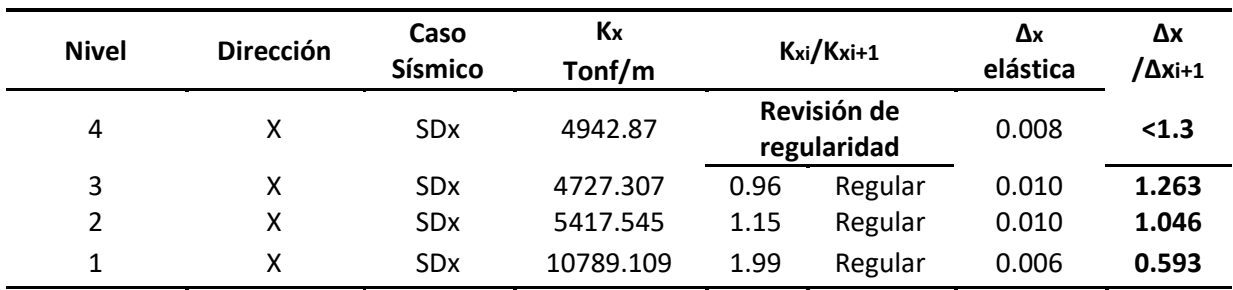

### **Revisión por piso blando en Dirección X**

### **Revisión por piso blando en Dirección Y**

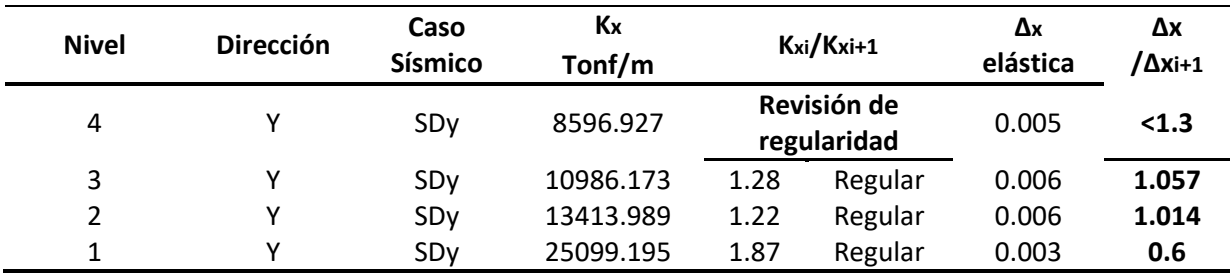

*Fuente:* Elaborado por los autores.

**Irregularidad por distribución de masa:** En este análisis se encontró que la variación no supera 1.5 veces la masa entre pisos, por lo que se considera una estructura regular en cuanto a su distribución como se observa en la Tabla 3-12.

### Tabla 3-12

*Revisión irregularidad por distribución de masas*

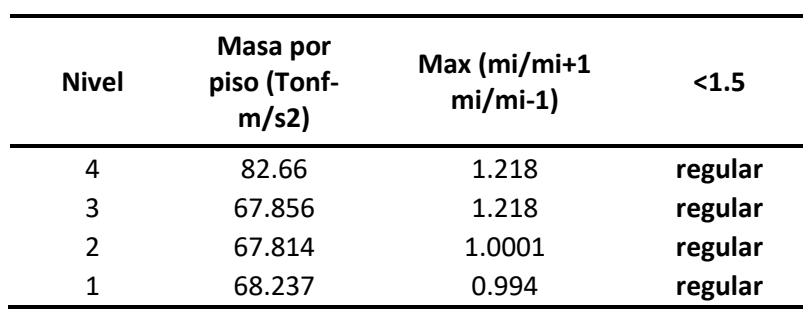

*Fuente:* Elaborado por los autores.

**Irregularidad Geométrica:** La estructura es completamente regular en su geometría ya que, las dimensiones de cada piso son similares a sus pisos adyacentes.

### *3.3.3 Cortante basal estático y dinámico*

Considerando la demanda de aceleraciones del espectro reducido para el periodo de la estructura, se determinó el valor del cortante basal estático aplicando la ecuación 16, cuyos valores se encuentran especificados en la Tabla 3-2, junto con los valores de fuerza cortante para el caso dinámico con una excentricidad de 5% para las direcciones principales (X, Y). mostrado en la Tabla 3-13, y en la Figura 3-17 y Figura 3-18.

Tabla 3-13 *Valores de carga lateral equivalente aplicados por piso*

| <b>Cortante Basal Estático Dirección</b> |               | <b>Cortante Basal Dinámico</b> |                    |  |
|------------------------------------------|---------------|--------------------------------|--------------------|--|
|                                          | x-v           | Dirección X                    | <b>Dirección Y</b> |  |
| Piso                                     | Fuerza (Tonf) | Fuerza (Tonf)                  | Fuerza (Tonf)      |  |
| Piso 4                                   | 62.4803       | 91.7846                        | 130.2041           |  |
| Piso 3                                   | 125.2296      | 111.341                        | 185.2544           |  |
| Piso 2                                   | 188.2008      | 133.8105                       | 223.0174           |  |
| Piso 1                                   | 283.4685      | 164.033                        | 260.8368           |  |

*Fuente:* Elaborado por los autores.

Figura 3-17 *Cortante dinámico x*

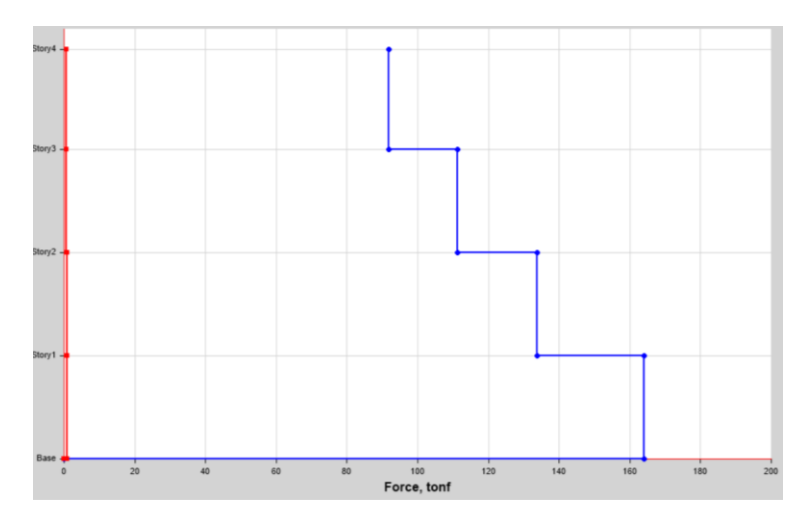

*Fuente:* Elaborado por los autores

Figura 3-18 *Cortante dinámico Y*

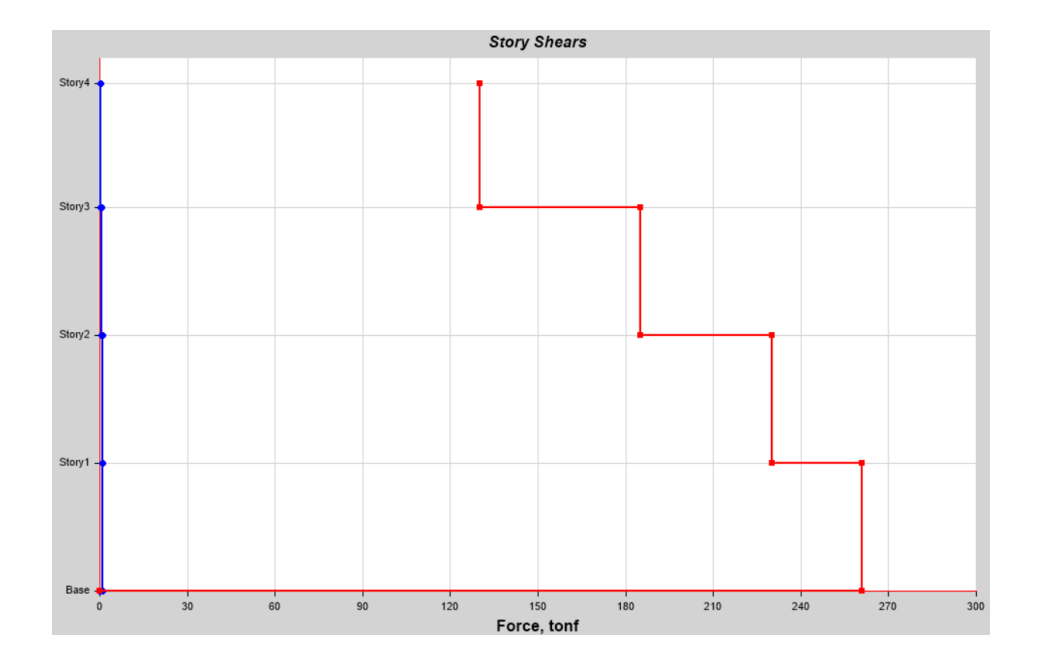

*Fuente:* Elaborado por los autores

### *3.3.4 Participación y porcentaje de masa*

Dentro del análisis modal se determinaron 9 modos de vibrar, los cuales contribuyen a la respuesta de la estructura, considerando que se obtiene un 90% de masa participante en las direcciones X y Y de cada modo, como se ve en la Tabla 3-14.

### Tabla 3-14

*Masa participante y periodos de vibración de la estructura*

| Modo de vibración | Periodo de vibración | Masa participante en x | Masa participante en y |  |
|-------------------|----------------------|------------------------|------------------------|--|
| considerado       | T(s)                 | Ux acumulada (%)       | Uy acumulada (%)       |  |
| Modo 1            | 2.179                | 75.40%                 | $0.00\%$               |  |
| Modo 2            | 1.732                | 80.06%                 | $0.00\%$               |  |
| Modo 3            | 1.271                | 80.06%                 | 78.61%                 |  |
| Modo 4            | 0.561                | 92.79%                 | 78.61%                 |  |
| Modo 5            | 0.436                | 93.11%                 | 78.61%                 |  |
| Modo 6            | 0.379                | 93.11%                 | 92.69%                 |  |
| Modo 7            | 0.25                 | 98.30%                 | 92.69%                 |  |
| Modo 8            | 0.187                | 98.33%                 | 92.69%                 |  |
| Modo 9            | 0.171                | 98.33%                 | 98.29%                 |  |

*Fuente:* Elaborado por los autores

### *3.3.5 Torsión*

Considerando que los efectos de torsión, calculados de dividir la rotación en dirección z entre la suma de todas las rotaciones no debe exceder el 25% para los dos primeros modos, se observa en la tabla 3-15 que el primer modo es trasnacional y el segundo rotacional.

#### Tabla 3-15

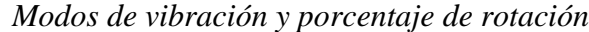

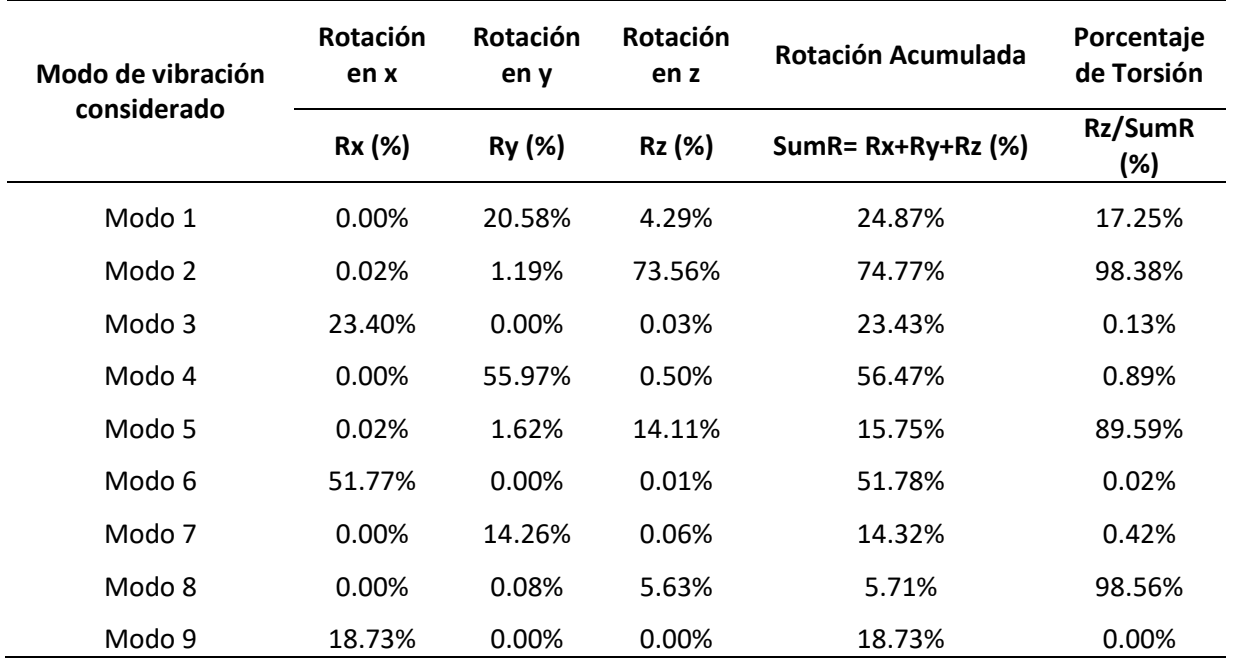

*Fuente:* Elaborado por los autores

### *3.3.6. Control de derivas elásticas e inelásticas*

Considerando el límite de derivas inelásticas del 2% para estructuras de hormigón armado establecido por la normativa local vigente, se puede observar que para los casos en ambas direcciones considerando una excentricidad accidental del 5%, no se cumplen las derivas inelásticas. Como se observa en la Tabla 3-16 y la Figura 3-19 y Figura 3-20, las derivas inelásticas exceden el porcentaje mencionado anteriormente.

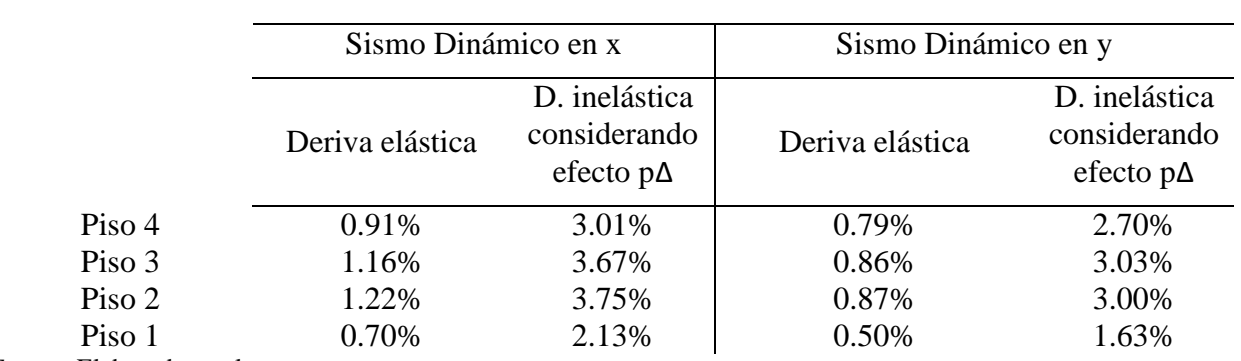

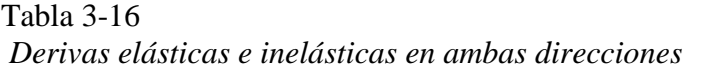

*Fuente:* Elaborado por los autores

Figura 3-19 *Límite de deriva inelástica en X*

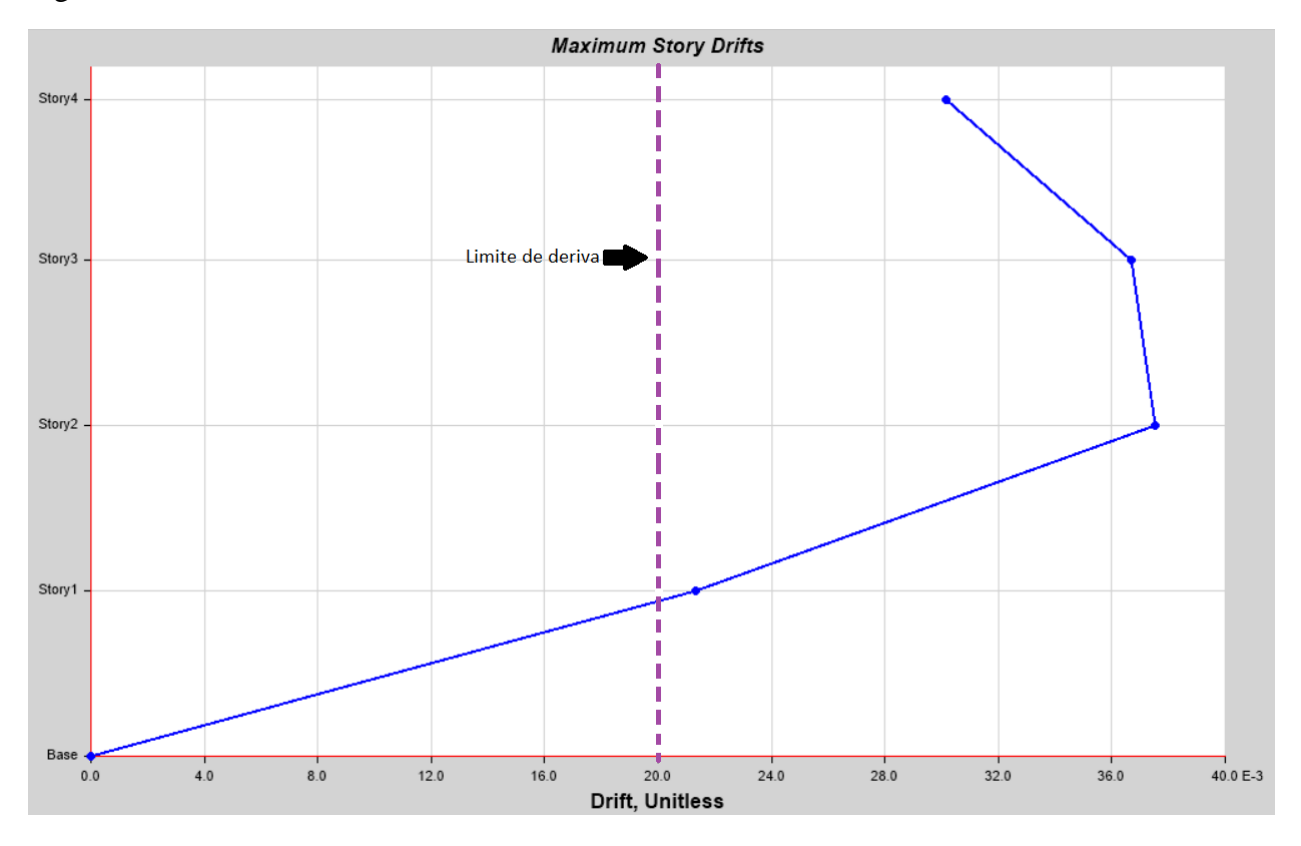

*Fuente:* Elaborado por los autores
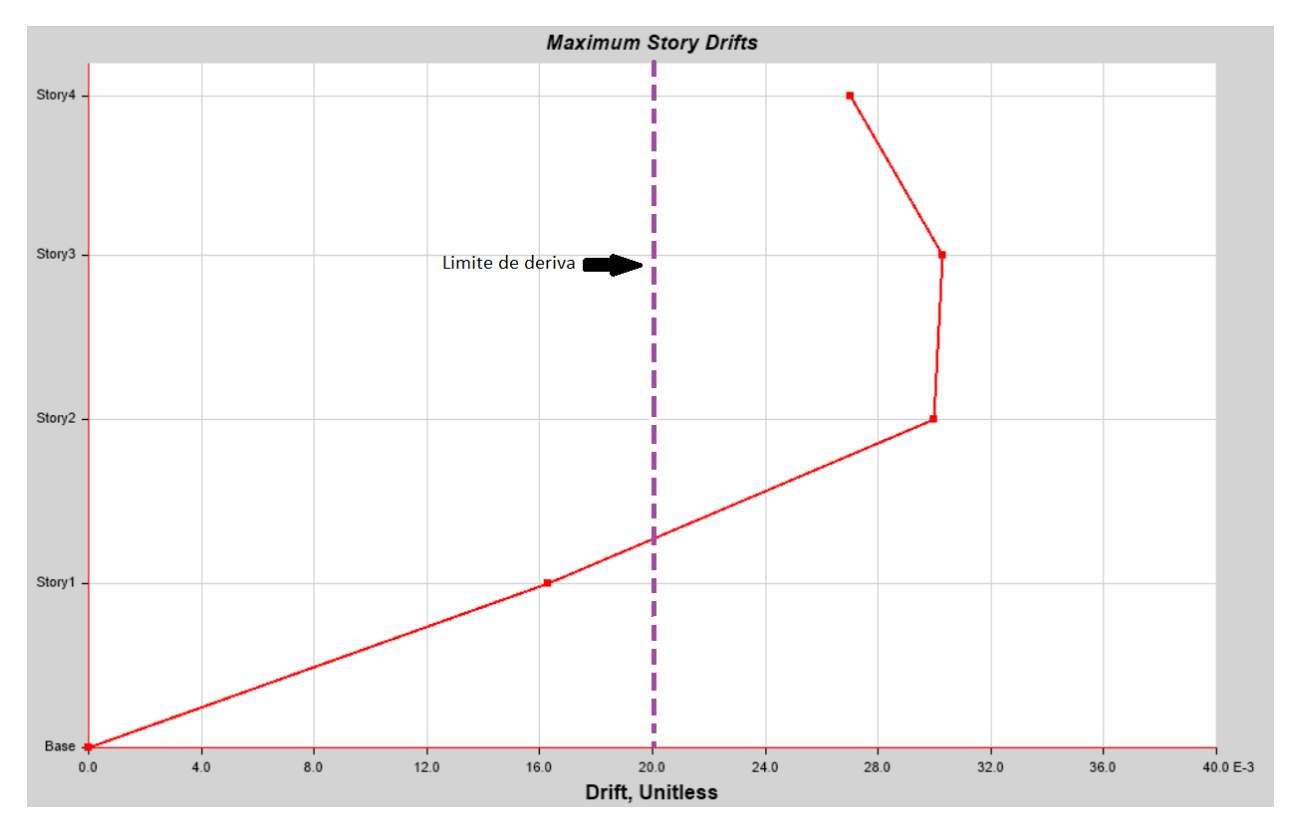

Figura 3-20 *Límite de deriva inelástica en Y*

*Fuente:* Elaborado por los autores

## **3.4. Resultados del análisis de desempeño**

# *3.4.1. Rotulas plásticas en vigas*

Las rotulas plásticas fueron obtenidas en base a la normativa del ASCE 41.13 y siguiendo el punto 3.1.11. del mismo. Se llegó a determinar individualmente viga a viga considerando el momento de fluencia (My) este fue obtenido con la condición ultima de una viga simplemente reforzada, encontrándose el acero superior en un estado de tracción y en conjunto con los parámetros no lineales y criterios de aceptación obtenidos se definió el diagrama momento vs curvatura expuestos en la Figura 3-21 y Figura 3-22. A continuación, se presenta el estudio de la conformidad para cada una de las vigas del edificio dentro de la Tabla 3-17, siendo que una de las dos condiciones, no sea conforme pasara a ser calificada como sección no conforme.

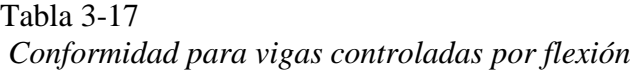

| Tipo                                      | $s$ (cm)  | $S_L \leq \frac{d}{3}$<br>$d/3$ (cm) |                              |  |  |  |
|-------------------------------------------|-----------|--------------------------------------|------------------------------|--|--|--|
| Tipo 1                                    | 10        | 8.53                                 | No Conforme                  |  |  |  |
| Tipo 2                                    | 10        | 8.53<br>No Conforme                  |                              |  |  |  |
| Tipo 3                                    | 10        | 8.53                                 | No Conforme                  |  |  |  |
| Tipo 4                                    | 10        | 8.53                                 | No Conforme                  |  |  |  |
| Tipo 5                                    | 10        | 8.53                                 | No Conforme                  |  |  |  |
| V1                                        | 10        | 18.42                                | Conforme                     |  |  |  |
| V2, V3                                    | 10        | 18.42                                | Conforme                     |  |  |  |
| V <sub>4</sub>                            | 10        | 38.28                                | Conforme                     |  |  |  |
| 2. Resistencia a cortante de los estribos |           |                                      |                              |  |  |  |
| Tipo                                      | Vs (Tonf) | $0.75*$ Vu<br>(Tonf)                 | $V_s \geq \frac{3}{4} * V_u$ |  |  |  |
| Tipo 1                                    | 7.21      | 6.9                                  | Conforme                     |  |  |  |
| Tipo 2                                    |           |                                      |                              |  |  |  |
|                                           | 7.21      | 5.33                                 | Conforme                     |  |  |  |
| Tipo 3                                    | 7.21      | 8.62                                 | No Conforme                  |  |  |  |
| Tipo 4                                    | 7.21      | 6.73                                 | Conforme                     |  |  |  |
| Tipo 5                                    | 7.21      | 5.62                                 | Conforme                     |  |  |  |
| V1                                        | 24.3      | 15.36                                | Conforme                     |  |  |  |
| V2, V3                                    | 24.3      | 11.26                                | Conforme                     |  |  |  |

1. Separación entre estribos en la zona de rotulas plásticas

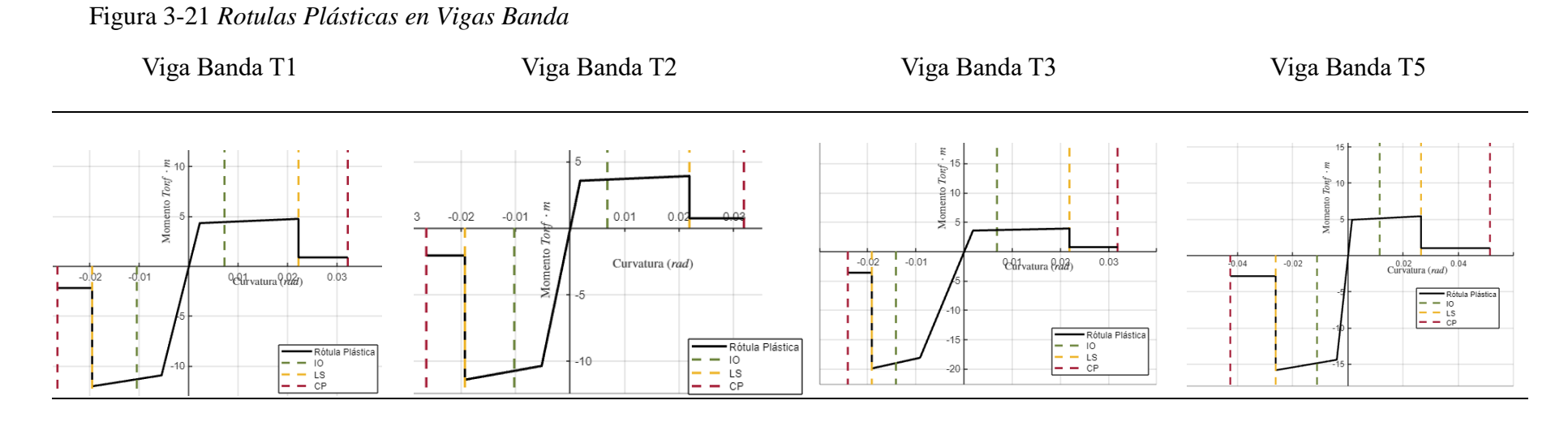

Viga Banda T4 A-B

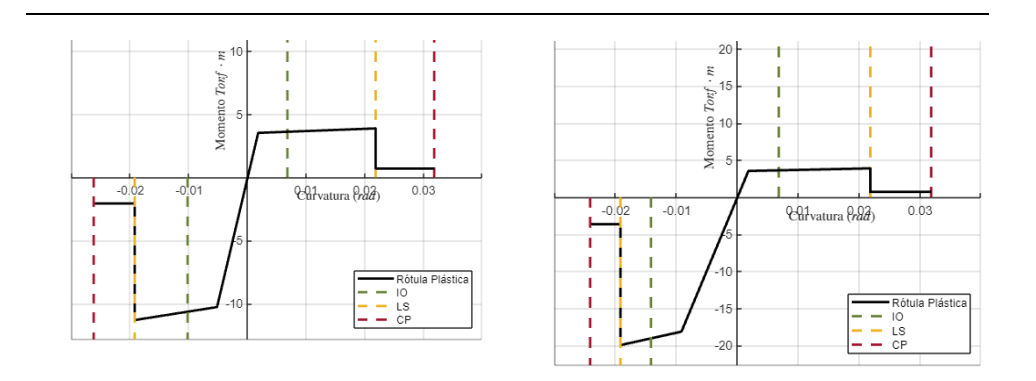

# Figura 3-22 *Rotulas Plásticas en Vigas Peraltadas*

*Viga Peraltada V1 Viga Peraltada V2, V3 Viga Peraltada V4*

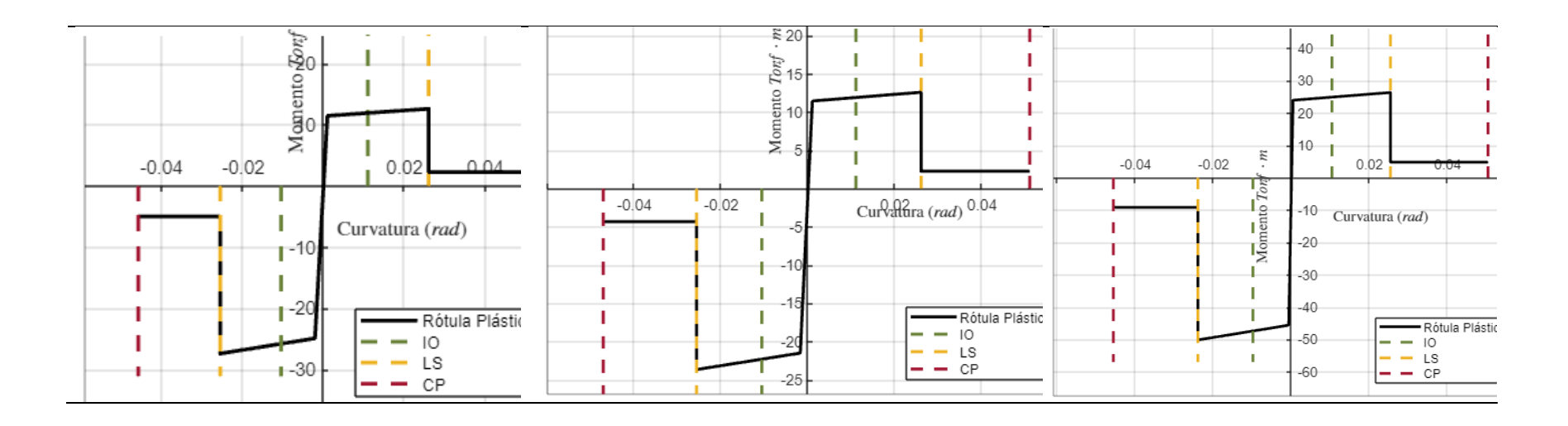

# *3.4.2. Rotulas Plásticas en Columnas*

En consideración a rotulas plásticas se realizó de acuerdo con la normativa del ASCE 41- 13 siguiendo lo indicado en el punto 2.3.3. de la normativa ya mencionada. Se determino para cada tipo de columnas la mayor carga axial y cortante obtenidos de la combinación establecidas en este estudio. Teniendo en cuenta que el momento de fluencia (My) como el punto del diagrama de interacción en 2D como se pueden observar en la Figura 3-23 y Figura 3-24, donde el esfuerzo en el acero es idéntico al de fluencia, con los parámetros no lineales y criterios de aceptación obtenidos se definió el diagrama Momento vs Curvatura de los dos tipos de columnas existentes en este estudio. A continuación, se presenta el estudio de la conformidad para cada una de las columnas del edificio dentro de la Tabla 3-18, bastando que una de las dos condiciones, no sea conforme a lo establecido por la norma se le calificara como sección no conforme.

## Tabla 3-18

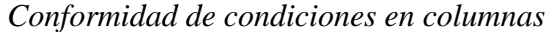

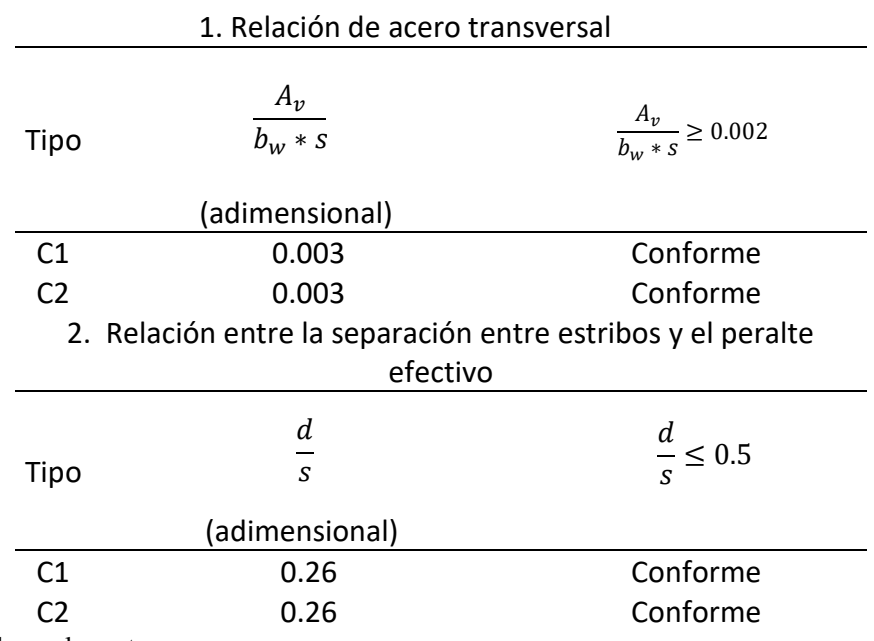

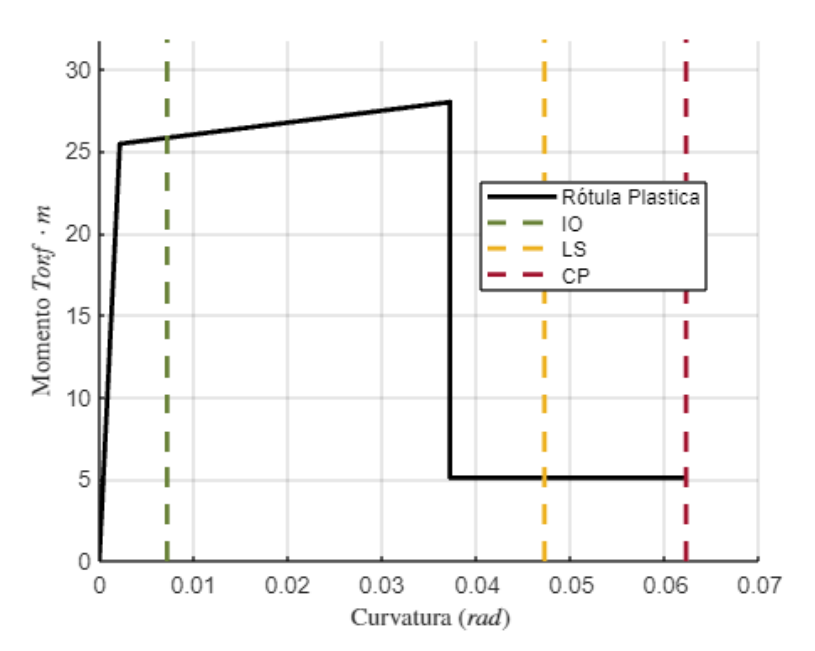

Figura 3-23 *Rotula plástica para columna C1 (Carga Axial a compresión)*

Figura 3-24 *Rotula plástica para columna C2 (Carga Axial a compresión)*

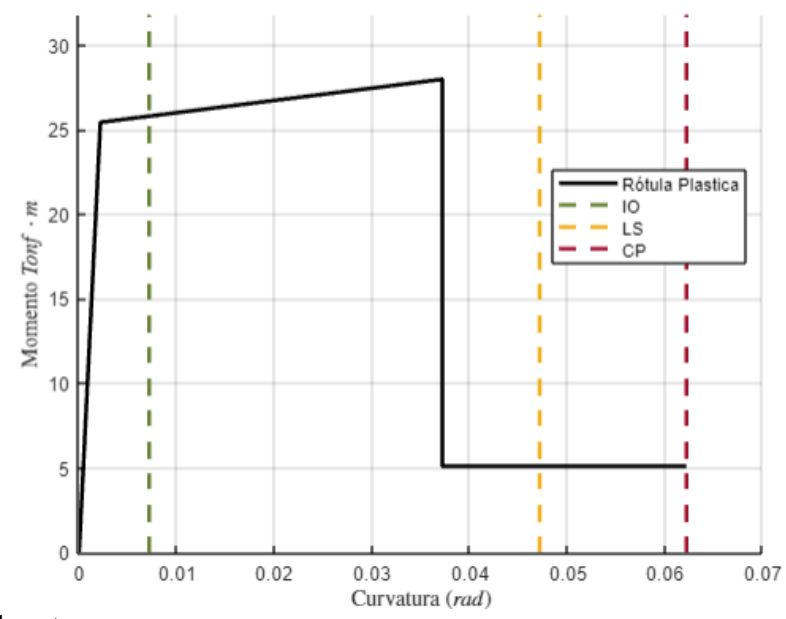

*Fuente:* Elaborado por los autores

# **3.5. Resultados de desempeño**

En base a lo indicado en la sección 3.2, se obtuvieron los valores de desplazamiento de techo junto con los valores de cortante basal, derivas, desplazamiento espectral y aceleración espectral para cada caso de los pasos presentes en el pushover. Los puntos de desempeño de la estructura representan la intersección entre el espectro de demandan y la curva de capacidad, obtenidos para las direcciones principales mediante el método FEMA 440, los cuales están representados en las siguientes graficas:

- 1) Curva de capacidad de la estructura (Figura 3-25)
- 2) Curva de Desplazamiento espectral vs aceleración espectral (Figura 3-26)
- 3) Curva de Cortante en la base vs derivas máximas de entrepiso (Figura 3-27)

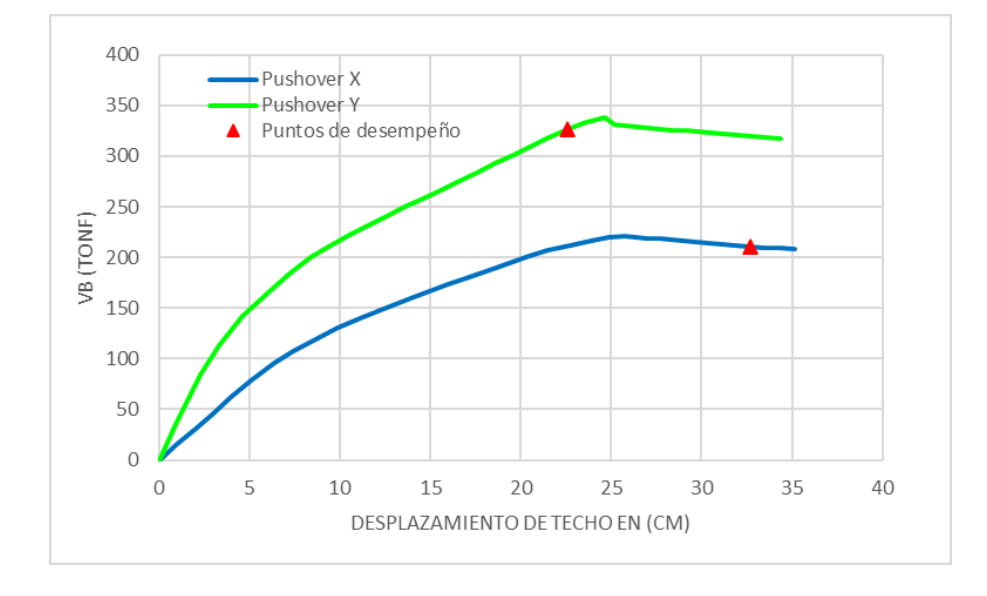

Figura 3-25 *Curva de capacidad*

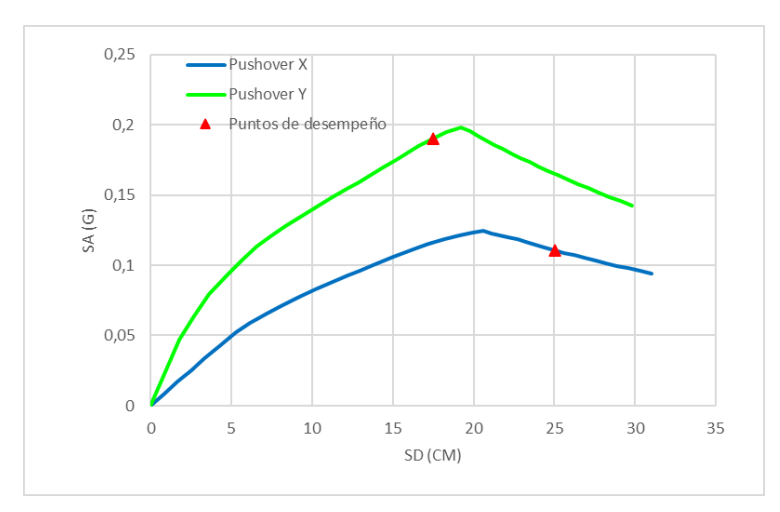

Figura 3-26 *Seudo aceleración y seudo desplazamiento*

*Fuente:* Elaborado por los autores

Figura 3-27 *Cortante en la base vs derivas máximas de entrepiso*

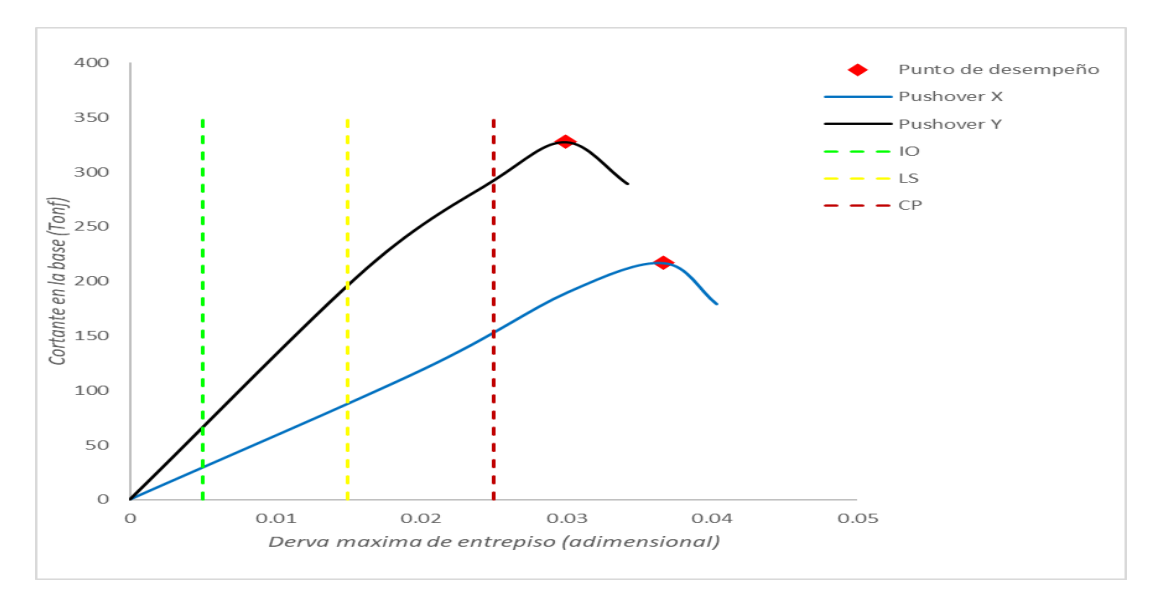

*Fuente:* Elaborado por los autores

Los resultados y coeficientes obtenidos utilizando el método FEMA 440 se presentan dentro de la Tabla y son: la aceleración espectral (Sa), desplazamiento espectral (Sd), Cortante basal (Vb), desplazamiento de techo y derivas máximas junto con los puntos de desempeño para cada una de las direcciones principales.

## **4. Capítulo 4: Análisis de estructura reforzada**

Para el análisis de la estructura reforzada se realizaron 2 tipos de aisladores: aislador de péndulo de fricción y aislador de núcleo de plomo, los mismos que fueron definidos en la sección 1.4. El objetivo principal de los aisladores de base es proteger las estructuras ante movimientos sísmicos y reducir los daños asociados a terremotos. Estos dispositivos se utilizan para separar la superestructura de la infraestructura de apoyo, como los cimientos, mediante la introducción de elementos flexibles o deslizantes en la interfaz entre ambas, así también reducir las derivas de entre piso y las fuerzas sísmicas.

El diseño de aisladores sísmicos es un método iterativo de prueba y error donde se asumen datos como amortiguamientos (ξ) y desplazamientos para implementarlos en el modelo de la estructura y ajustar los valores del diseño del aislador hasta obtener resultados favorables. Los datos mencionados se obtienen a partir de la Figura 4-1 y 4-2 donde se muestran las aceleraciones y desplazamientos dependiendo del periodo para diferentes amortiguamientos. Esta familia de espectros se obtiene con un factor de reducción de amortiguamiento (Rξ) expresado en la Ecuación 48.

Ecuación 48

 $R_{\xi} = 0.25(1 - \ln(\xi))$ 

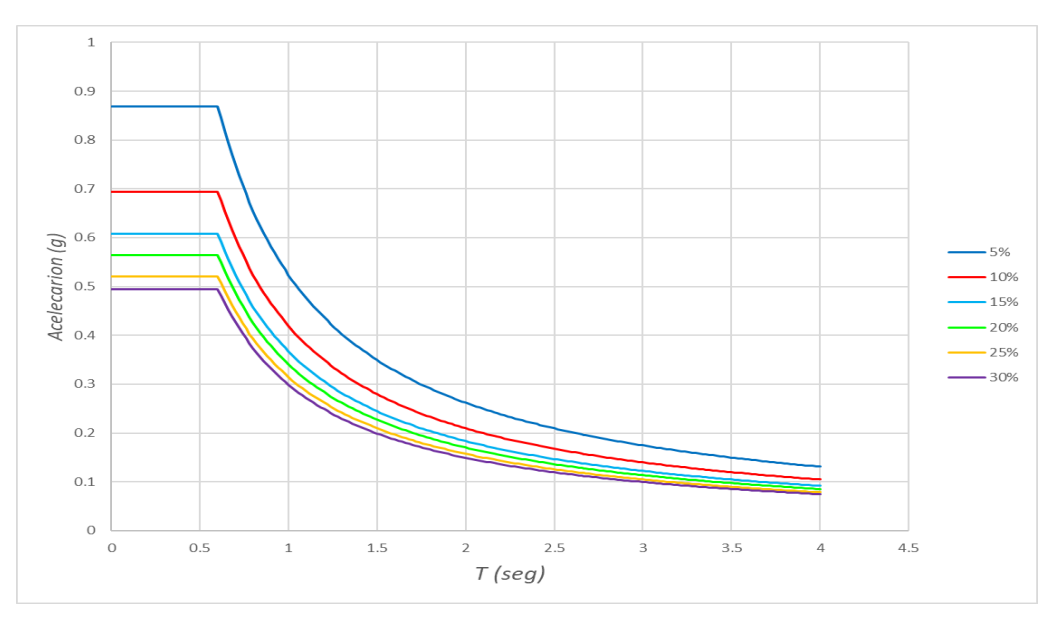

Figura 4-1 *Gráfica de pseudo-aceleración para diferentes amortiguamientos*

*Fuente:* Elaborado por los autores

Figura 4-2 *Gráfica de pseudo-desplazamiento para diferentes amortiguamientos*

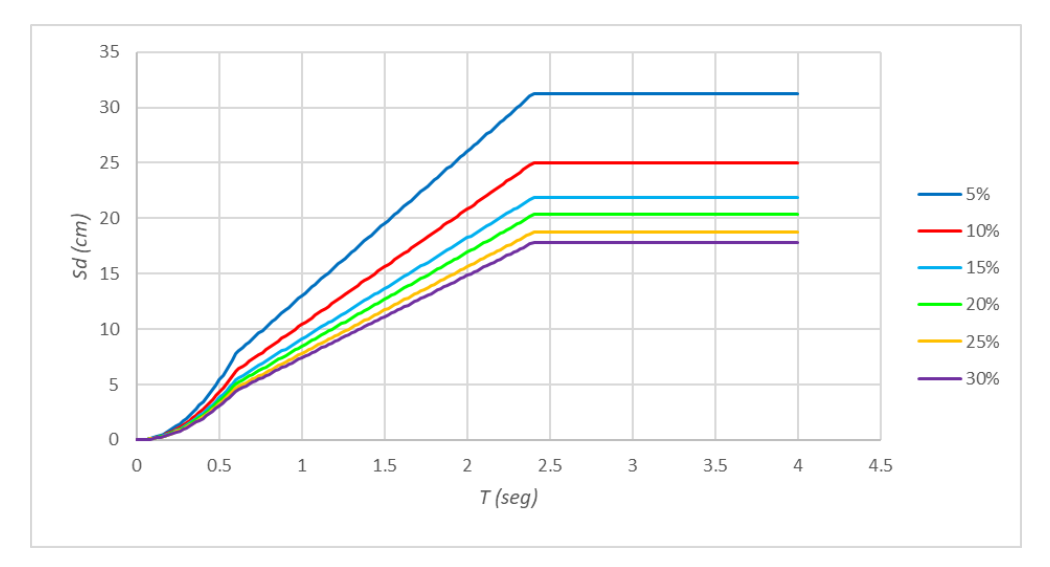

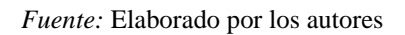

Para el diseño de un aislador de base se debe de tomar algunas consideraciones previas, como las especificaciones dadas en los catálogos dados por el proveedor, los periodos de la estructura sin aislar y el periodo de la estructura aislada debido a que se debe tomar en cuenta que el periodo de la estructura aislada será aproximadamente tres veces el periodo de la estructura sin aislar. También se debe considerar la masa total de la estructura para realizar una distribución de masas por columnas.

Para nuestro caso de estudio se tuvieron que utilizar rigidizadores para reducir el periodo de la estructura empotrada debido a que el periodo inicial era muy alto. Se colocaron riostras en las direcciones X y Y en las partes externas de la estructura en toda la altura como se muestra en la Figura 4-3.

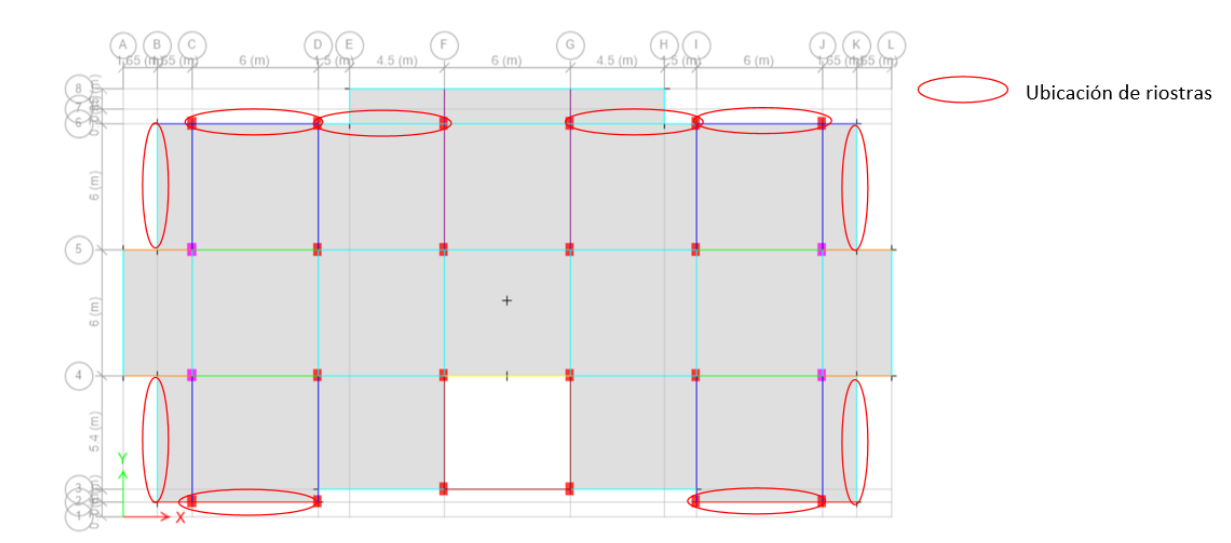

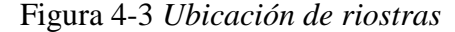

*Fuente:* Elaborado por los autores

Una vez obtenidos los periodos de la estructura empotrada y rigidizada se proceden a hacer la comprobación de periodos mediante la relación expresada en la Ecuación 49. Además, se realizó una distribución uniforme de masas para todas las columnas. Se calculó la masa total de la estructura, el amortiguamiento del aislador para calcular el periodo objetivo de la estructura aislada a partir de las siguientes ecuaciones: Ecuación 50, Ecuación 51, Ecuación 52 y Ecuación 53.

Ecuación 49

$$
\frac{T_b}{T_S} \geq 3
$$

*Tb Periodo de la estructura empotrada*

*Ts Periodo de la estructura aislada*

Ecuación 50

$$
Kb = \sum Ke_i
$$

*Ke Rigidez efectiva horizontal del aislador (obtenido de catálogo dado por el fabricante)*

*Kb Rigidez lateral total del sistema de aislamiento*

Ecuación 51

$$
\xi b = \frac{\xi e 1 * \sum Ke1 + \xi e 2 * \sum Ke2}{\sum Ke1 + \sum Ke2}
$$

*ξe Amortiguamiento efectivo*

*ξb Factor de amortiguamiento*

Ecuación 52

$$
M = \frac{\sum P i}{g}
$$

*Pi Peso por piso*

*M* → *Masa de la estructura* 

Ecuación 53

$$
Tb = 2 * \pi * \sqrt{\frac{M}{Kb}}
$$

## *Tb Periodo objetivo de la estructura*

Una vez obtenido el periodo objetivo se estima el desplazamiento máximo de la estructura aislada mediante los gráficos de aceleración y desplazamiento aumentados un 50% mostrados en la Figura 4-4. Y Figura 4-5. Seguido de este se procede a realizar el diseño de los aisladores.

Figura 4-4 *Pseudo aceleración máxima para diferentes amortiguamientos*

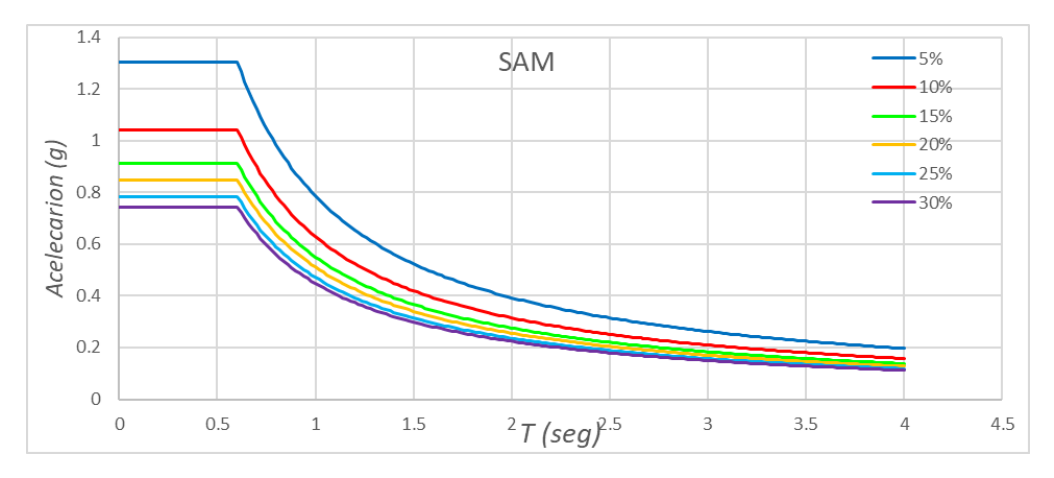

*Fuente:* Elaborado por los autores

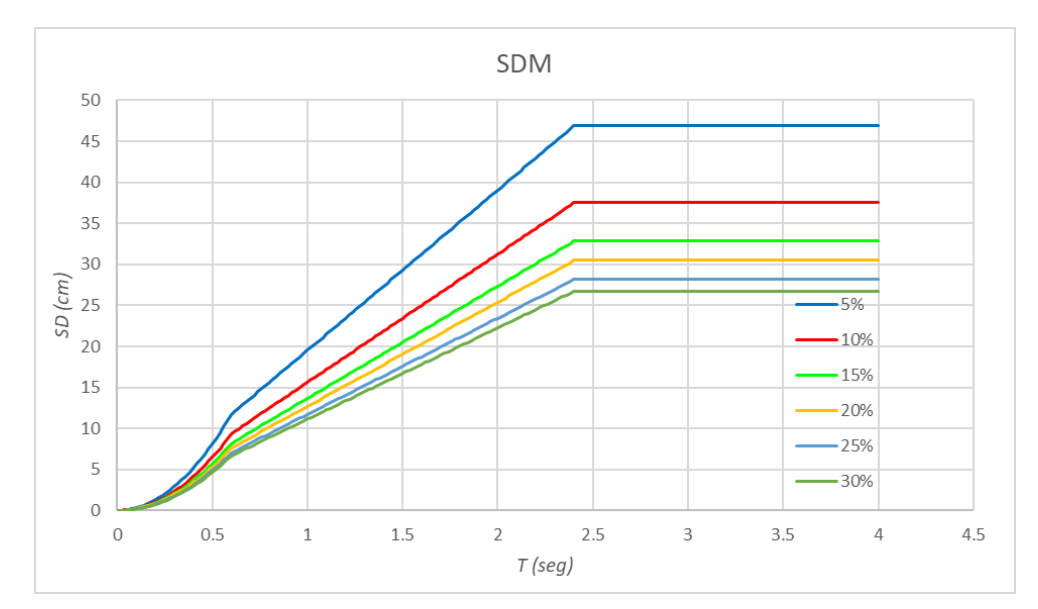

Figura 4-5 *Pseudo desplazamiento máximo para diferentes amortiguamientos*

*Fuente:* Elaborado por los autores

# **4.1.Diseño del aislador de péndulo de fricción (FPS)**

Como se indicó en la sección 1.4 un aislador de péndulo de fricción es un dispositivo diseñado para reducir la transmisión de vibraciones y movimientos sísmicos a través de una estructura. Consiste en una serie de péndulos suspendidos, cada uno de los cuales está compuesto por una masa colgante y un elemento de fricción. Son aisladores basados en el principio de un péndulo, donde el periodo de oscilación depende principalmente del radio de curvatura. La disipación de energía se produce por la fricción durante el movimiento de las superficies de deslizamiento, y la capacidad de recentraje se produce por la curvatura de la superficie de deslizamiento.

Los sistemas FPS poseen características exigidas a cualquier sistema de aislamiento los cuales son:

- i. Capacidad de sostener carga vertical junto con flexibilidad lateral y alta rigidez vertical
- ii. Capacidad de disipar energía
- iii. Capacidad de recentrado
- iv. Suficiente rigidez elástica ante cargas laterales de servicio
- v. Que su comportamiento no se vea afectado significativamente por efecto de las condiciones ambientales, temperatura o envejecimiento.

Los aisladores de péndulo de fricción Pueden ser de 3 tipos: Aislador de péndulo simple, aislador de péndulo doble y aislador de péndulo triple como se puede observar en la Figura 4-6. El criterio principal que se toma para escoger el diseño son las dimensiones que va a tener nuestro aislador, ya que, para que el de triple péndulo puede llegar a tener un tercio de las dimensiones que tendría el de péndulo simple, esto se debe a que va a existir una distribución uniforme hacia tres elementos de los efectos P∆ en vez de a un solo elemento, y lo mismo ocurre con los desplazamientos.

El coeficiente de fricción escogido dependerá del material del que este hecho nuestro aislador, lo cual está definido por el fabricante. La selección del material de desplazamiento es esencial para darle a los deslizadores en superficie curva un comportamiento optimo en términos de:

- i. Capacidad de carga
- ii. Coeficiente de fricción y disipación de energía
- iii. Durabilidad
- iv. Resistencia al desgaste

Usualmente el material de deslizamiento utilizado es de polietileno el cual tiene un peso molecular muy alto, caracterizado por sus propiedades excepcionales en términos de capacidad de carga, resistencia al desgaste, estabilidad y durabilidad. Los coeficientes de fricción mínimo van a depender del fabricante; para este caso los coeficientes de fricción mínimos fueron extraídos de los catálogos de FIP Industriale y están representados en la Tabla 4-1 para fricción baja y fricción media.

# Tabla 4-1 *Coeficientes de fricción según FIP*

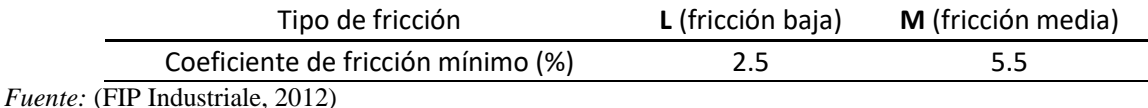

*Nota:* Datos recuperados de FIP Industriale. Derechos reservados de por FIP Industriale

Para nuestro caso de estudio se utilizó un modelo de péndulo simple, asumiendo un coeficiente de fricción bajo de 2.5 y utilizando las ecuaciones anteriores para el cálculo del periodo objetivo se puede realizar el diseño del aislador mediante el siguiente procedimiento:

- I. Con la Ecuación 54 podemos determinar la distribución de masas por columnas (Nsd) considerando que tenemos un total de 24 columnas.
- II. Buscamos el valor de NED correspondiente al catálogo proporcionado por el fabricante. Este valor hace referencia a la capacidad de carga del elemento analizado.
- III. Obtenemos el radio de curvatura R obtenido del catálogo proporcionado por el fabricante.
- IV. Calculamos el porcentaje de fricción (μ) correspondiente a la relación de capacidad de carga del aislador mediante la Ecuación 55.
- V. Definimos el desplazamiento máximo para el periodo objetivo obtenido de la Figura 4-4 mencionada anteriormente.
- VI. Calculamos la rigidez efectiva con la ecuación 56.
- VII. Calculamos el amortiguamiento efectivo con la Ecuación 57.
- VIII. Calculamos la fricción y amortiguamiento medio de toda la estructura.
	- IX. Finalmente calculamos el periodo efectivo (TM) de toda la estructura aislada con la ecuación 58.

Ecuación 54

$$
Nsd = \frac{M}{\text{\# columns}}
$$

Ecuación 55

$$
\mu = 2.5 \left( \frac{N_{Sd}}{N_{Ed}} \right)^{-0.834}
$$

Ecuación 56

$$
K_e = N_{Sd} * \left(\frac{1}{R} + \frac{\mu}{d}\right)
$$

Ecuación 57

$$
\xi_e = \frac{2}{\pi} * \frac{1}{\frac{d}{\mu * R} + 1}
$$

Ecuación 58

$$
T_b = 2\pi * \sqrt{\frac{1}{g\left(\frac{1}{R} + \frac{\mu}{d}\right)}}
$$

En la Tabla 4-2 se muestra los resultados obtenidos en base al procedimiento obtenido anteriormente.

### Tabla 4-2

*Datos para el diseño de aislador de péndulo de fricción*

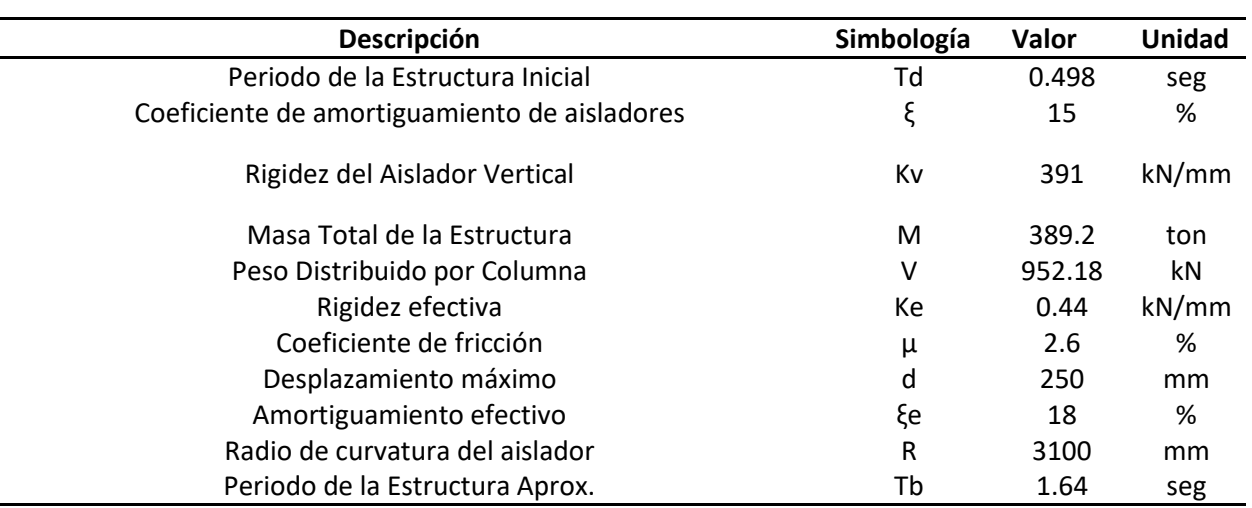

Valores Obtenidos para la Selección del Aislador de péndulo de fricción

*Fuente:* elaborado por los autores

A continuación, se expone el aislador tomado que cumple con las condiciones necesarias para el caso de estudio, en el catálogo de proveedores se lo representa con la denominación de aislador de péndulo de fricción (FPS) y tres números siendo el nombre de catálogo FIP-S L 470/500 (3100), las medidas se pueden observar en la Figura 4-6. En consecuencia, al nombre, las siglas que lleva demuestran que FIP S Friction Isolator Pendulum Simple, L hace referencia al coeficiente de fricción (L= Low friction) y de los tres últimos, el primero es un numero convencional, el segundo número representa el desplazamiento total en mm del aislador en todas sus direcciones y el tercer número representa el radio de curvatura en mm.

Figura 4-6 *Dimensiones del FPS*

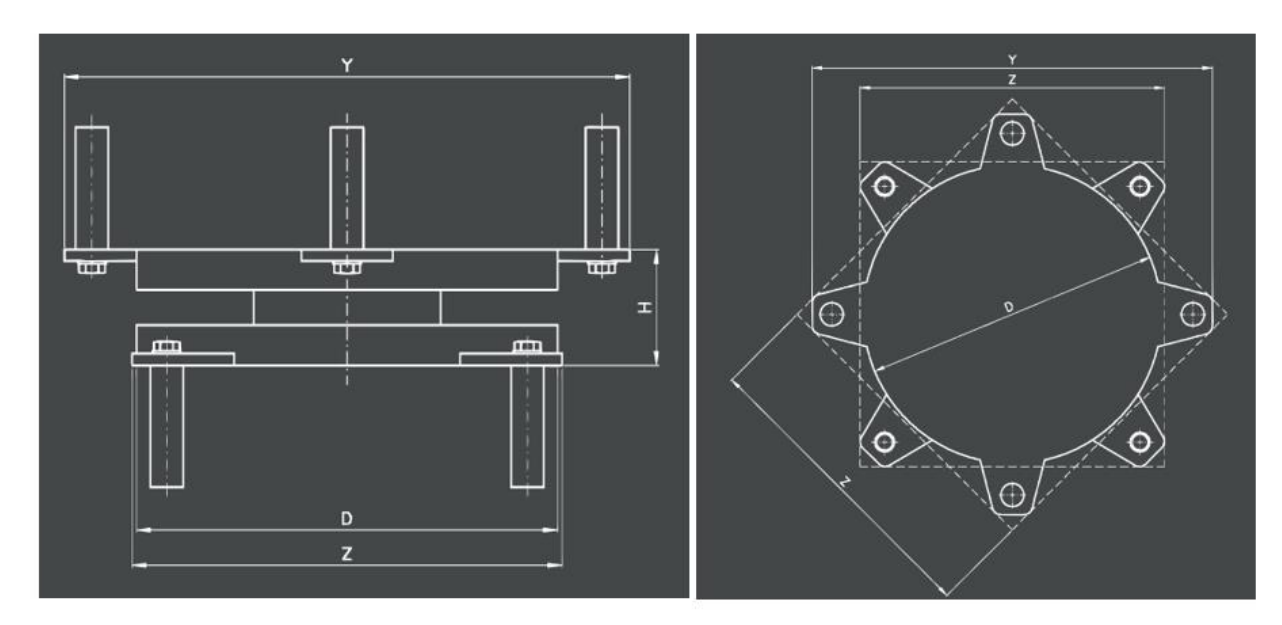

D: 570 mm Y: 740 mm Z:570 mm H:111 mm

*Fuente:* Recuperado de FIP Industriale, (FIP Industriale, 2012)

En la Figura 4-7 se puede observar cómo se ve un aislador de péndulo de fricción en la realidad.

Figura 4-7 *Representación gráfica de un FPS*

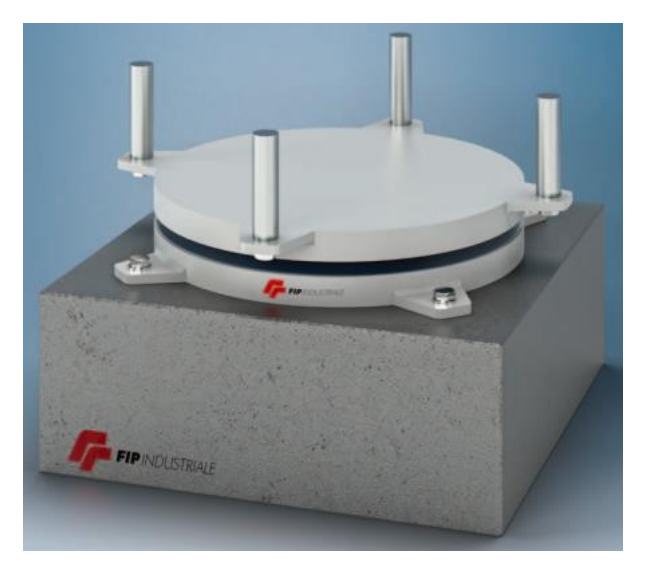

*Fuente:* Recuperado de FIP Industriale, (FIP Industriale, 2012)

# **4.2. Diseño de aisladores de Elastomérico de Núcleo de Plomo**

Un aislador está constituido por dos partes fundamentales, dos platos de metal y el elastomérico, este es un caucho que puede diferir en caucho duro, caucho normal y caucho soft (suave). En la Tabla 4-3 se puede observar los datos utilizados para la selección del aislador elastomérico adecuado y todo esto acuerdo a las ecuaciones mencionas al inicio de este capítulo.

#### Tabla 4-3

### *Valores para Aislador Elastomérico*

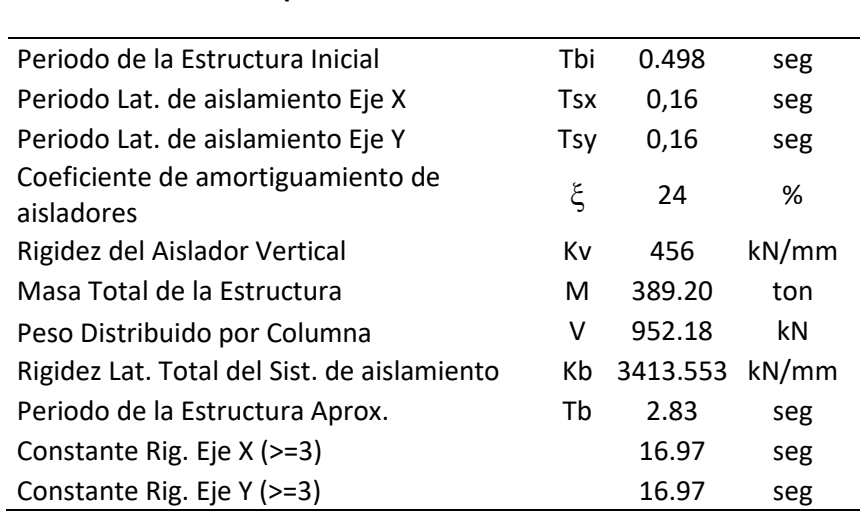

**Valores Obtenidos para la Selección del Aislador Elastomérico**

*Fuente:* Elaborado por los autores

En base a la tabla expuesta, se realiza la elección del aislador que cumpla con los parámetros calculados, por lo cual se optó por usar un aislador de coeficiente de amortiguamiento del 24%, carga sísmica vertical máxima de (Vmax) de 1050kN, una rigidez vertical (Kv) de 456Kn, con una rigidez horizontal (Keff) de 0,8kN/mm y los periodos obtenidos son mayores a tres veces el periodo de la estructura inicial. Estas propiedades fueron ingresadas en ETABs en forma de un resorte simulando su funcionamiento con la superestructura. El mismo que aísla el suelo con la estructura y absorbe la mayor cantidad de energía y la disipa antes de ingresar a la superestructura.

A continuación, se expone el aislador tomado que cumple con las condiciones necesarias para el caso de estudio, en el catálogo de proveedores se lo representa con la denominación de aislador elastomérico (LRB) y tres números siendo el nombre de catalogo LRB-G 0.8 600/150- 120, las medidas se pueden observar en la Figura 4-8. Las letras que lleva demuestran que LRB es un Lead Rubber Bearing, G-0.8 es de la rigidez horizontal que tiene y los tres últimos números corresponde al diámetro de 600mm del plato de acero donde se asienta la goma, el segundo a las capas de goma que tienen un espesor total de 150mm y un núcleo de plomo de 120mm de diámetro.

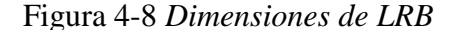

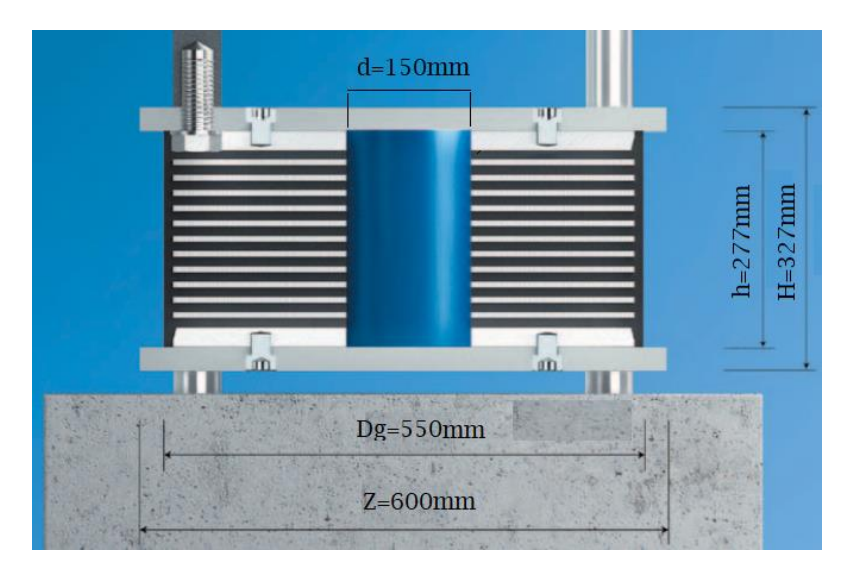

*Fuente:* Recuperado de FIP Industriale, (FIP Industriale, 2012)

## **4.3.Resultados y comparación de la estructura normal y estructura aislada**

En el desarrollo con aisladores de base se determinó que las derivas, desplazamientos y las aceleraciones de piso tiene un cambio considerable. Siendo así que en las derivas iniciales mostradas en la Tabla 3-16 ubicada en la sección 3.3.6 tienen valores máximos de 3.75% y 3.00% en los ejes X y Y respectivamente. Con esto podemos demostrar que con el uso de aisladores elastomérico o péndulo de fricción dan un periodo mayor a la estructura para reducir daños los daños, así también en las derivas y las aceleraciones reducen significativamente a las iniciales. A continuación, en base a ambos ejes se demostrará el comportamiento de los aisladores con la estructura, habiendo una comparación de derivas, desplazamientos y aceleraciones en la Tabla 4- 4, Tabla 4-5, Tabla 4-6, Tabla 4-7 y en la Figura 4-9, Figura 4-10, Figura 4-11, Figura 4-12 y Figura 4-13, Figura 4-14.

En base al periodo obtenido en ETABs, que es de 1.53 seg y 1,87 seg de los aisladores LRB y FPS respectivamente, se puede identificar la aceleración y desplazamientos acerca del espectro amortiguado 24% y 15% respectivamente con los aisladores ya mencionados. Consecuente a ello podemos expresar que las aceleraciones ahondan entre 0.55g y 0.6g mientras que los desplazamientos van de 12.5cm y 14.5cm respectivamente a los aisladores de este estudio ya mencionados.

|      | Der. Inelástica estructura<br>empotrada |          | Deriva estructura aislada<br>con aislador LRB |        | Deriva estructura aislada<br>con aislador FPS |        |
|------|-----------------------------------------|----------|-----------------------------------------------|--------|-----------------------------------------------|--------|
| H(m) | X                                       | Y        | х                                             |        | x                                             | v      |
| 14.3 | 2.13%                                   | 2.70%    | 0.44%                                         | 0.65%  | 0.46%                                         | 0.61%  |
| 10.8 | 3.75%                                   | 3.03%    | 0.64%                                         | 1.15%  | 0.56%                                         | 0.74%  |
| 7.8  | 3.67%                                   | 3.00%    | 0.64%                                         | 0.91%  | 0.67%                                         | 0.86%  |
| 3.6  | 3.01%                                   | 1.63%    | 0.89%                                         | 1.45%  | 0.73%                                         | 0.87%  |
| 0    | $0.00\%$                                | $0.00\%$ | 51.25%                                        | 55.95% | 41.61%                                        | 40.76% |

Tabla 4-4 Comparación de derivas de la estructura con aisladores LRB y FPS

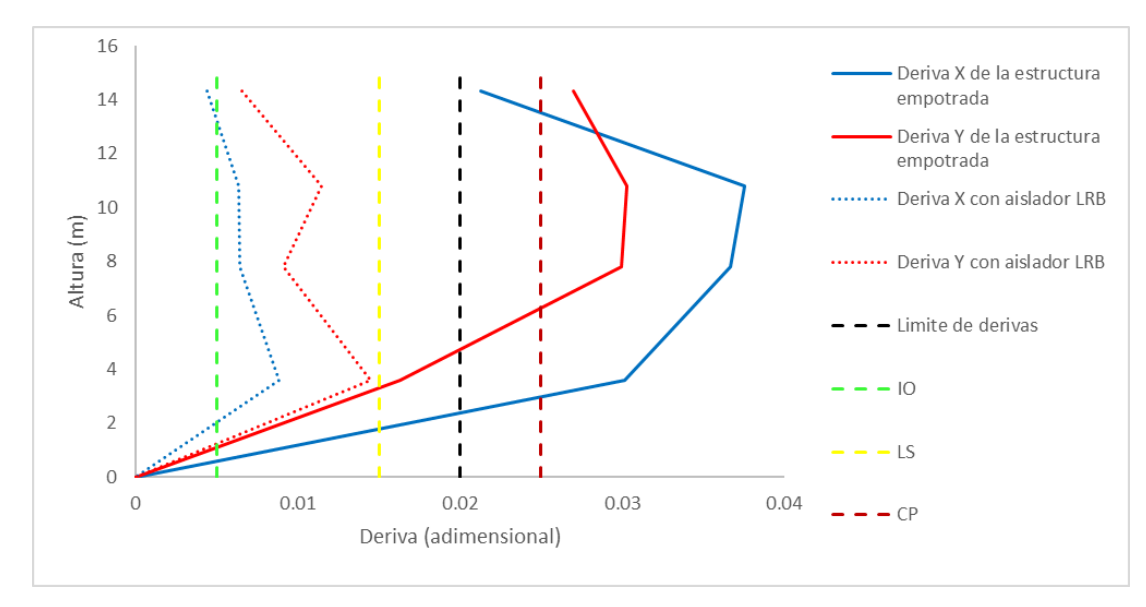

Figura 4-9 *Grafica de derivas de la estructura con aislador LRB*

Figura 4-10 *Grafica de derivas de la estructura con aislador FPS*

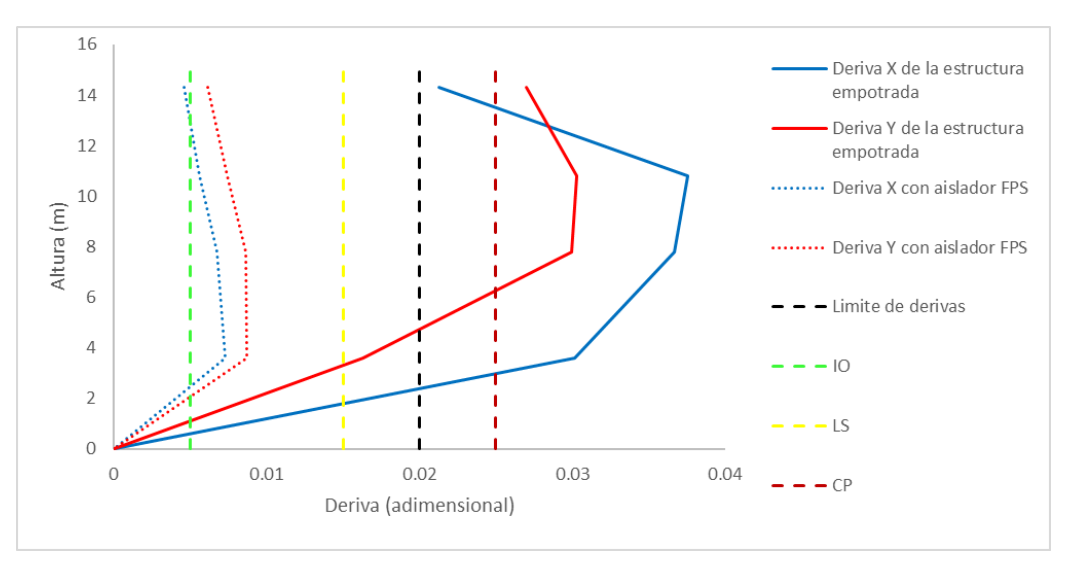

*Fuente:* Elaborado por los autores

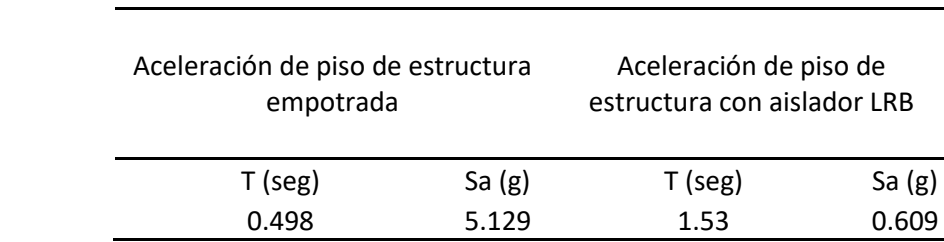

# Tabla 4-5 *Aceleración de Piso con aislador LRB*

*Fuente:* Elaborado por los autores

Figura 4-11 *Aceleración de piso con aislador LRB*

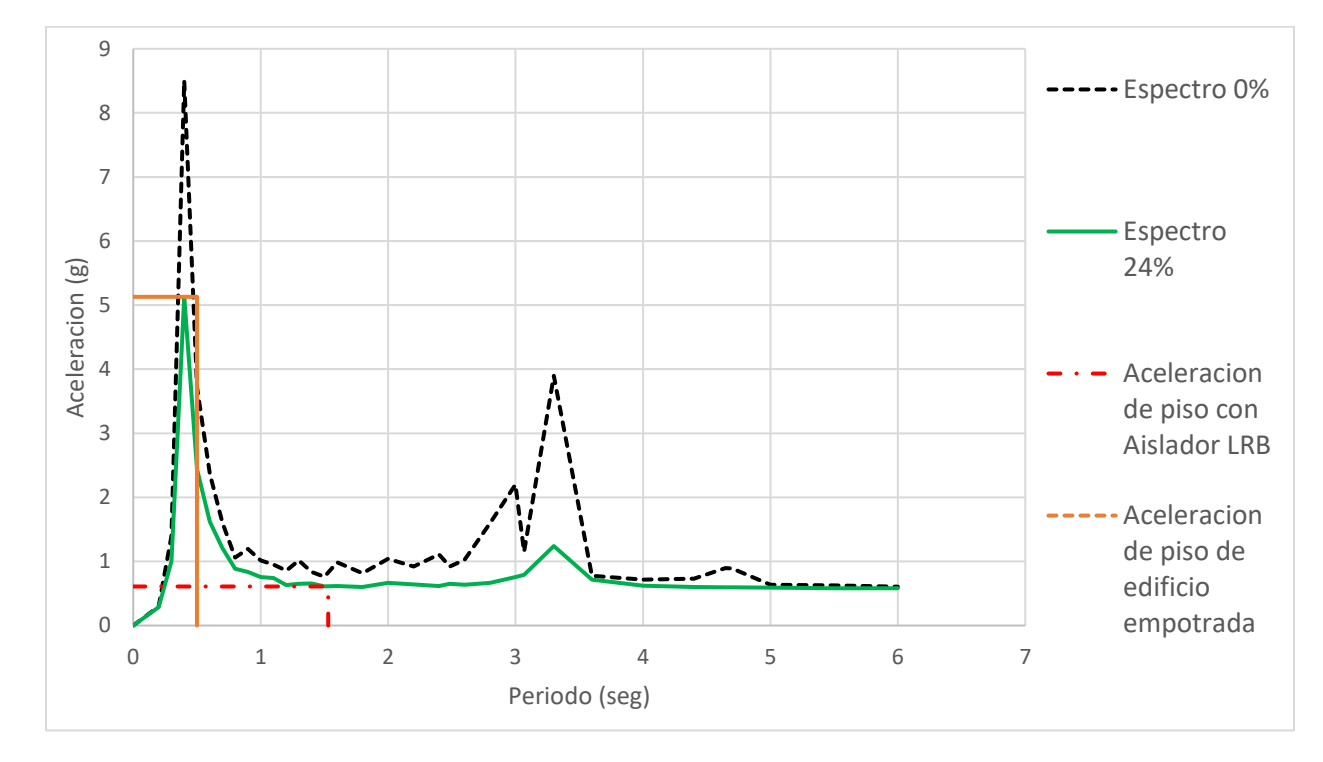

*Fuente:* Elaborado por los autores

# Tabla 4-6 *Aceleración de piso con aislador FPS*

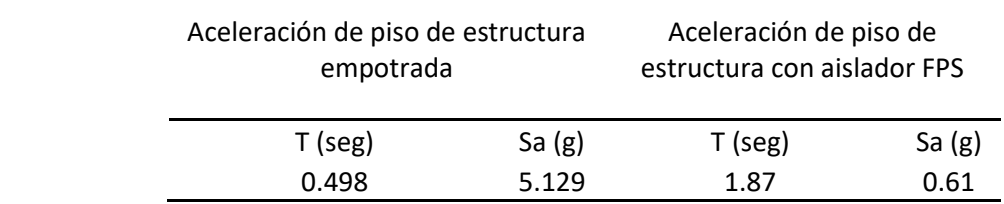

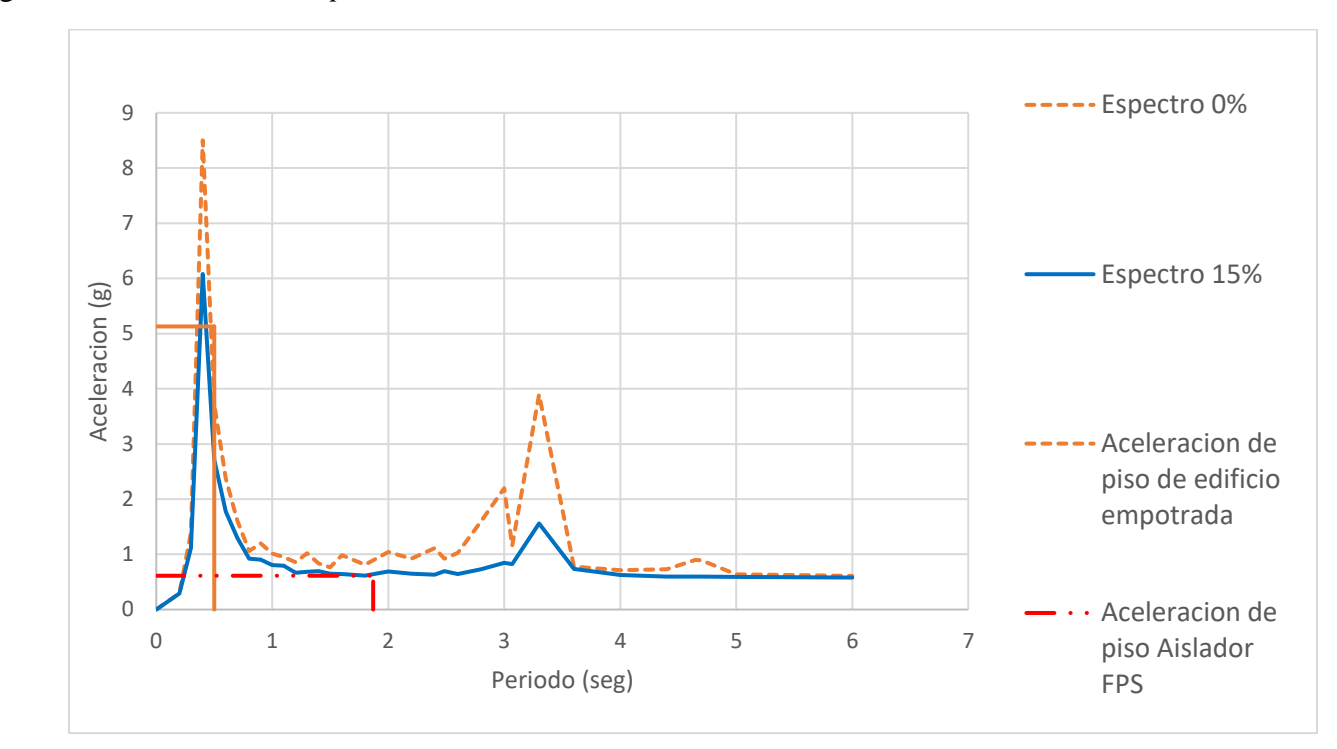

Figura 4-12 *Aceleración de piso con aislador FPS*

*Fuente:* Elaborado por los autores

Tabla 4-7 *Desplazamientos de la estructura con aisladores LRB y FPS*

| con aislador LRB |      | Desplazamiento de estructura Desplazamiento de estructura<br>con aislador FPS |      |
|------------------|------|-------------------------------------------------------------------------------|------|
|                  | Sd   |                                                                               | Sd   |
| (seg)            | (cm) | (seg)                                                                         | (cm) |
| 1,53             | 12.5 |                                                                               | 14.5 |

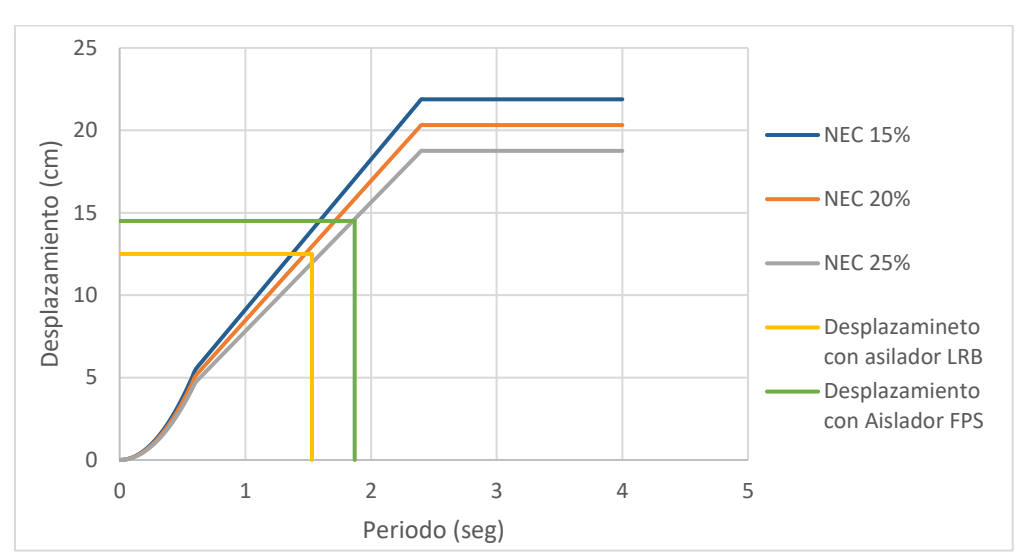

Figura 4-13 *Desplazamientos con aisladores LRB y FPS*

*Fuente:* Elaborado por los autores

Figura 4-14 *Aceleraciones por piso con aisladores*

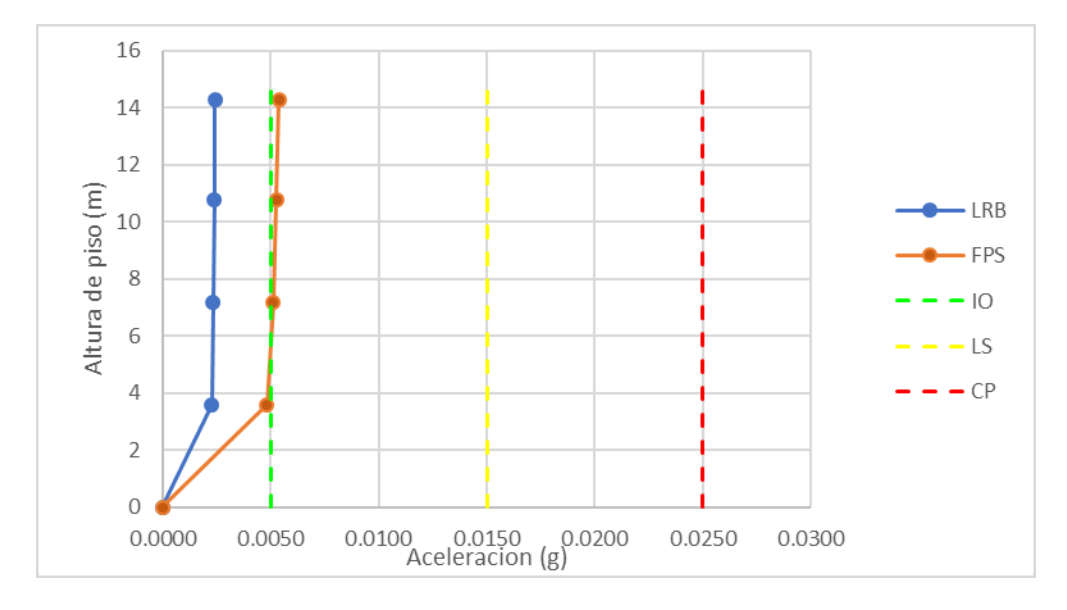

*Fuente:* Elaborado por los autores

Con los resultados expuestos en las tablas y gráficos anteriormente podemos observar que tanto el aislador elastomérico como el péndulo de fricción resultan óptimos en el edificio de estudio, dando un mayor servicio de disipación sísmica el aislador de péndulo fricción que el aislador elastomérico ya que tiene un mayor control de derivas, desplazamientos y aceleraciones dentro del edificio de estudio.

## **5. Capítulo 5: Conclusiones**

## **5.1.Conclusiones**

Se determinó como caso de estudio el edificio de cuatro pisos de la facultad de administración el cual se encuentra al sur de la ciudad de Cuenca-Ecuador dentro de la zona de suelo Tipo D y tomando en cuenta el diseño que mantiene del año 1979, luego de hacer un análisis modal espectral y un análisis por desempeño se determinó que es necesario el implemento de un sistema de reforzamiento estructural, por lo que optamos utilizar aisladores sísmicos como método de reforzamiento para mejorar el desempeño de la estructura. Con el análisis, las derivas obtenidas de la estructura sobrepasan el 2% demostrado en la Tabla 3-16 ubicada en la sección 3.3.6, por este motivo se determina que la estructura ya no se encuentra en el rango de seguridad de vida y que el uso de aisladores sísmicos reduce las derivas significativamente, así como la aceleración de piso y desplazamientos. Logrando que el edificio se mantenga en el rango de seguridad de vida como lo indica la NEC en el apartado 4.2.4. (Objetivos y Niveles de desempeño sísmico).

En el análisis por desempeño se pudo obtener un mejor desempeño de la estructura pasando a los puntos de desempeño de un CP a un desempeño IO en el eje X y de un CP a desempeño IO en el eje Y; por otro lado, en el análisis de desplazamiento se pudo constatar qué hay una reducción de desplazamientos en los pisos de la estructura absorbiendo la mayor cantidad de desplazamiento ante un sismo. Se puede determinar que el desempeño del edificio mejoró gracias al uso de aisladores para control ante sismos, este análisis se debe realizar varias veces para poder obtener un mejor modelado de los aisladores, de esta manera se podrá obtener un mejor desempeño para la estructura. Cabe recalcar que el estudio de los aisladores que se propuso es de un solo aislador de un tipo de amortiguamiento, lo cual no es lo más óptimo ya que se tiene que realizar de acuerdo con las cargas verticales que se ejercen en las columnas, por lo cual se recomienda realizar un

estudio a fondo de las opciones de aisladores que se puede llegar a tener para el mejor desempeño de la estructura con los parámetros que se encuentran descritos en el EVASS de CCAA.

Los desplazamientos laterales de la estructura se vieron disminuidos por el uso de aisladores, ya que sin ellos se obtenía valores que sobrepasan los veinte centímetros tanto en el eje X y en el eje Y. De esta manera podemos sobresaltar una vez más que el uso de aisladores sísmicos es un método efectivo para minorar las fuerzas externas que se ejercen en la estructura.

Como se puede observar en el capítulo 4 de este estudio, se puede identificar que el aislador FPS cumple de mejor manera con las demandas, ya que se tiene menores derivas y los desplazamientos son menores a comparación del otro, esto no quiere decir que el otro aislador no funciona, simplemente que el aislador de péndulo de fricción da una mejor respuesta estructural ante la presencia de un sismo.

## **5.2. Recomendaciones**

Se recomienda en el diseño de los aisladores sísmicos realizar una distribución de cargas verticales en columnas más detallado a fin de obtener un mejor diseño en los aisladores sísmicos, para así poder reducir de la manera óptima los desplazamientos del edificio.

En el análisis sismico con aisladores se recomienda realizar con once pares de sismos para poder realizar un mejor estudio del comportamiento de la estructura. En este estudio se realizó un solo par (ejes X y Y) por motivos de tiempo que conlleva correr el programa ETABs. De esta manera se realiza una media entre todos los comportamientos de la estructura y se puede estimar de mejor manera el posible comportamiento de esta.

Para futuros trabajos se recomienda realizar un análisis más detallado para escoger el aislador más óptimo para este mismo caso de estudio, se pueden analizar factores como:

comparación de costos entre los aisladores, dimensiones de los aisladores, desplazamientos máximos permisibles, etc.

# **Referencias**

- (ATC), A. T. (2010). *Modeling and acceptance criteria for seismic design and analysis of tall buildings.* Redwood City, California: Courtesy of Joseph Maffei.
- ACI-318-19. (2019). *Requisitos de Reglamento para Concreto Estructural.* American Concrete Institute.
- ASCE 41-13. (2013). *Seismic Evaluation and Retrofit of Existing Buildings.* Virginia: American Society of Civil Engineers.
- ASCE 7-16. (2016). *Minimum design loads and associated criteria for buildings and other structures.* Virginia: American Society of Civil Engineers.
- ATC-40. (1996). *Seismic evaluation and retrofit of concrete buildings.* California: Seismic Retrofit Practices Improvement Program. doi:https://doi.org/10.1193/1.1586093
- Cabrera, E., & Ivan, A. (2019). *ESTUDIO DE VULNERABILIDAD ANTE SOLICITACIONES SISMICA DEL EDIFICIO DE AULARIO DE LA FACULTAD DE CIENCIAS DE LA ADMINISTRACION DE LA UNIVERSIDAD DEL AZUAY (EVASS-CCAA).* Cuenca.
- Chopra, A. (2013). *Dinamica de las Estructuras.* Always Learning. Retrieved from https://www.academia.edu/36451323/Dinamica\_de\_Estructuras\_4Ed\_Anil\_K\_Chopra

CSI. (19). *Manual ETABS V.19.*

- FEMA. (2005). *IMPROVEMENT OF NONLINEAR STATIC SEISMIC ANALYSIS PROCEDURES.* Washington, D.C.: Nehrp.
- FIP Industriale. (2012, Febrero). *Sismica*. Retrieved from Sismica: http://www.sismica.cl/?page\_id=28
- Gonzalez, R. M. (2006). *Evaluacion del riesgo sismico en edificios mediante enalisis estatico no lineal: Aplicacion a diversos escenarios sismicos de Barcelona.* (R. M. Gonzalez, Ed.) Barcelona, España: Universidad Politecnica de Cataluña. doi:B.29354-2010
- Lema, P. (2013). *Análisis y diseño de un edificio con aisladores sísmicos modelamiento en el ETABS.* Quito.
- NEC. (2015). *Norma Ecuatoriana de la Construccion.* Direccion de Comunicacion Social, MIDUVI.
- NEC-SE-DS. (2015). *Norma Ecuatoria de la Construccion Peligro sismico, diseño sismo resistente.* MIDUVI - Ministerio de Desarrollo Urbano y Vivienda. Retrieved from https://www.habitatyvivienda.gob.ec/documentos-normativos-nec-norma-ecuatoriana-dela-construccion/
- NEC-SE-HM. (2015). *Norma Ecuatoria de la Construccion Estructuras de Hormigon Armado.* MIDUVI - Ministerio de Desarrollo Urbano y Vivienda. Retrieved from https://www.habitatyvivienda.gob.ec/documentos-normativos-nec-norma-ecuatoriana-dela-construccion/
- Quinde, P., & Reinoso, E. (2016). Estudio de peligro sísmico de ecuador y propuesta de espectros de diseño para la ciudad de Cuenca. *Revista de Ingenieria Sísmica No.94 1-26 (2016)*, 1- 26.
- Riquetti, I., & Riquetti, J. (2014). *Informe geotécnico de la Universidad del Azuay, (1995).* Cuenca: Performance Based Seismic Engineering of Buildings Vision 2000.
- Romo, M. (2008). *Temas de hormigón armado.* Escuela Politecnica del Ejercito-Ecuador.
- Valerio, J. (2015). *Análisis comparativo de un edificio fijo en la base vs un edificio aislado utilizando 4 tipos de aisladores sismicos.* Barcelona.
- Wight, J. (2020). *Reinforced Concrete: Mechanics and Design* (8th ed. ed.). Pearson Education. Retrieved from https://ostad.nit.ac.ir/payaidea/ospic/file4019.pdf

```
Anexo 1. Programa para cálculo de rotulas plásticas en vigas
```

```
%%%% Rótulas Plásticas en vigas %%%
ASCE 41-13 %%%%
clear all
%%Inputs
fc = input('Ingrese la resistencia a compresión del hormigón (kgf/cm2): ');
fy = input ('Ingrese el esfuerzo de fluencia del acero (kgf/cm2): ');
lv = input('Ingrese la longitud de la viga (m): ');
lv = Av*100; %Longitud de la viga (cm)
b = input('Ingrese la base de la sección transversal de la viga (cm): ');
h = input ('Ingrese la altura de la sección transversal de la viga (cm):');
As = input('Ingrese la cantidad de acero superior (cm2): ');
Asi = input('Ingrese la cantidad de acero inferior (cm2): ');
rs = input('Ingrese la distancia al centroide del refuerzo superior (cm): ');
ri = input('Ingrese la distancia al centroide del refuerzo inferior (cm): ');
V = input('Inqrese el contract (ton):');sv = input('Ingrese la separación entre estribos en la viga (cm): ');
de = input('Ingrese el diámetro de los estribos (mm): ');
%% Calculo
%Módulo de elasticidad
Ec = 15100*sqrt(fc); %Módulo de Elasticidad ACI 318 - 19 19.2.2.1(kgf/cm2)
%Obtención del Factor Beta 1
if fc \leq 280beta1 = 0.85;elseif fc > 550
beta1 = 0.65;else
beta1 = 0.85-0.05*(fc-280)/70;
end
%Inercia
Iv = (b * h^3)/12;%Acero transversal
Av = 2*pi() * de^2/400;% Peraltes y cuantías
ds = h-rs;
di = h-ri;ps = As/(b*ds);
p i = Asi/(b*di);
\overline{pb} = ((beta1*fc*0.85)/fy)*((6300/(6300+fy)));
% Momentos Nominales
%Acero Sup
as = As*fy/(0.85*fc*b);
My s = As*fy*(ds-as*0.5)/100000;CY\_s = (My_s * 100000 * 1v) / (6 * Ec * IV);fprintf('El momento negativo es 0.4f ton.m\n',My s);
%As inf
ai = Asi * fy / (0.85 * fc * b);
My i = \text{Asi*fy*}(di-ai*0.5)/100000;
fprintf('El momento positivo es %0.4f ton.m\n',My_i);
Cy_i = (My_i * 100000 * 1v) / (6 * EC * Iv);%Resistencia a Corte
Vs s = ds * fy * Av/sv/1000;
Vs<sup>-</sup>i = di*fy*Av/sv/1000;
%% Cálulo de rótulas ASCE 41-13
%Unidades Inglesas necesarias
V lbf = V*2204.623;
\bar{b} in = b*0.394;
f\overline{c} psi =fc*14.223;
%% Cálculo de rótulas para As Sup a tracción
% Datos para el A_sup
ds in= ds*0.394;% Condiciones A_sup
v1 = (ps-p i)/pb;v2 = V lbf/d (b in*ds in*sqrt(fc psi));
fprintf(sprintf('Las condiciones del acero superior son (ps-pi)/pb= 0.3f y V/(bw*d*fc^0.5)=
%0.3f \n',v1,v2));
if sv \leq ds / 3 && Vs s \geq 0.75 * Vfprintf('El refuerzo transversal es conforme (C) \n\hbox{'};
if v1<=0 && v2<=3
% a b c IO LS CP
```

```
hinge = [0.025 0.050 0.200 0.010 0.025 0.050];elseif v1<=0 && v2>3 && v2<6
% a b c IO LS CP
hinge = [0.025 0.050 0.200 0.010 0.025 0.050];elseif v1<=0 && v2>=6
% a b c IO LS CP
hinge = [ 0.020 0.040 0.200 0.005 0.020 0.040];
elseif 0<=v1 && v1<=0.5 && v2<=3
% pt a b c IO LS CP
hinge = [ 0.00 0.025 0.050 0.200 0.010 0.025 0.050;
0.50 0.020 0.030 0.200 0.005 0.020 0.030];
elseif 0<=v1 && v1<=0.5 && v2>=3 && v2<=6
% pt a b c IO LS CP
hinge = [0.00 \ 0.025 \ 0.050 \ 0.200 \ 0.010 \ 0.025 \ 0.050;0.50 0.015 0.020 0.200 0.005 0.015 0.020];
elseif 0<=v1 && v1<=0.5 && v2>=6
% pt a b c IO LS CP
hinge = [ 0.00 0.020 0.040 0.200 0.005 0.020 0.040;
0.50 0.015 0.020 0.200 0.005 0.015 0.020];
elseif v1>=0.5 && v2<=3
% a b c IO LS CP
hinge = [ 0.020 0.030 0.200 0.005 0.020 0.030];
elseif v1>=0.5 && v2>=6
% a b c IO LS CP
hinge = [ 0.015 0.020 0.200 0.005 0.015 0.020];
end
else
fprintf('El refuerzo transversal es no conforme (NC) \n\backslash n');
if v1<=0 && v2<=3
% a b c IO LS CP
hinge = [ 0.020 0.030 0.200 0.005 0.020 0.030];
elseif v1<=0 && v2>=6
% a b c IO LS CP
hinge = [ 0.010 0.015 0.200 0.0015 0.010 0.015];
elseif 0<=v1 && v1<=0.5 && v2<=3
% a b c IO LS CP
hinge = [0.00 0.020 0.030 0.200 0.005 0.020 0.030;
0.50 0.010 0.015 0.200 0.005 0.010 0.015];
elseif 0 \le v1 && v1 \le 0.5 && v2 \ge 3 && v2 \le 6% pt a b c IO LS CP
hinge = [0.00 \t0.020 \t0.030 \t0.200 \t0.005 \t0.020 \t0.030;0.50 0.005 0.010 0.200 0.0015 0.005 0.010];
elseif 0<=v1 && v1<=0.5 && v2>=6
% pt a b c IO LS CP
hinge = [0.00 0.010 0.015 0.200 0.0015 0.010 0.015;
0.50 0.005 0.010 0.200 0.002 0.005 0.010];
elseif v1>=0.5 && v2<=3
% a b c IO LS CP
hinge = [ 0.010 0.015 0.200 0.005 0.010 0.015];
elseif v1>=0.5 && v2>=6
% a b c IO LS CP
hinge = [ 0.005 0.010 0.200 0.0015 0.005 0.010];
end
end
% Interpolación de datos A_sup
if size(hinge, 1) == 2data = zeros(1, length(hinge)-1);for i=1:length(data)
data(1,i)=interp1(hinge(:,1),hinge(:,i+1),v1,"linear");
end
elseif size(hinge,1)==1
data=hinge;
end
rot = data(1, 1:3);LS = data(1, 4:6);\textrm{curvature\_sup = [0,\ -Cy\_s,\ -Cy\_s-rot(1,1),\ -Cy\_s-rot(1,1),\ -Cy\_s-rot(1,2)]};momento_sup = [0, -My_s, -My_s*1.1, -My_s*0.2, -My_s*0.2];fprintf(sprintf('Los límites de aceptación zona negativa son IO= %0.4f , LS= %0.4f y CP=%0.4f 
\n',LS(1,1:3)))
% Datos para el A_inf
di in = di*0.394;
```

```
% Condiciones A_sup
v1 = (p \ i-ps)/pb;v2 = V_Lbf/(b_1 + d_1 + h * sqrt(fc psi));fprintf(sprintf('Las condiciones del acero inferior son (ps-pi)/pb= 0.3f y V/(bw*d*fc^0.5)=
%0.3f \n',v1,v2));
if sv \leq di/3 && Vs i>=0.75*V
fprintf('El refuerzo transversal es conforme (C)\n');
if v1<0 && v2<=3
% a b c IO LS CP
hinge = [0.025 0.050 0.200 0.010 0.025 0.050];elseif v1<0 && v2>3 && v2<6
% a b c IO LS CP
hinge = [0.025 0.050 0.200 0.010 0.025 0.050];elseif v1<0 && v2>=6
% a b c IO LS CP
hinge = [ 0.020 0.040 0.200 0.005 0.020 0.040];
elseif 0<=v1 && v1<=0.5 && v2<=3
% pt a b c IO LS CP
hinge = [ 0.00 0.025 0.050 0.200 0.010 0.025 0.050;
0.50 0.020 0.030 0.200 0.005 0.020 0.030];
elseif 0<=v1 && v1<=0.5 && v2>=3 && v2<=6
% pt a b c IO LS CP
hinge = [ 0.00 0.025 0.050 0.200 0.010 0.025 0.050;
0.50 0.015 0.020 0.200 0.005 0.015 0.020];
elseif 0<=v1 && v1<=0.5 && v2>=6
% pt a b c IO LS CP
hinge = [0.00 0.020 0.040 0.200 0.005 0.020 0.040]0.50 0.015 0.020 0.200 0.005 0.015 0.020];
elseif v1>=0.5 && v2<=3
% a b c IO LS CP
hinge = [ 0.020 0.030 0.200 0.005 0.020 0.030];
elseif v1>=0.5 && v2>=6
% a b c IO LS CP
hinge = [ 0.015 0.020 0.200 0.005 0.015 0.020];
end
else
fprintf('El refuerzo transversal es no conforme (NC)\n');
if v1<0 && v2<=3
% a b c IO LS CP
hinge = [ 0.020 0.030 0.200 0.005 0.020 0.030];
elseif v1<0 && v2>=6
% a b c IO LS CP
hinge = [ 0.010 0.015 0.200 0.002 0.010 0.015];
elseif 0<=v1 && v1<=0.5 && v2<=3
% a b c IO LS CP
hinge = [0.00 \t0.020 \t0.030 \t0.200 \t0.005 \t0.020 \t0.030;0.50 0.010 0.015 0.200 0.005 0.010 0.015];
elseif 0<=v1 && v1<=0.5 && v2>= 3 && v2<=6
% pt a b c IO LS CP
hinge = [0.00 0.020 0.030 0.200 0.005 0.020 0.030;0.50 0.005 0.010 0.200 0.002 0.005 0.010];
elseif 0<=v1 && v1<=0.5 && v2>=6
% pt a b c IO LS CP
hinge = [0.00 0.010 0.015 0.200 0.002 0.010 0.015;0.50 0.005 0.010 0.200 0.002 0.005 0.010];
elseif v1>=0.5 && v2<=3
% a b c IO LS CP
hinge = [ 0.010 0.015 0.200 0.005 0.010 0.015];
elseif v1>=0.5 && v2>=6
% a b c IO LS CP
hinge = [ 0.005 0.010 0.200 0.002 0.005 0.010];
end
end
% Interpolación de datos A_inf
if size(hinge,1)==2
data=zeros(1, length(hinge)-1);
for i=1:length(data)
data(1,i)=interp1(hinge(:,1),hinge(:,i+1),v1,"linear");
end
elseif size(hinge,1)==1
```
```
data=hinge;
end
rot inf =data(1,1:3);
LS \overline{\text{inf}} = data(1,4:6);
fprintf(sprintf('Los límites de aceptación zona positiva son IO= %0.4f , LS= %0.4f y CP=%0.4f 
\ln', LS inf(1,1:3)))
%Puntos Diagrama A_inf
\textrm{curvature\_inf} = [0, \ \overline{\texttt{C}}\texttt{y}_i, \ \texttt{C}\texttt{y}_i + \textrm{rot\_inf}(1,1), \ \texttt{C}\texttt{y}_i + \textrm{rot\_inf}(1,1), \texttt{C}\texttt{y}_i + \textrm{rot\_inf}(1,2)] \, ;momento_inf=[0, My_i, My_i*1.1, My_i*rot_inf(1,3), My_i*rot_inf(1,3)];
%% Gráficas
figure()
hold on
plot(curvatura_sup, momento_sup,'k','LineWidth',2)
io s=line([-LS(1,1)-Cy s, -LS(1,1)-Cy s], [0, -1.25*My_s],'color',[0.41,0.51,0.22],'LineWidth',2,"LineStyle",'--');
ls s=li\overline{ine}([-LS(1,2)-Cy_s, -LS(1,2)-Cy_s], [0, -1.25*My_s], 'color', [0.9290, 0.6940,0.\overline{1}250], 'LineWidth', 2, "LineStyle", '--');
cp_s=line([-LS(1,3)-Cy_s, -LS(1,3)-Cy_s],[0, -1.25*My_s],'color',[0.6350, 0.0780, 
0.1840],'LineWidth',2,"LineStyle",'--');
io_i=line([LS_inf(1,1)+Cy_i, LS_inf(1,1)+Cy_i],[0,
1.\overline{2}5*My s], 'color', [0.41,0.51,0.22], 'LineWidth', 2, "LineStyle", '--');
ls_i=line([LS_inf(1,2)+Cy_i, LS_inf(1,2)+Cy_i],[0, 1.25*My_s],'color',[0.9290, 0.6940, 
0.1250], 'LineWidth', 2, "LineStyle", '--');
cp_i=line([LS_inf(1,3)+Cy_i, LS_inf(1,3)+Cy_i],[0, 1.25*My_s],'color',[0.6350, 0.0780, 
0.\overline{1}840], 'LineWidth', 2, "LineStyle", '--');
plot(curvatura_inf, momento_inf,'k','LineWidth',2)
grid on
ax= gca;
ax.XAxisLocation = 'origin';
ax.YAxisLocation = 'origin';
ylim([-1.25*My_s, 1.25*My_s])
xlabel('Curvatura $(rad)$','Interpreter','latex','Position',[Cy_i+rot_inf(1,2)*0.7,-My_s/5]);
ylabel('Momento $Tonf \cdot m $','Interpreter','latex','Position',[-rot_inf(1,2)*0.2,My_s/5]);
set(get(gca,'ylabel'),'rotation',90)
legend('Rótula Plástica','IO','LS','CP','location','best');
```
## Anexo 2. Programa para cálculo de rotulas plásticas en columnas

```
%% Obtención de rótulas plásticas en columnas ASCE 41-13
%Datos de entrada
% Unidades: kgf- cm
clc
clear all
%Dimensiones
B=input('Ingrese la Base de la columna en cm: ');
H=input('Ingrese la Altura de la columna en cm: ');
% P. Geométricas
Ic=(1/12)*B*H^3;hep=input('Ingrese la Altura del entrepiso en m: ');
% P. de los Materiales
fc=input('Ingrese la resistencia a compresión del hormigón (kgf/cm2): ');
fy= input('Ingrese el esfuerzo de fluencia del acero (kgf/cm2): ');
Ec = 15100*sqrt(fc); %Módulo de Elasticidad ACI 318 - 19 19.2.2.1(kgf/cm2)
% Refuerzo
% Varillas de esquina
dbe=input('Ingrese el diámetro de las varillas de esquina (\text{mm}): ')/10;
% Varillas en la base
dbb= input('Ingrese el diámetro de las varillas adicionales en sentido la base (mm): ')/10;
nbb= input('Ingrese el número de las varillas adicionales en sentido la base (u): ');
% Varillas en la altura
dbh= input('Ingrese el diámetro de las varillas adicionales en sentido la altura (mm): ')/10;
nbh= input('Ingrese el número de las varillas adicionales en sentido la altura (u): ');
rec=1.5; % Recubrimiento al centroide de las varillas
% Refuerzo transversal
dv = input('Ingrese el diámetro de las varillas de estribo (mm): ')/10;
nv = input('Ingrese número de ramales de las varillas de estribo (u): ');
Av= nv*0.25*pi()*dv^2; % Área de acero transversal
s es= input('Ingrese la separación entre estribos (cm): ');
%% Diagramas de interacción y puntos importantes
[DIN, dn, As] = Int 2D(B,H,fc,fy,dbe,dbb,nbb,dbh,nbh,rec);
```

```
%Peralte efectivo
d=dn(length(dn),2);
% Punto de Tensión pura
PT=fv*As/1000;% Punto de Carga axial 0
indx= find(DIN(:,1)<=0.0001,1,"last");
My= DIN(indx,2)/100000;
% Curvatura con M(P=0)
Cy= My*100000*(hep*100)/(6*Ec*IC);% Momento en Cond. Balanceada
%Cond. Reducida
[Mb r, indx]=max(DIN(:,4));
% Cond. Nominal
Mbn= DIN(indx,2)/100000;
%Carga axial Nominal en Cond. Balanceada
Pbn=DIN(int,1)/1000;fprintf(sprintf('El momento de Balance Mb= %0.4f, la carga axial Pb= %0.4f y Pbn/Pcomp= %0.4f 
\n',Mbn,Pbn,Pbn/(max(DIN(:,1))/1000)));
fprintf(sprintf('El momento de fluencia My= %0.4f, la carga axial Py= 0 y la curvatura de 
fluencia Cy= %0.4f \n\infty, My, Cy);
%% Cargas Actuantes
%Valores a ser mostrados
show1 = Av/(B*s-es);show2= s_es/d;
if show1>0.002 & show 2\leq 0.5fprintf(sprintf('La columna es controlada por flexión Av/(bw*s)= %0.3f y s/d= %0.3f 
\n',show1,show2));
else
fprintf(sprintf('La columna es controlada por flexión-cortante Av/(bw*s)= %0.3f y s/d= %0.3f 
\n',show1,show2));
end
% Carga Axial de diseño (suma de la carga gravitacional+lateral)
Pu= input('Ingrese la carga axial última del cuadro de la rótula de ETABS (Tonf): ');
% Carga Cortante de diseño (ASCE 41 7-34)
Vu= input('Ingrese el cortante último (Tonf): ');
%% Rótulas ASCE 41'13
%Unidades inglesas lbf-in
%Dimensiones y áreas
B=B*0.394;
H=H*0.394;
d= d*0.394;
Aq=B*d;%Materiales
fc= fc*14.223;
fy= fy*14.223;
%Refuerzo
Av= Av*0.155;s es= s es*0.394;%Cargas
P= Pu*2204.623;
V= Vu*2204.623;
%% Parámetros e interpolación
v1 = (P) / (Ag * fc);v2 = Av/(B*s es);v3= V/(B*d*sqrt(fc));
v4= s e s/d;if v2>0.002 & v4<=0.5fprintf(sprintf('La columna es controlada por flexión Av/(bw*s)= %0.3f y s/d= %0.3f \n',v2,v4));
fprintf(sprintf('Valores de interpolación P/(Aq*fc) = 80.3f y Av/(bw*s) = 80.3f \n\dot{y}y_0; v_1, v_2);
if v1<=0.1 && v2<=0.002
% a b c IO LS CP
hinge = [ 0.027 0.034 0.2 0.005 0.027 0.0341;
elseif v1<=0.1 && v2>=0.006
% a b c IO LS CP
hinge = [ 0.035 0.060 0.200 0.005 0.045 0.060];
elseif v1<=0.1 && v2>0.002 && v2<=0.006
% pt a b c IO LS CP
hinge = [ 0.002 0.027 0.034 0.200 0.005 0.027 0.034;
0.006 0.035 0.060 0.200 0.005 0.045 0.060];
elseif v1>0.1 && v1<0.6 && v2>0.002 && v2<=0.006
% pt a b c IO LS CP
```

```
hinge = [0.002 0.027 0.034 0.200 0.005 0.027 0.034]0.006 0.010 0.010 0.000 0.003 0.009 0.010];
elseif v1>=0.6 && v2>0.002 && v2<=0.006
% pt a b c IO LS CP
hinge = [ 0.002 0.005 0.005 0.000 0.002 0.004 0.005;
0.006 0.010 0.010 0.000 0.003 0.009 0.010];
elseif v1>=0.6 && v2<=0.002
% a b c IO LS CP
hinge = [ 0.005 0.005 0.000 0.002 0.004 0.005];
elseif v1>=0.6 && v2>=0.006
% a b c IO LS CP
hinge = [0.010 0.010 0.000 0.003 0.009 0.010];
end
else
fprintf('La columna es controlada por flexión-cortante \n');
fprintf(sprintf('Valores de interpolación P/(Aq*fc)= 80.3f, Av/(bw*s)= 80.3f y V/(bw*d*fc^0.5)=
%.3f \n',v1,v2,v3));
if v1<0.1 && v2<=0.0005 && v3<=3
% a b c IO LS CP
hinge = [ 0.012 0.012 0.200 0.005 0.010 0.012];
elseif v1<=0.1 && v2>0.0005 && v2<=0.006 && v3<=3
% pt a b c IO LS CP
hinge = [ 0.0005 0.0120 0.0120 0.2000 0.0050 0.0100 0.0120;
0.0060 0.0320 0.0600 0.2000 0.0050 0.0450 0.0600];
elseif v1<0.1 && v2<=0.0005 && v3>=6
% a b c IO LS CP
hinge = [ 0.006 0.006 0.200 0.004 0.005 0.006];
elseif v1<=0.1 && v2>0.0005 && v2<=0.006 && v3<=3
% pt a b c IO LS CP
hinge = [ 0.0005 0.012 0.012 0.200 0.005 0.010 0.012;
0.006 0.032 0.060 0.200 0.005 0.045 0.060];
elseif v1<=0.1 && v2>0.0005 && v2<=0.006 && v3>=6
% pt a b c IO LS CP
hinge = [ 0.0005 0.006 0.006 0.200 0.004 0.005 0.006;
0.006 0.025 0.060 0.200 0.005 0.045 0.060];
elseif v1>0.6 && v2<0.0005 && v2<=0.006 && v3>=6
% pt a b c IO LS CP
hinge = [ 0.0005 0.006 0.006 0.200 0.004 0.005 0.006;
0.006 0.025 0.060 0.200 0.005 0.045 0.060];
elseif v1>=0.6 && v2>0.0005 && v2<=0.006 && v3<=3
% pt a b c IO LS CP
hinge = [ 0.0005 0.004 0.004 0.000 0.002 0.003 0.004;
0.006 0.010 0.010 0.000 0.003 0.009 0.010];
elseif v1>=0.6 && v2>0.0005 && v2<=0.006 && v3>=6
% pt a b c IO LS CP
hinge = [0.0005 0.000 0.000 0.000 0.000 0.000 0.000;0.006 0.008 0.008 0.000 0.003 0.007 0.008];
elseif v1<=0.1 && v2>0.006 && v3<=3
% a b c IO LS CP
hinge = [ 0.032 0.060 0.200 0.005 0.045 0.060];
elseif v1<=0.1 && v2>0.006 && v3>=6
% a b c IO LS CP
hinge = [ 0.025 0.060 0.200 0.005 0.045 0.060];
end
end
if size(hinge, 1) == 2data = zeros(1, length(hinge)-1);for i=1:length(data)
data(1,i)=interp1(hinge(:,1),hinge(:,i+1),v2,"linear");
end
elseif size(hinge,1)==1
data=hinge;
end
%Rotaciones
rot = data(1, 1:3);%Límites de Seguridad
LS = data(1, 4:6);fprintf(sprintf('Las rotaciones son a= 80.4f, b= 80.4f y c=80.4f \n\ln,rot(1,1:3)))
fprintf(sprintf('Los límites de aceptación son IO= %0.4f , LS= %0.4f y CP=%0.4f \n',LS(1,1:3)))
% Rótula Plástica
curvatura=[0, Cy, Cy+rot(1,1), Cy+rot(1,1), Cy+rot(1,2)];
```

```
momento=[0, My, My*1.1, My*rot(1,3), My*rot(1,3)];
%% Plot
figure()
hold on
plot(curvatura, momento,'k','LineWidth',2)
io_s=line([LS(1,1)+Cy, LS(1,1)+Cy],[0,
1.25*My],'color',[0.41,0.51,0.22],'LineWidth',2,"LineStyle",'--');
ls_s=line([LS(1,2)+Cy, LS(1,2)+Cy],[0, 1.25*My],'color',[0.9290, 0.6940, 
0.1250], 'LineWidth', 2, "LineStyle", '--');
cp s=line([LS(1,3)+Cy, LS(1,3)+Cy],[0, 1.25*My],'color',[0.6350, 0.0780,0.1840],'LineWidth',2,"LineStyle",'--');
%Parámetros
grid on
ax= gca;
ax.XAxisLocation = 'origin';
ax.YAxisLocation = 'origin';
ylim([0, 1.25*My])
xlabel('Curvatura $(rad)$','Interpreter','latex');
ylabel('Momento $Tonf \cdot m $','Interpreter','latex');
set(get(gca,'ylabel'),'rotation',90)
legend('Rótula Plastica','IO','LS','CP','location','best');
```

```
Anexo 3. Función cálculo de rotulas plásticas en columnas
```

```
function [DIN, dn, As] = Int 2D(B,H,fc,fy,dbe,dbb,nbb,dbh,nbh,rec)%Función para obtener el diagrama de interacción de columnas en 2D
%Unidades= Tonf-cm
% Inputs
% B --> Base de la sección (cm)
% H --> Altura de la sección (cm)
% fc --> Resistencia a la compresión del concreto (kgf/cm2)
% fy --> Resistencia a tensión del acero (kgf/cm2)
% dbe --> Diámetro de varillas de esquina (cm) Numero de varillas= 4
% dbb --> Diámetro de varillas en la base (cm)
% nbb --> No. de varillas en la base (Adicionales en b) (u)
% dbh --> Diámetro de varillas en la altura (cm)
% nbb --> No. de varillas en la altura (Adicionales en h) (u)
% rec --> Recubrimiento (cm)
% Asunciones
% Módulo elástico del acero--> Es= 200000 kgf/cm2
% Deformación unit. ultima del concreto--> ecu= 0.003
% Factores de Reducción para la gráfica reducida en base a ACI 318-19
% Output:
% Matriz DIN (Diagrama de Interacción Nominal)
% (:,1) --> Carga Axial Nominal (Tonf)
% (:,2) --> Momento Flector Nominal (Tonf-m)
% (:,3) --> Carga Axial Reducida ACI (Tonf)
% (:,4) --> Momento Flector Reducido ACI (Tonf-m)
% Matriz dn (distancias del extremo en compresión)
% (:, 1) \leftarrow > Asb (cm2)
*(:2) \rightarrow Ash (cm2)
\frac{1}{6} (:, 3) --> d (cm)
% Área Total de Acero (cm2)
Sv= (H-2*rec)/(nbh+1); %Separación vertical (cm)
Asb= pi() / 4 * (2 * dbe^2 + nbb * dbb^2); %Área de acero base (cm^2)
Ash= 2*pi()/4*dbh^2; %Área de acero altura (cm^2)
As= 2*Asb+nbh*Ash; %Área de acero total (cm^2)
Pnc= 0.85*fc*B*H+(fy-0.85*fc)*As; % Carga axial nominal a compresión (kgf)
Pnt= -fy*As; % Carga axial nominal a tension (kgf-cm)
ey= fy/2000000; % Deformación Unitaria (ad)
% Matrices de almacenamiento de datos
dn=zeros(2+nbh,3);
for i=1: (2+nbh)if or(i==1, i==2+nbh)dn(i,3)=Asb; %Áreas de Acero
else
dn(i,3)=Ash;
end
```

```
dn(i,2)=rec+(i-1)*Sv; %Distancia dn
dn(i,1)=H/2-dn(i,2); %Coordenada yn
end
%Obtención del Factor Beta 1
if fc<=280
beta1=0.85;
elseif fc>550
beta1=0.65;
else
beta1=0.85-0.05*(fc-280)/70;
end
DIN(1,1)=Pnt;DIN(1,2)=0;DIN(1,3)=0.9*Pnt;DIN(1, 4) = 0;i=1;C=0;% Obtención del diagrama
while C<=5*H
if C<=H
C=C+0.01;else
C=C+0.05;end
i=i+1;%Analizamos el refuerzo
Cs=0;Ms=0;for n=1: (nbh+2)
es=0.003*(dn(n,2)-C)/C;
%Analizar Esfuerzo en el acero
if es<-ey
fs=fy;
elseif es>ey
fs=-fy;
else
fs=-es*2000000;
end
%Verificar si se requiere restar 0.85*fc
if dn(n,2)>beta1*C
fresta=0;
else
fresta=0.85*fc;
end
Cs=Cs+(fs-fresta)*dn(n,3); %Carga acero
Ms=Ms+(fs-fresta)*dn(n,3)*dn(n,1); %Momento acero
end
%Analizar Concreto
a=beta1*C;
if a>H
a=H;
end
Cc=0.85*fc*a*B; %Carga concreto
Mc=Cc*(H/2-a/2); %Momento concreto
DIN(i,1)=Cs+Cc; %Carga Axial nominal
DIN(i,2)=Ms+Mc; %Momento Nominal
Cmax=min(Cs+Cc,0.8*Pnc);
emax=0.003*(dn(nbh+2,2)-C)/C;
if emax<=0.002
phi=0.65;
elseif emax>=0.005
phi=0.9;
else
phi=0.65+0.25*(emax-0.002)/0.003;
end
DIN(i,3)=phi*Cmax; %Carga Axial de diseño
DIN(i,4)=phi*(Ms+Mc); %Momento de diseño
end
i=i+1:
DIN(i,1)=Pro;DIN(i, 2) = 0;
```

```
DIN(i, 3) = 0.65 * 0.8 * Proc;DIN(i, 4) = 0;%Gráficas
figure()
%Ploting
plot(DIN(:,2)/100000,DIN(:,1)/1000,'--r','LineWidth',2); %Gráfica nominal
hold on
plot(DIN(:,4)/100000,DIN(:,3)/1000,'k','LineWidth',2); %Grafica diseño
%Labels & parametros
legend('Diagrama de interaccion nominal','Diagrama de interaccion de 
diseno','Interpreter','latex','location','best');
xlabel('Momento Flector $(Tonf \cdot m)$','Interpreter','latex');
ylabel('Carga axial $(Tonf)$','Interpreter','latex');
grid on
grid minor
end
```